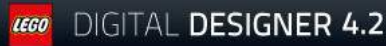

Model Name: NeXTerminaaate

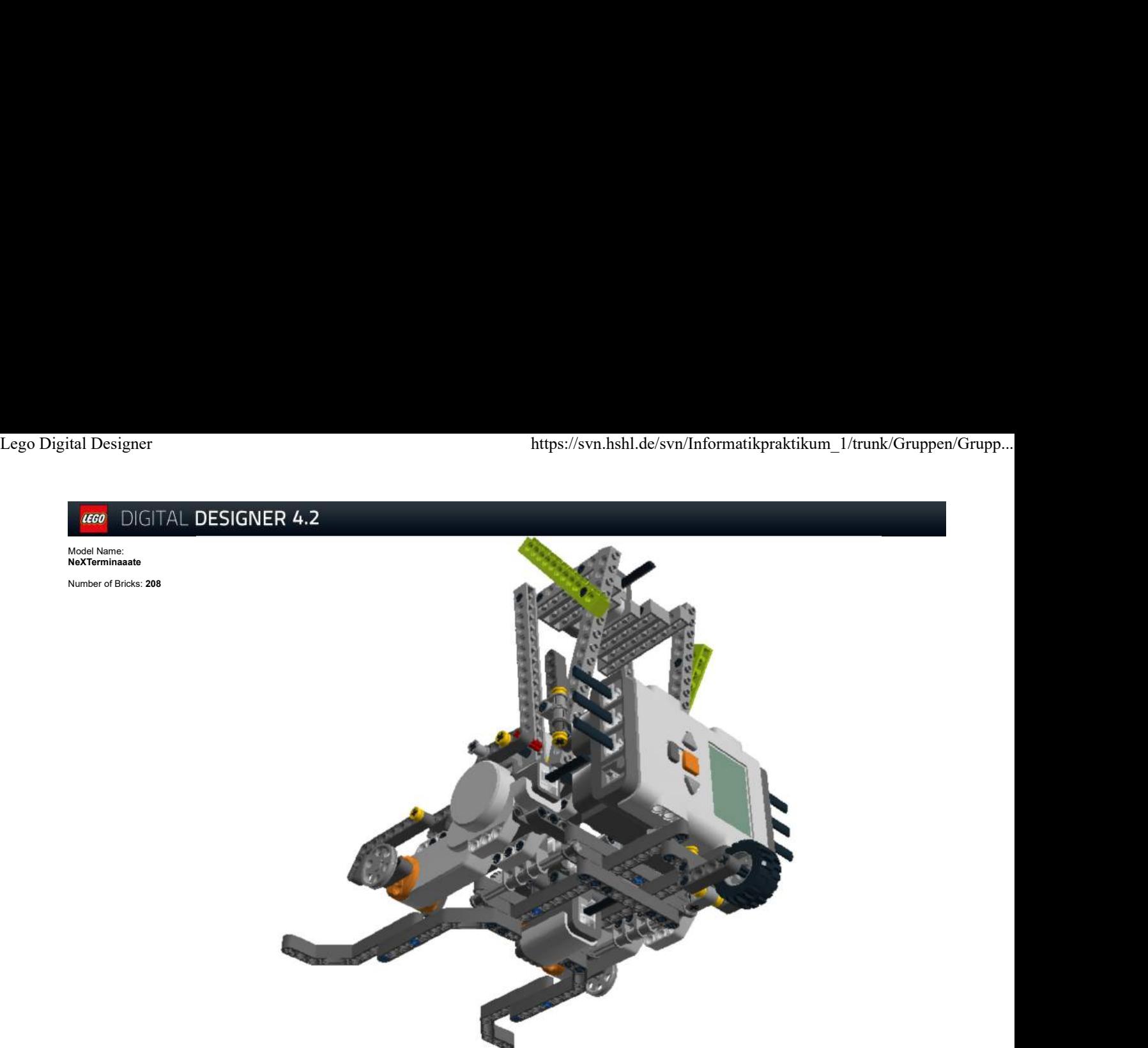

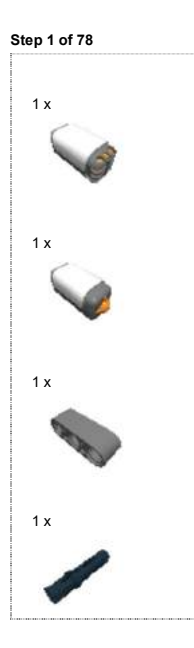

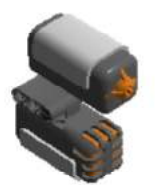

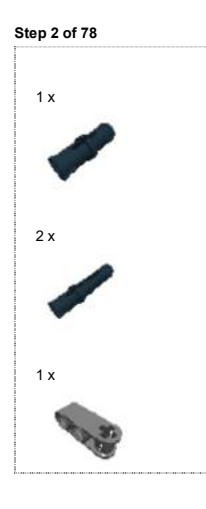

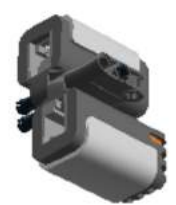

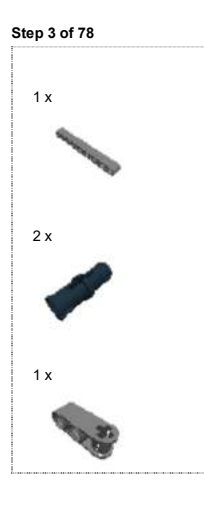

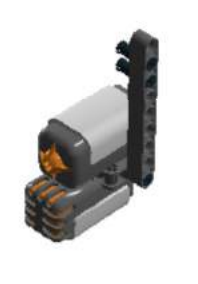

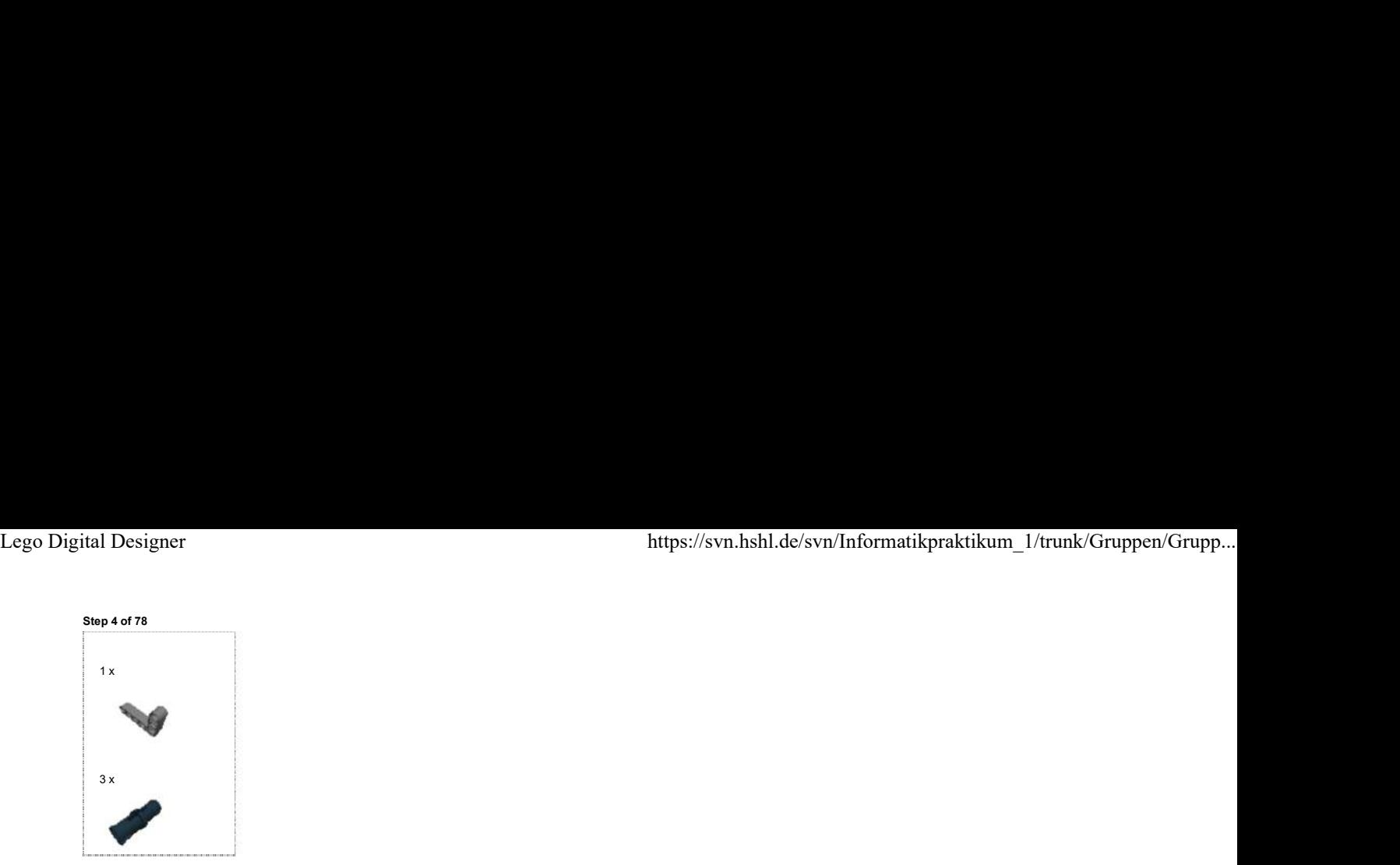

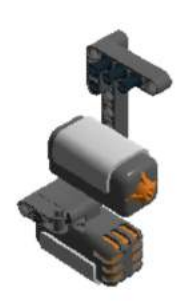

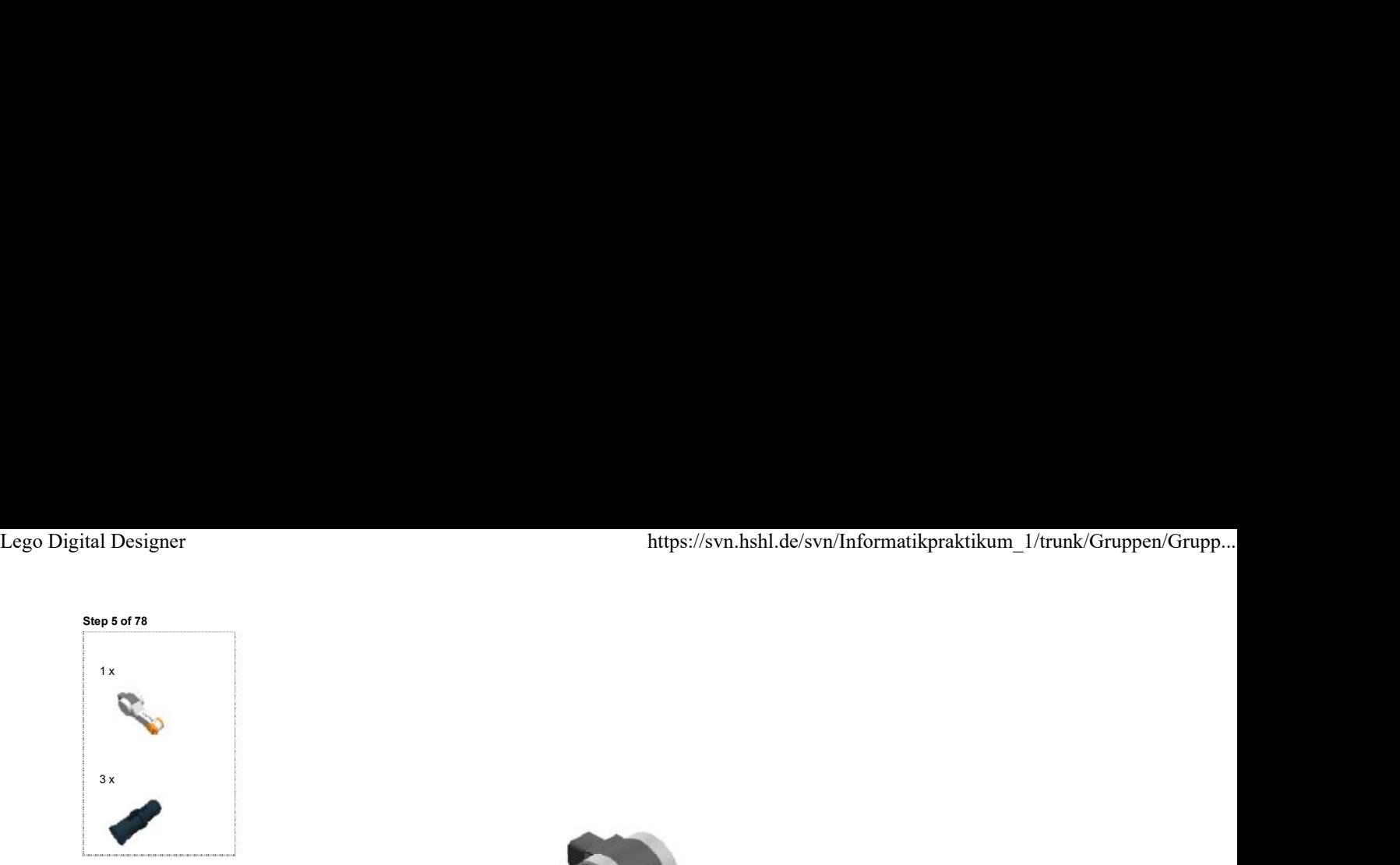

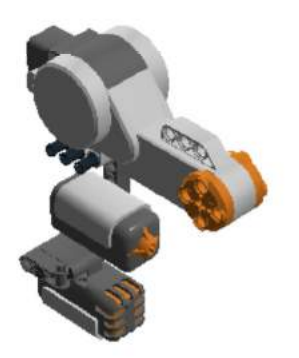

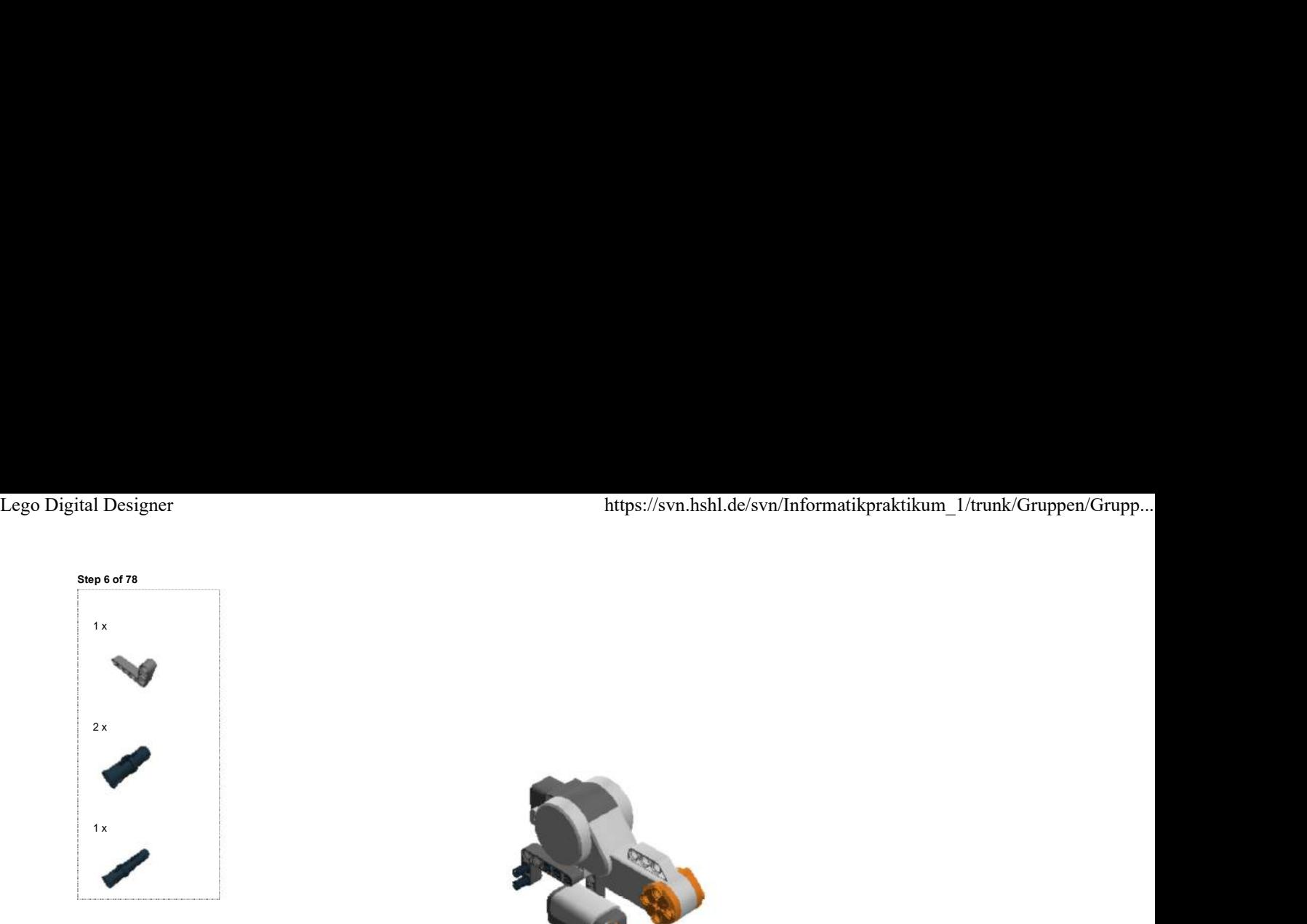

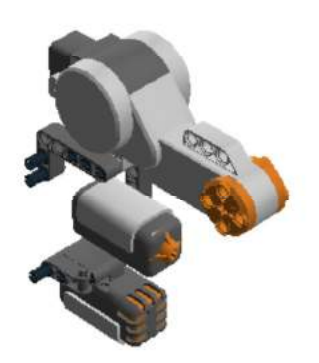

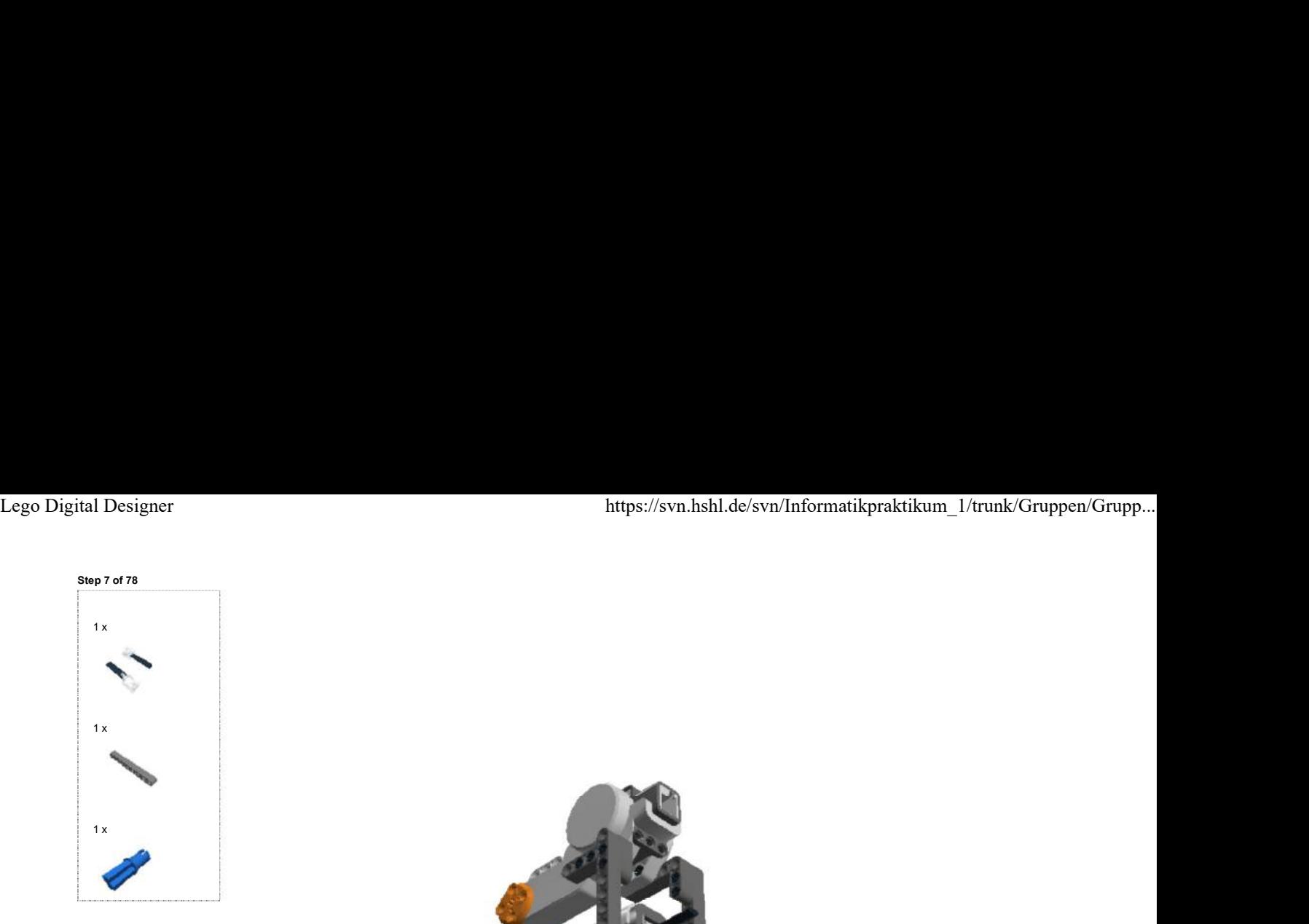

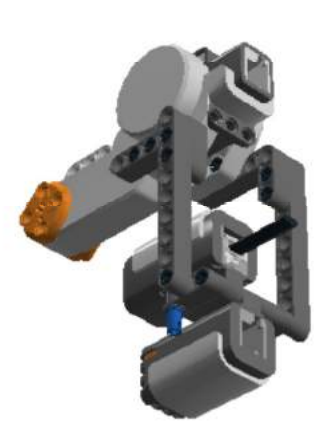

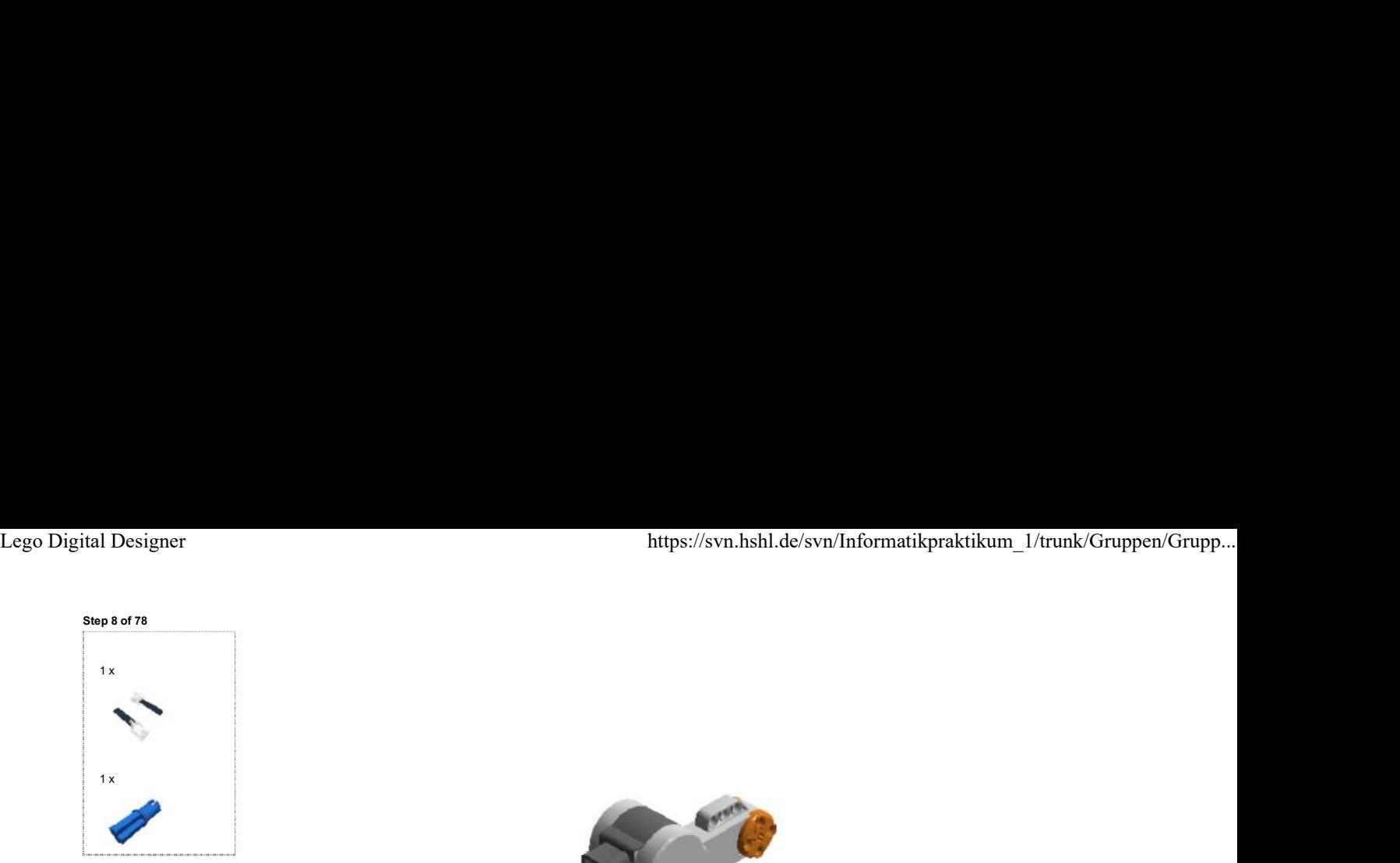

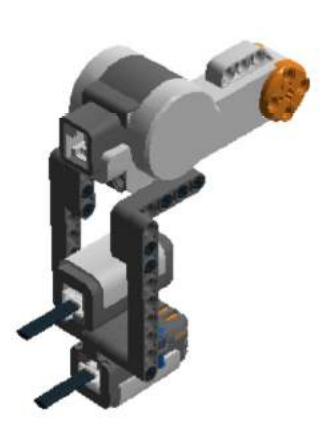

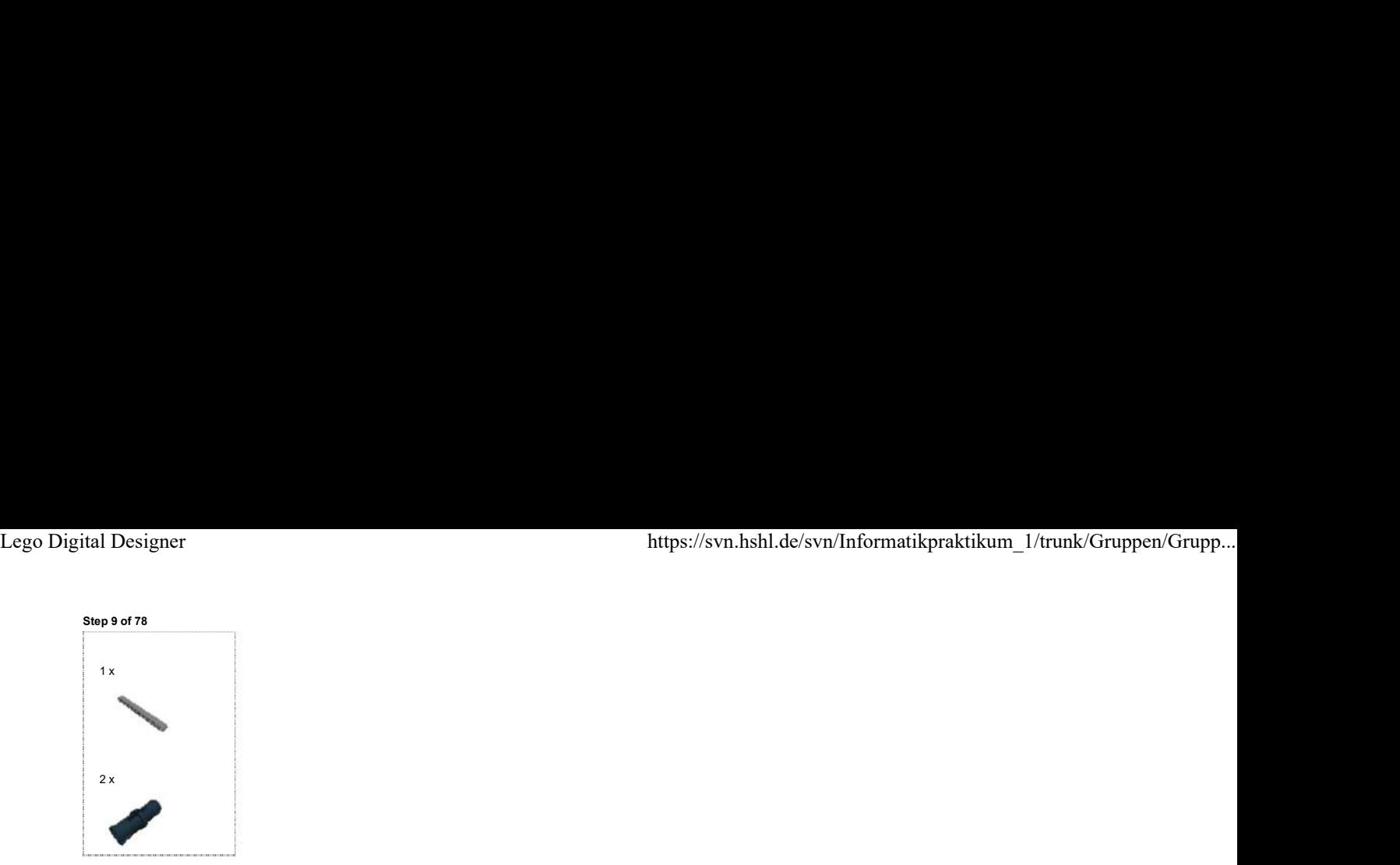

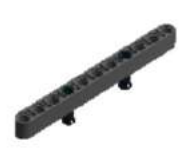

Step 10 of 78

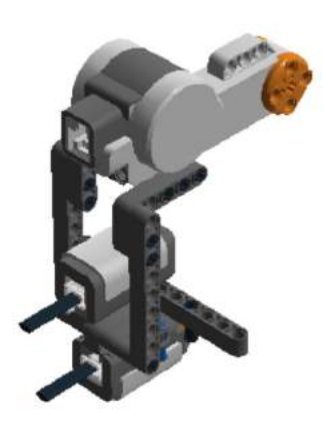

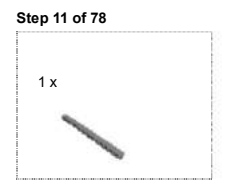

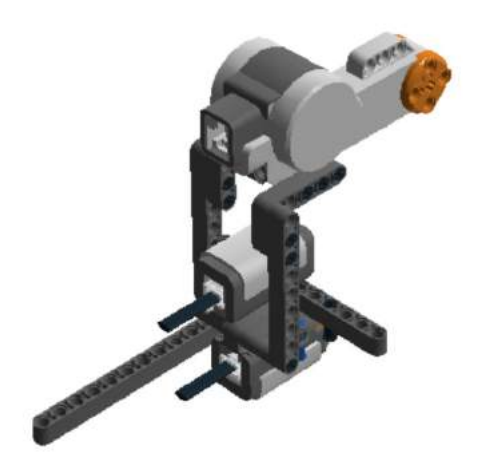

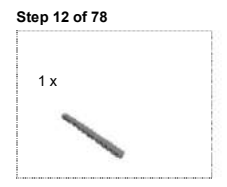

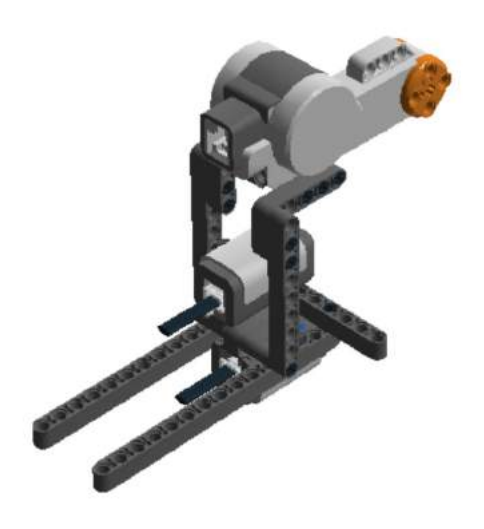

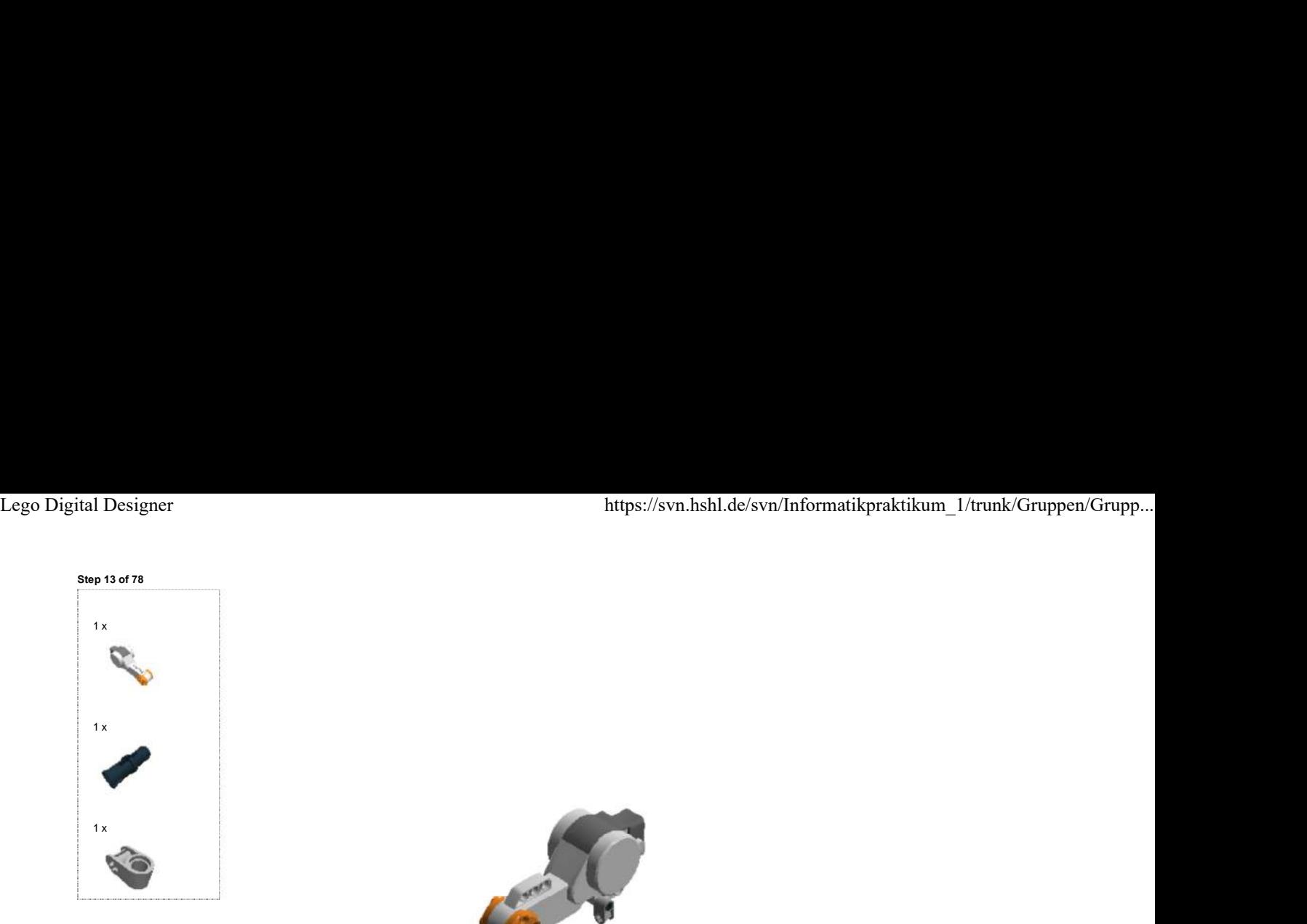

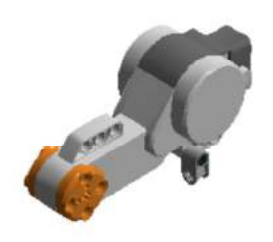

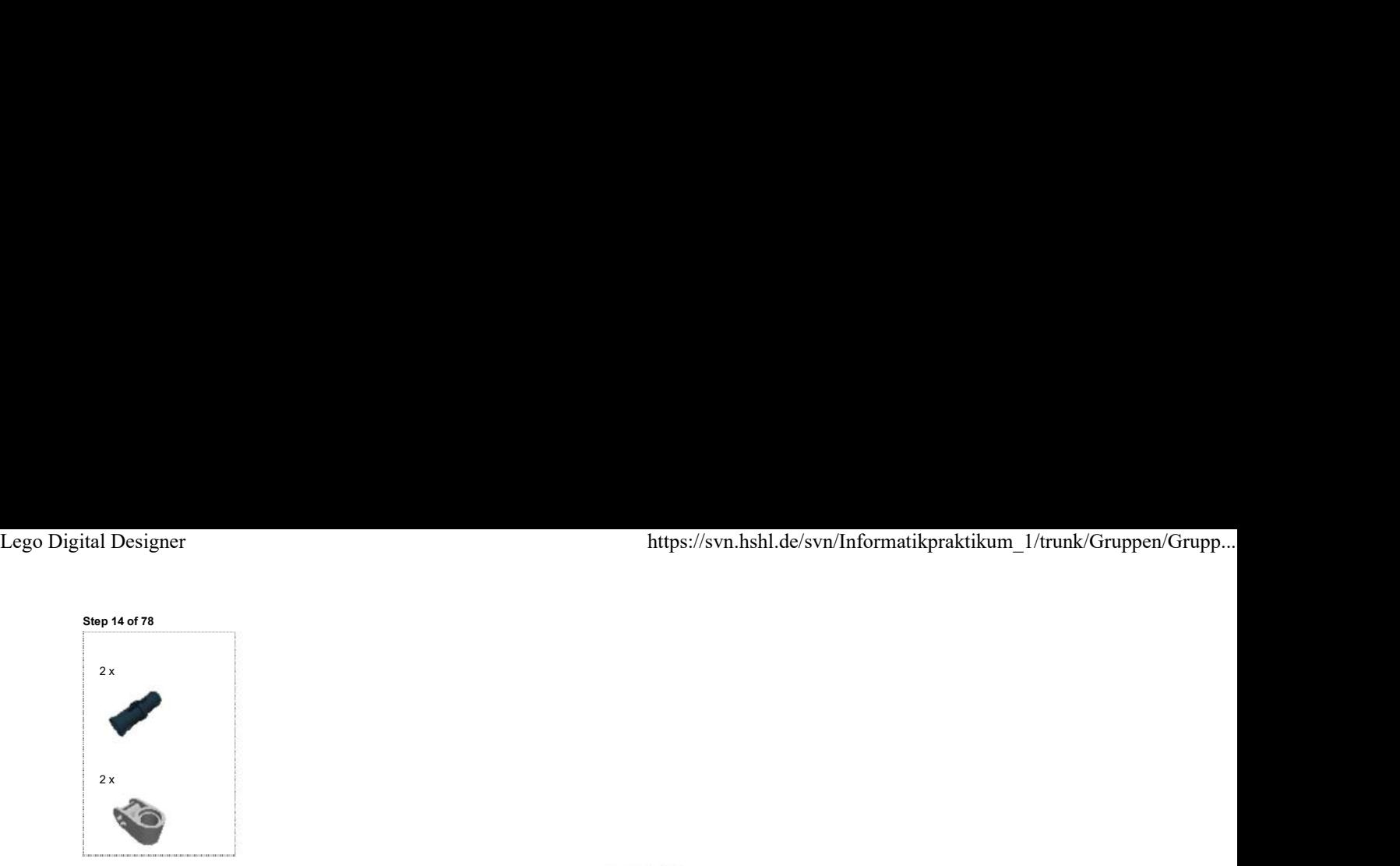

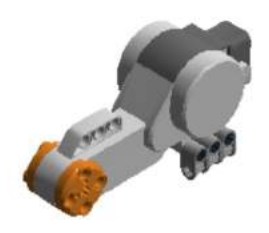

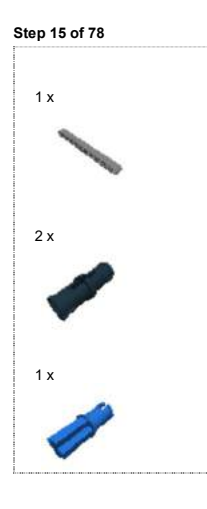

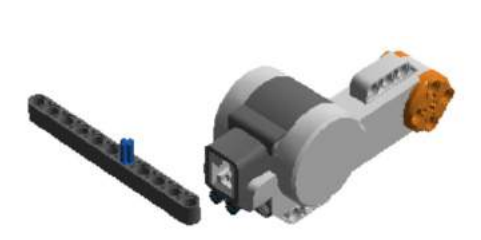

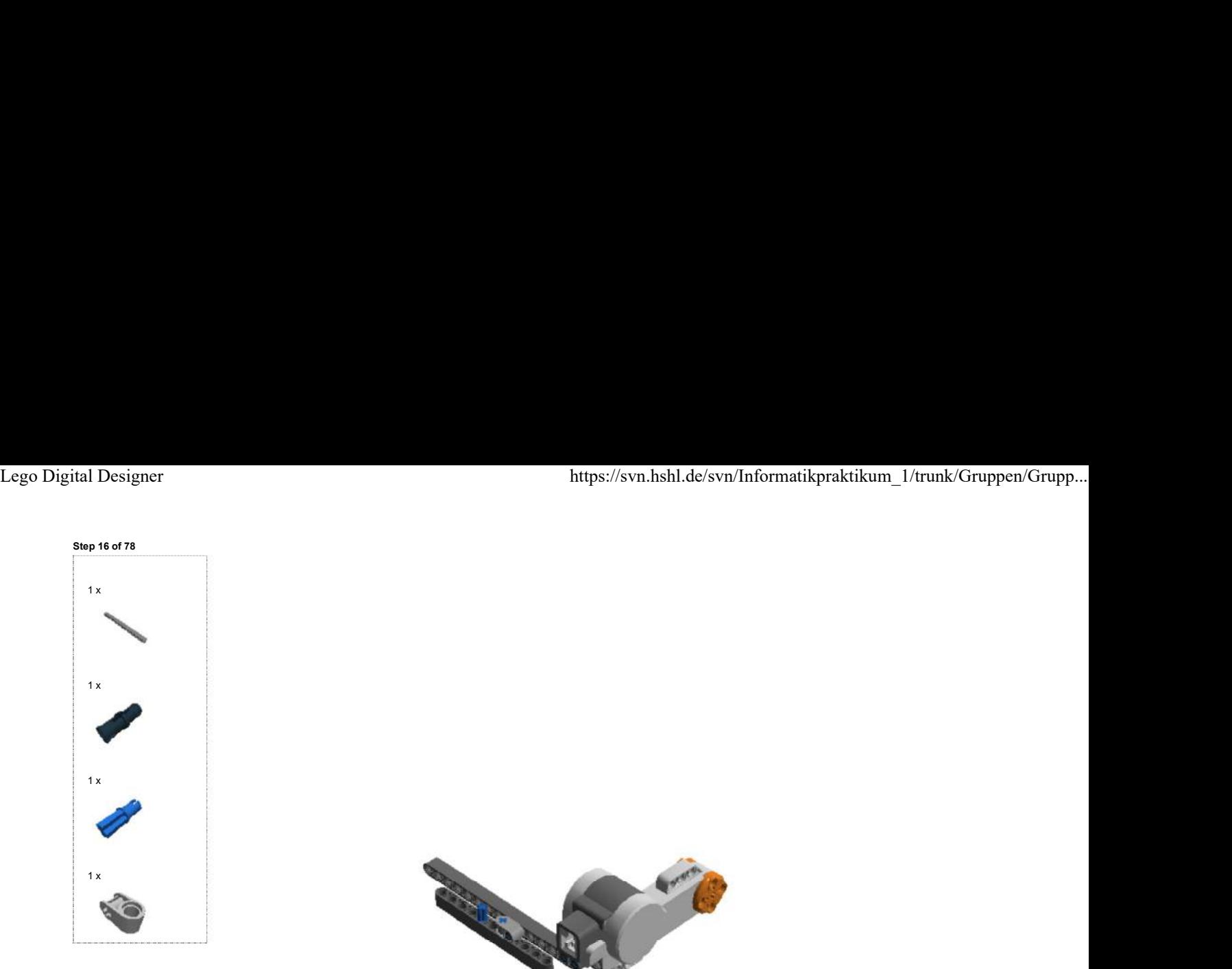

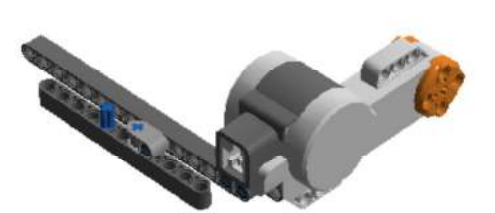

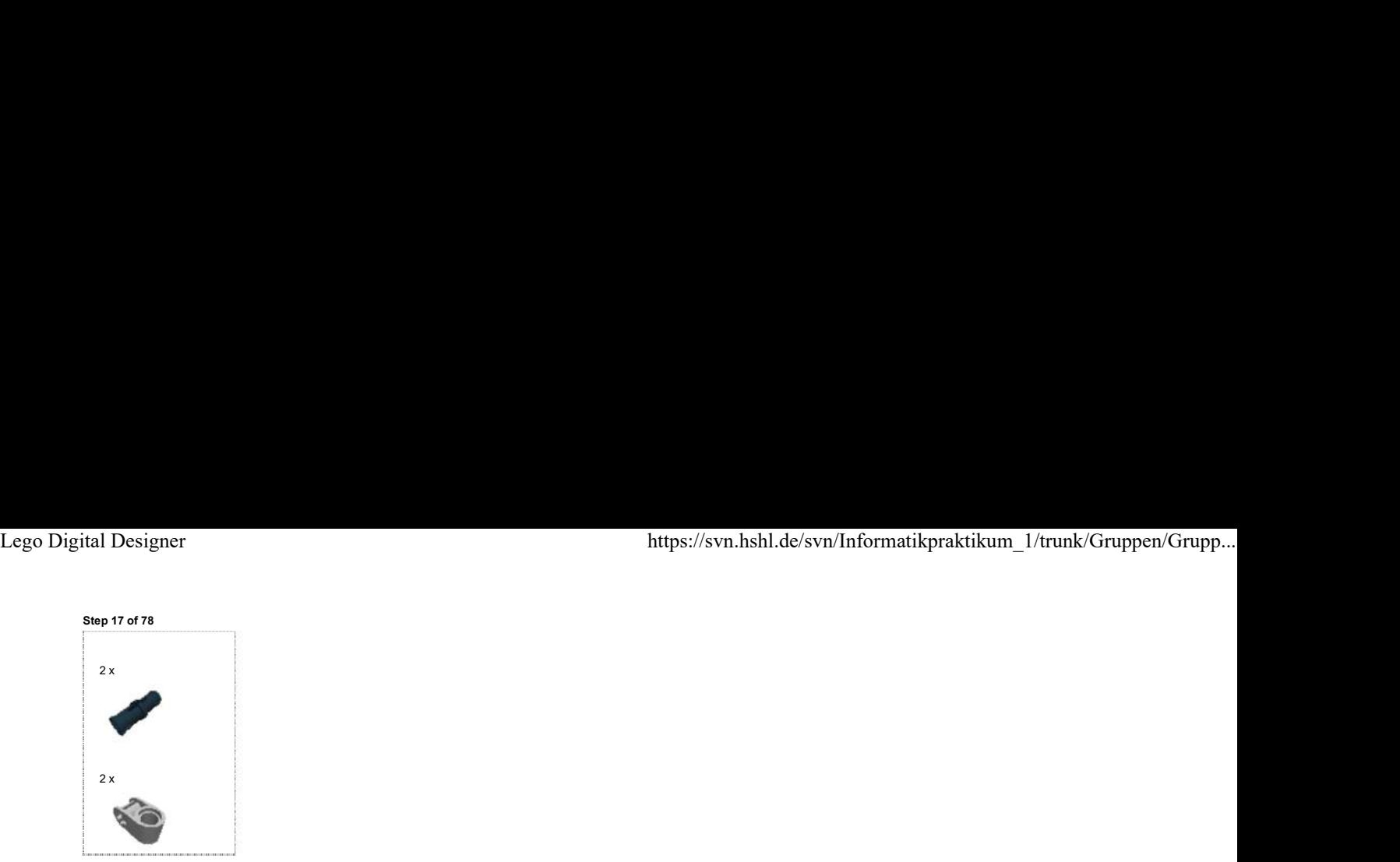

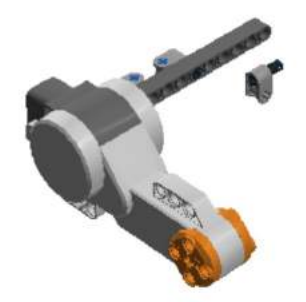

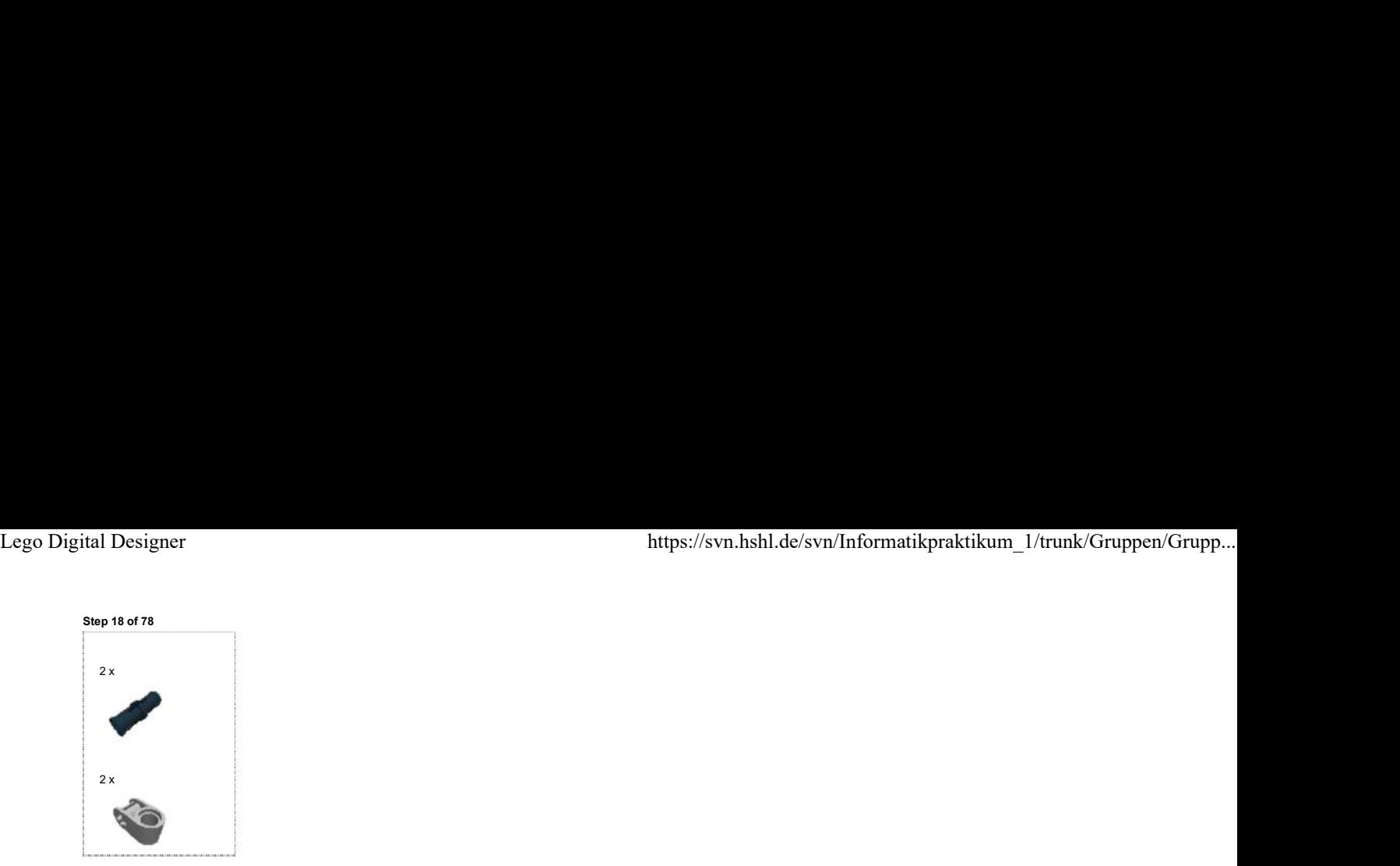

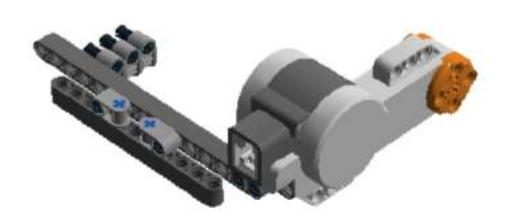

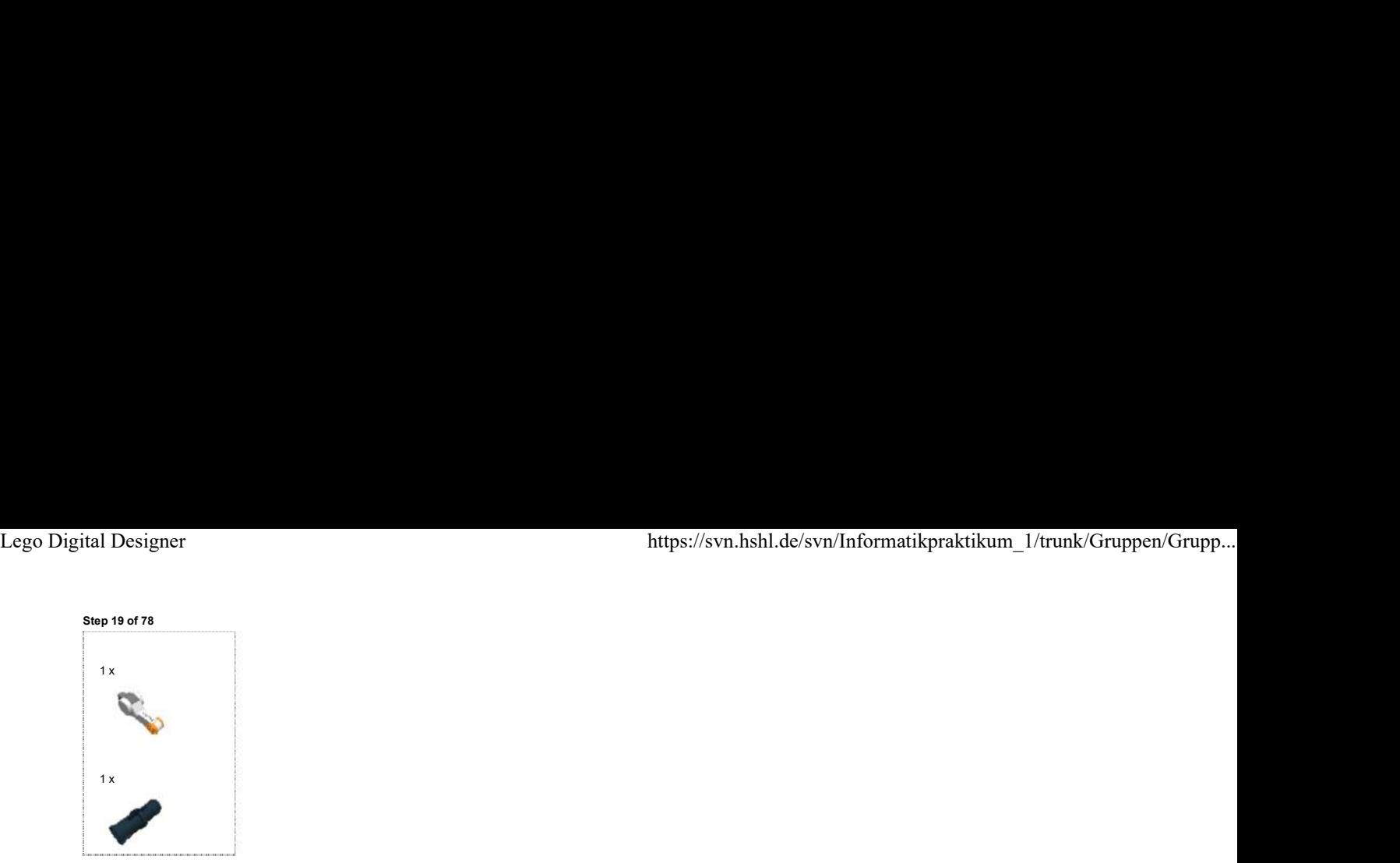

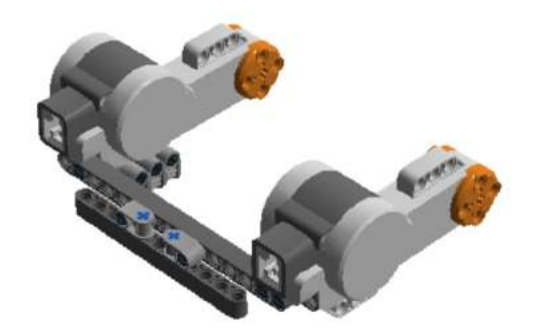

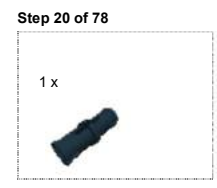

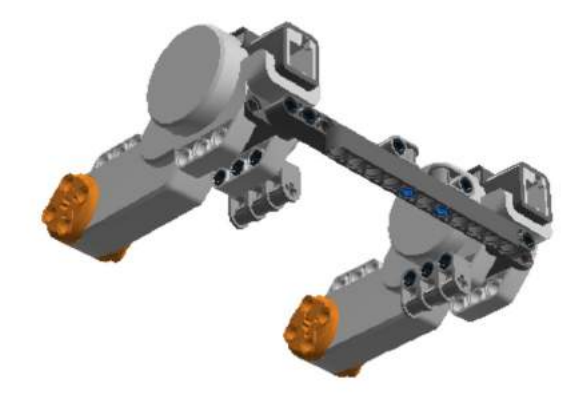

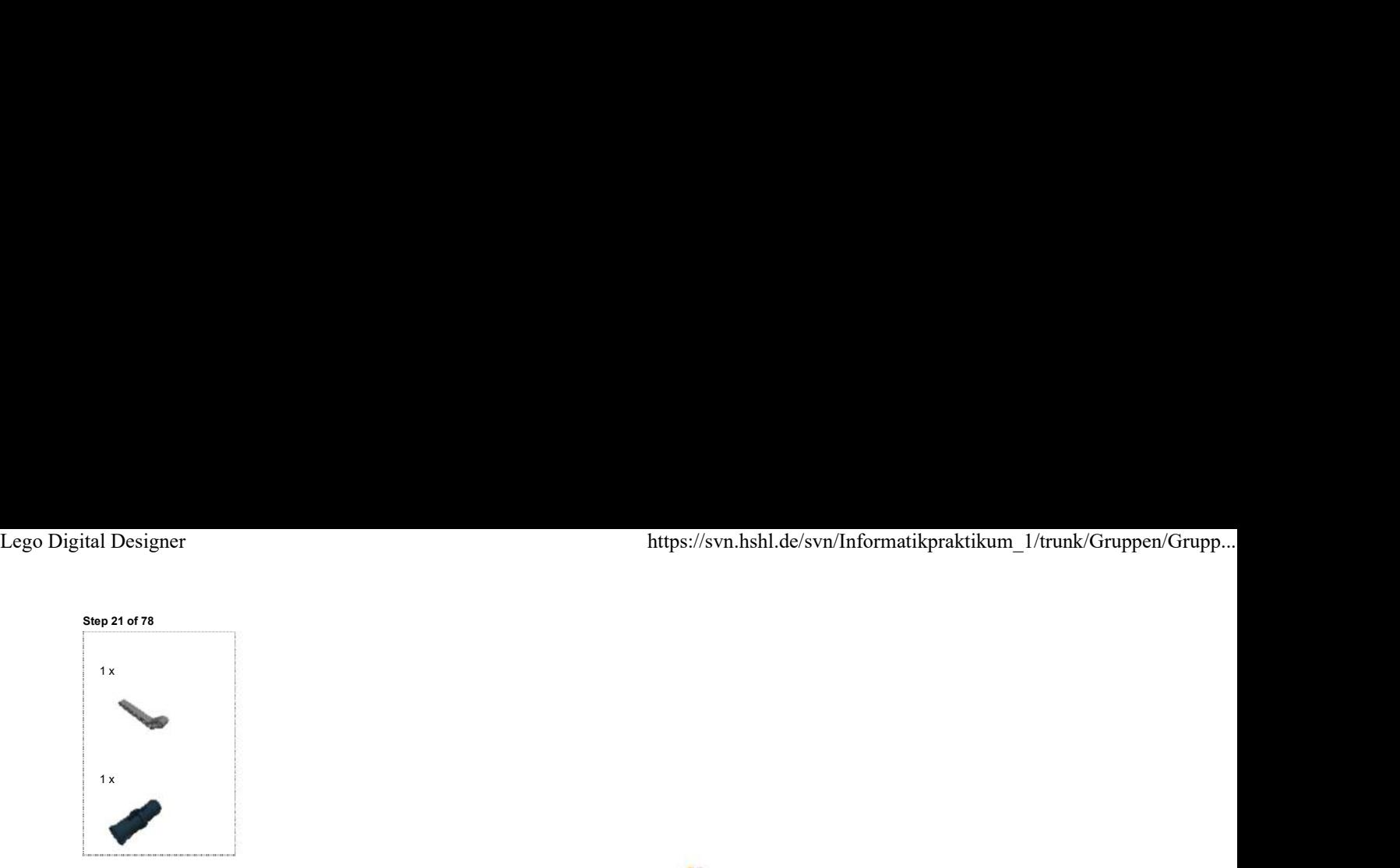

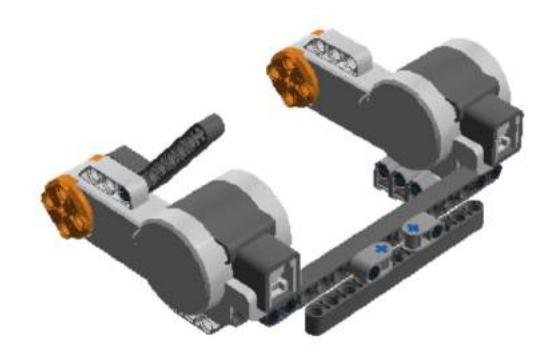

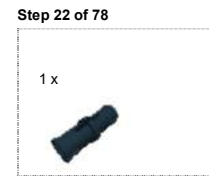

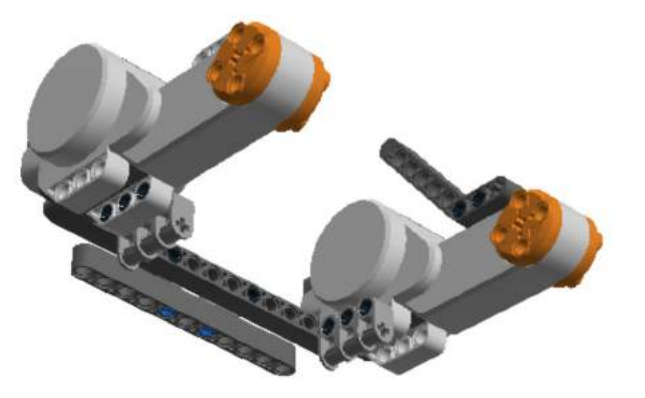

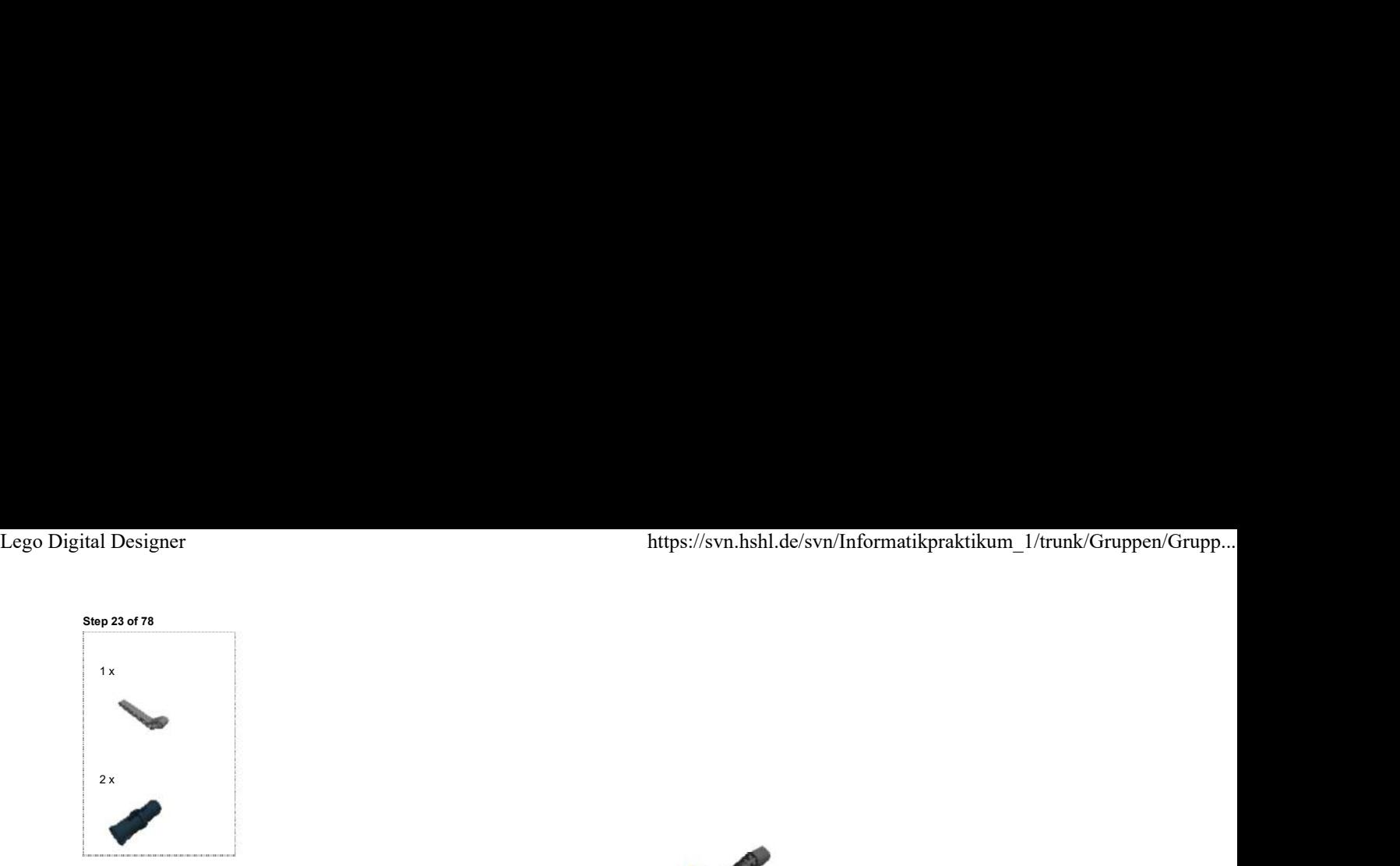

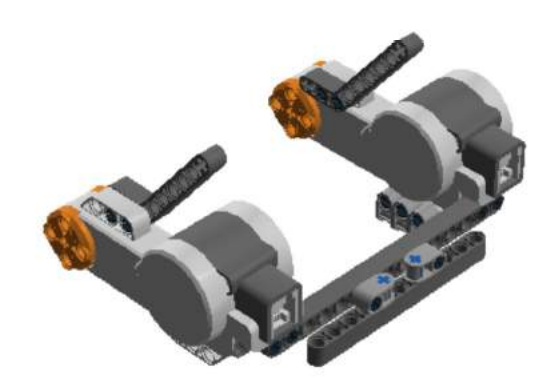

Step 24 of 78

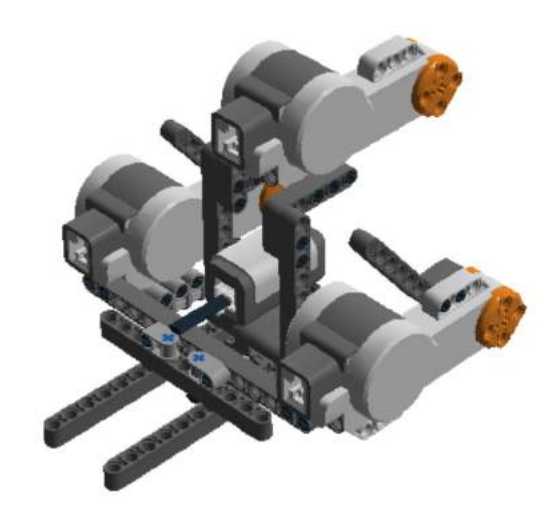

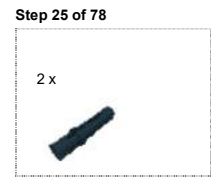

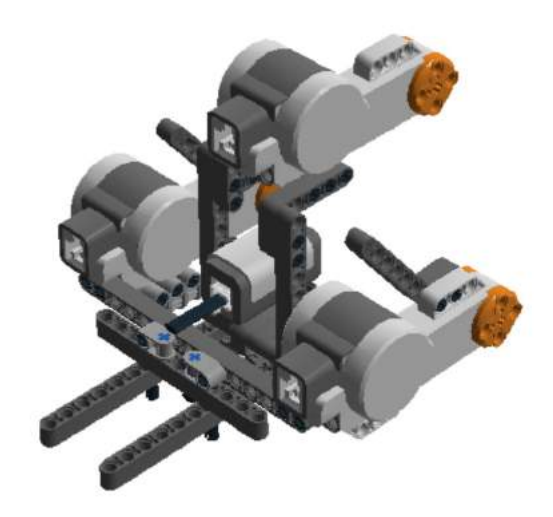

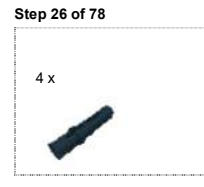

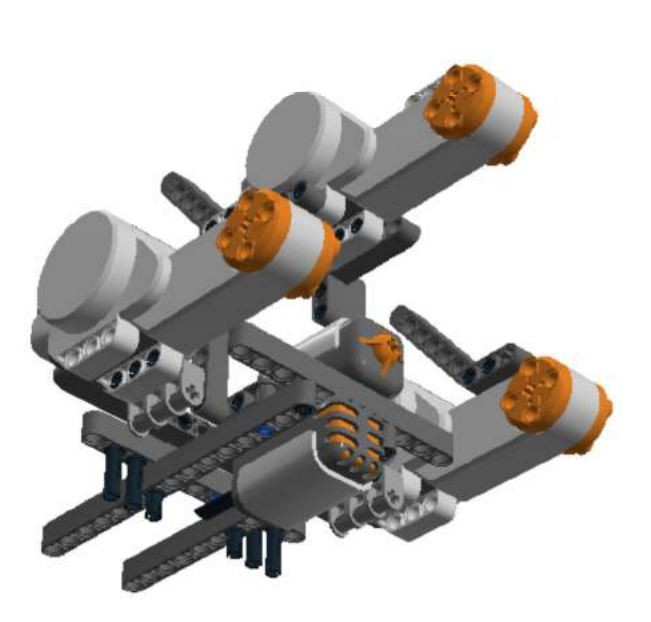

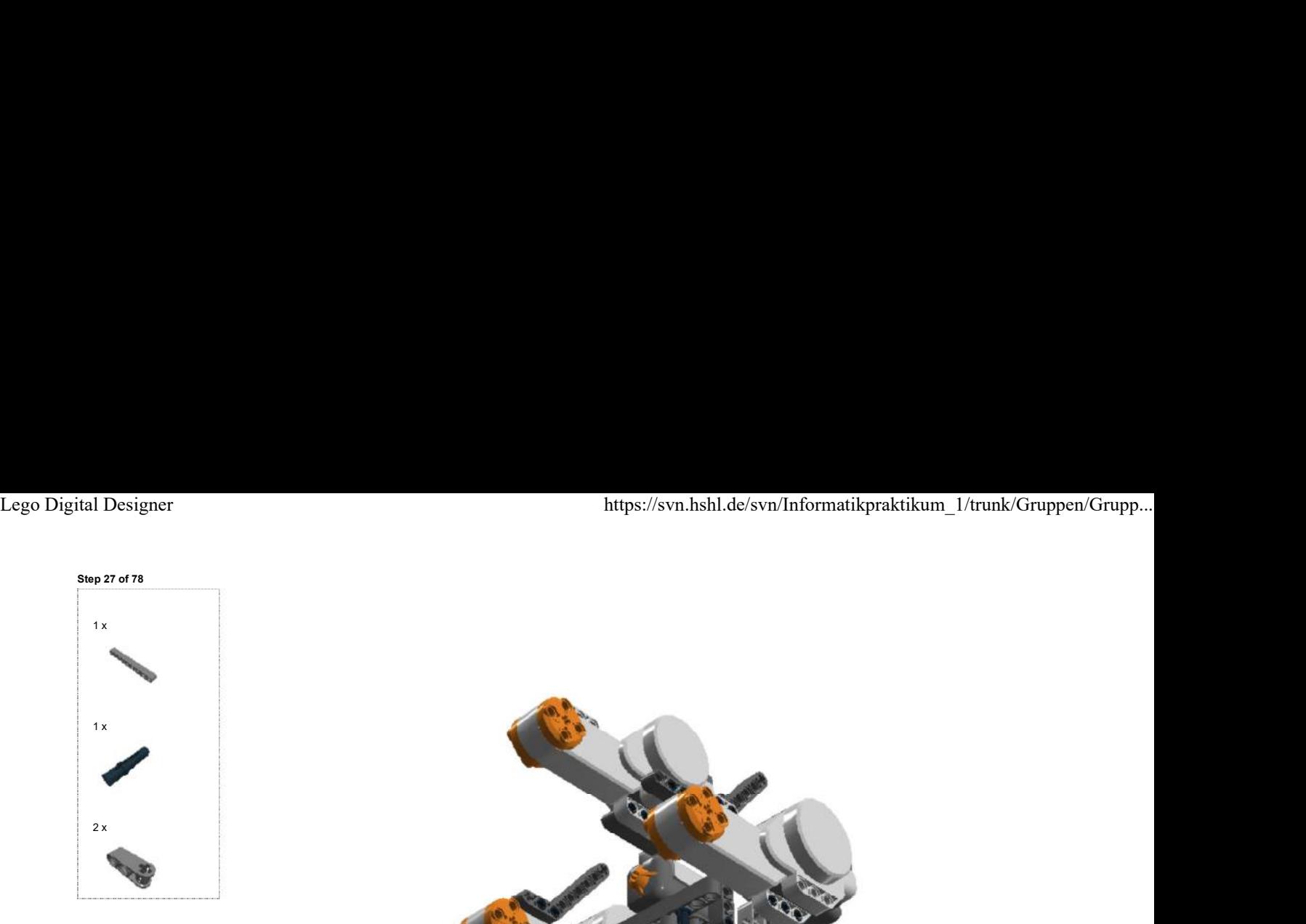

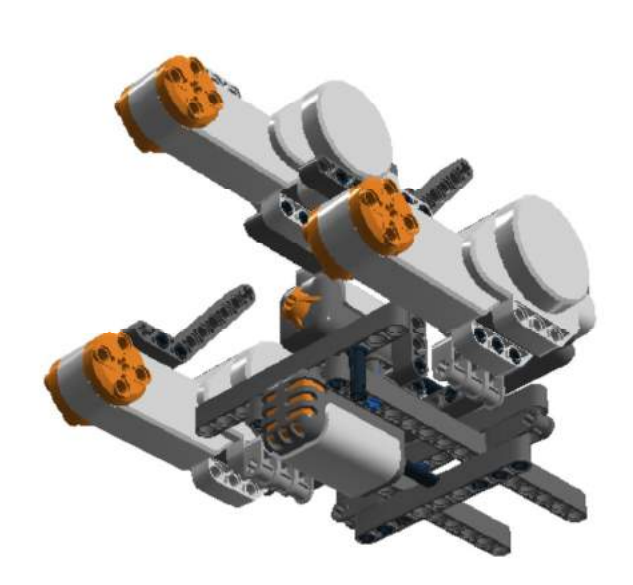

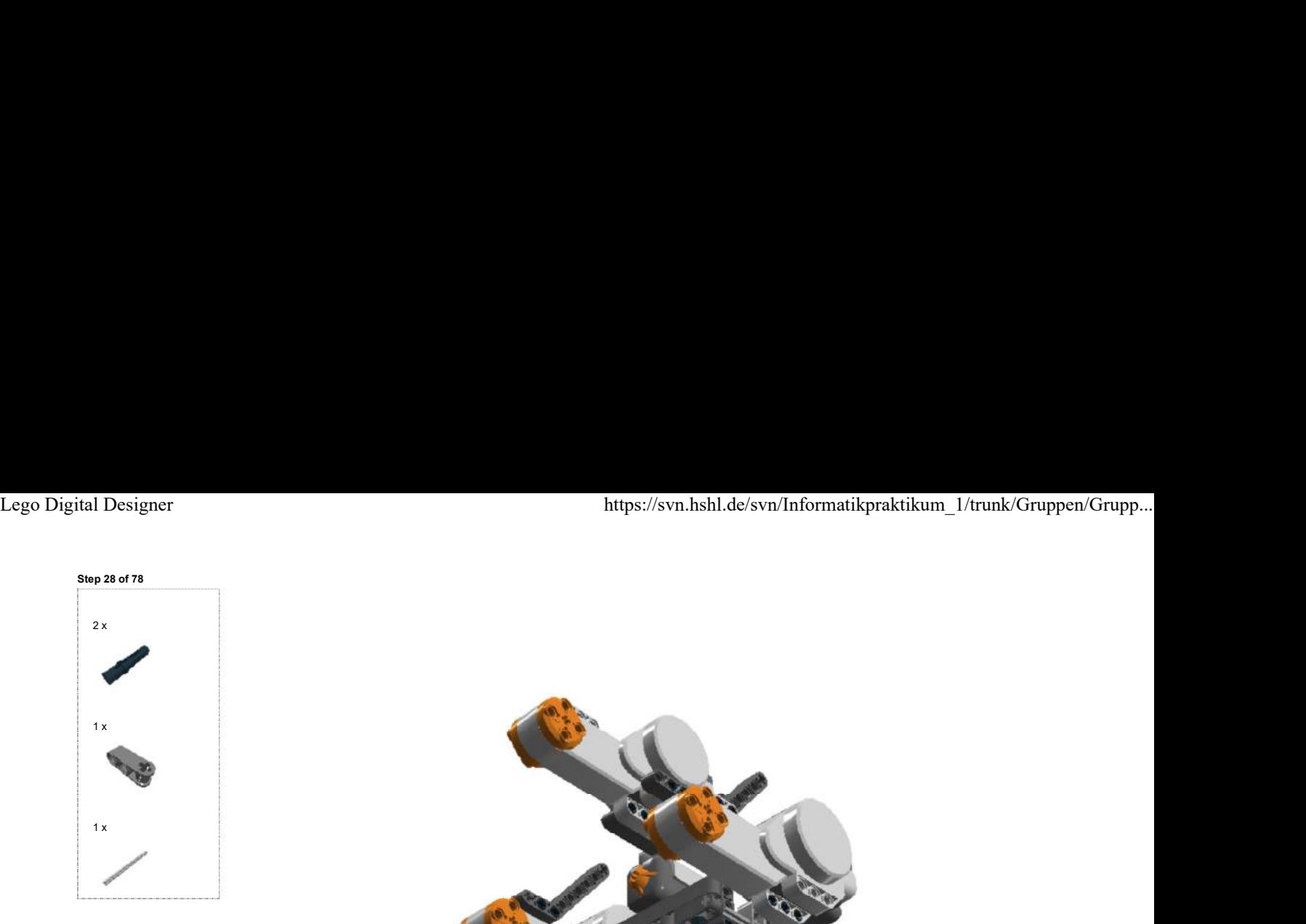

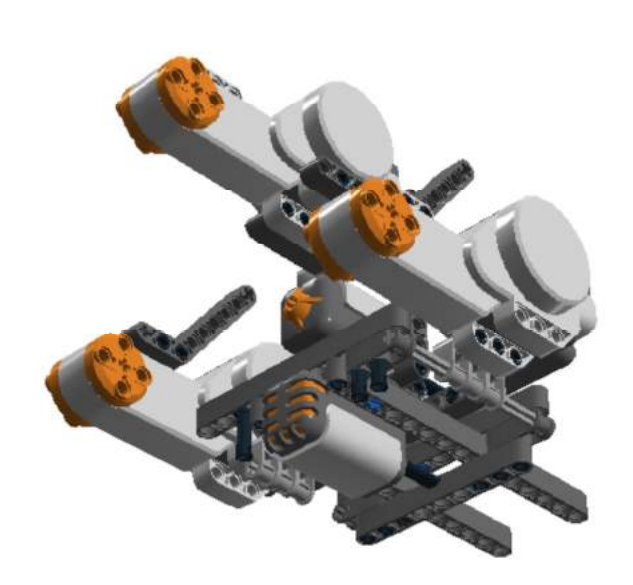

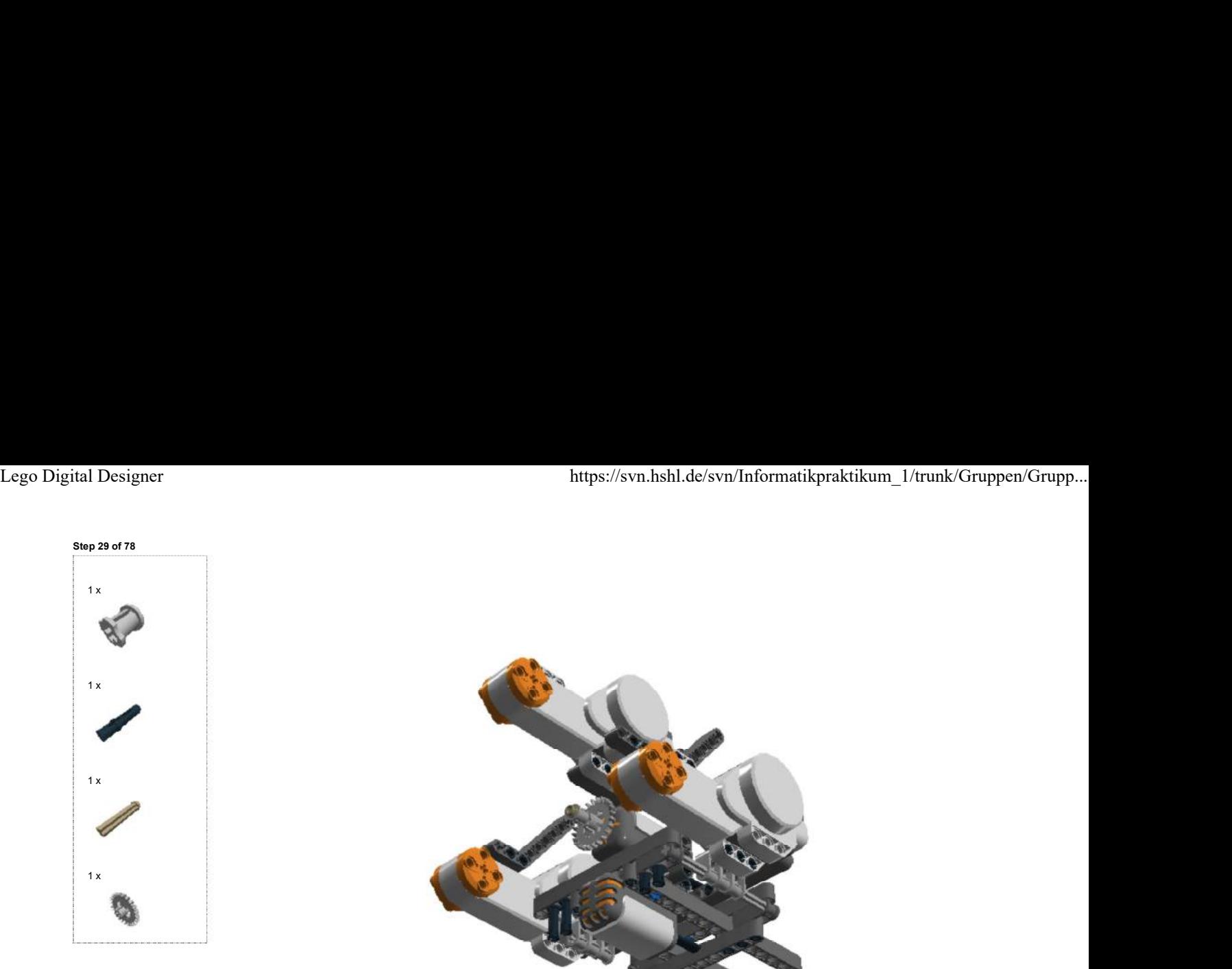

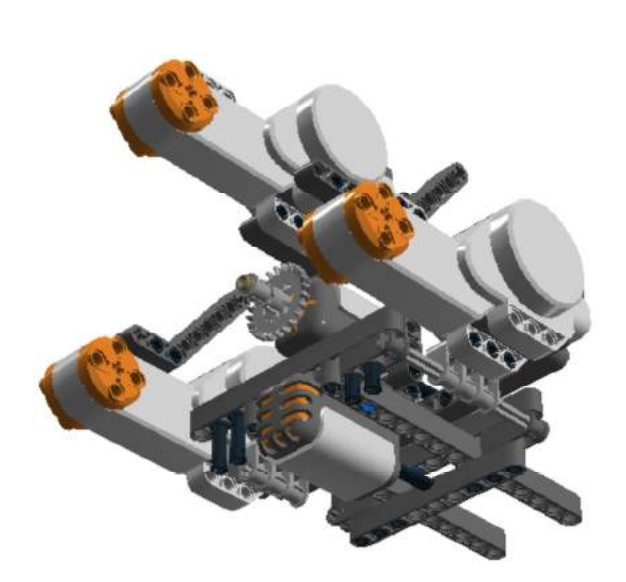

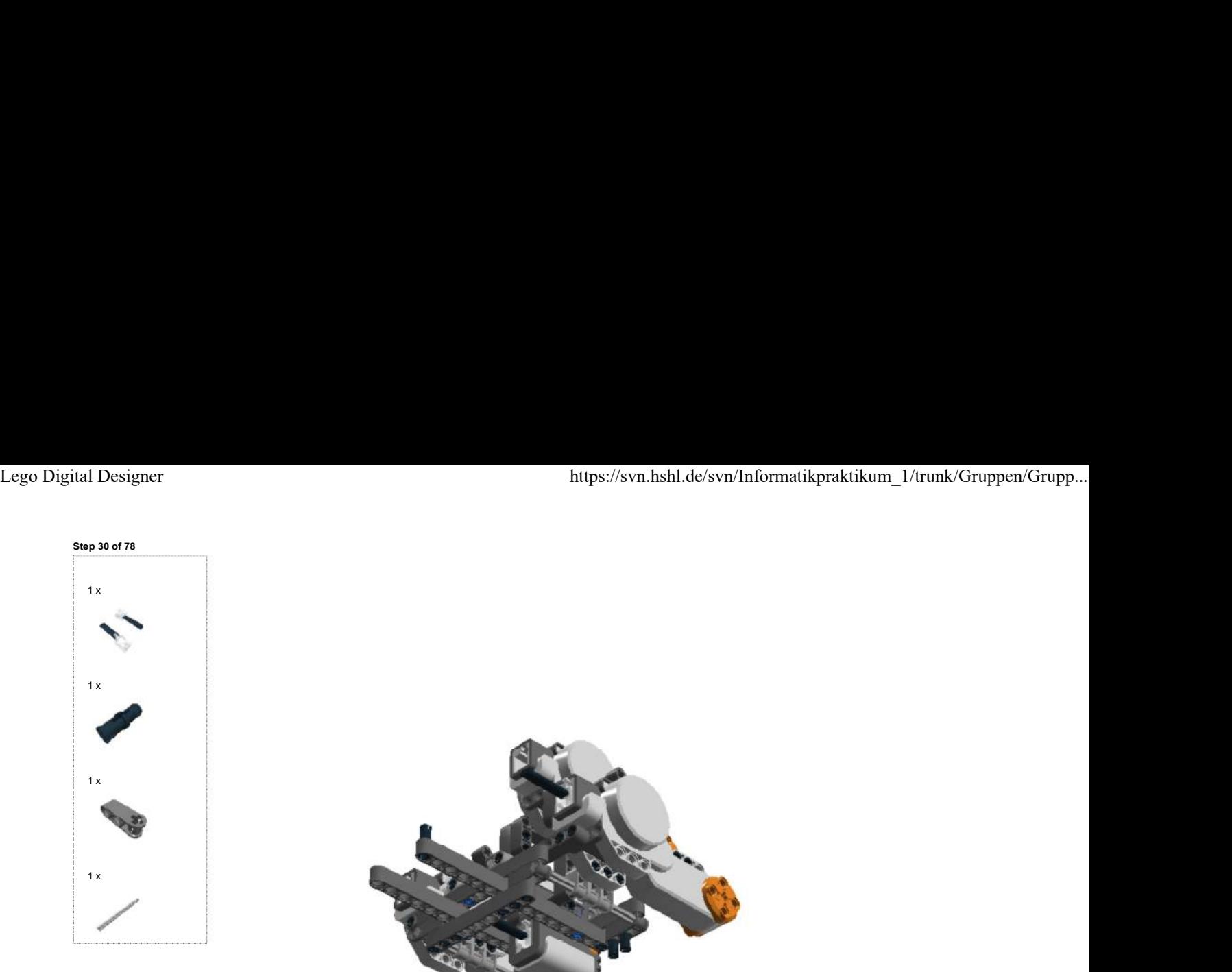

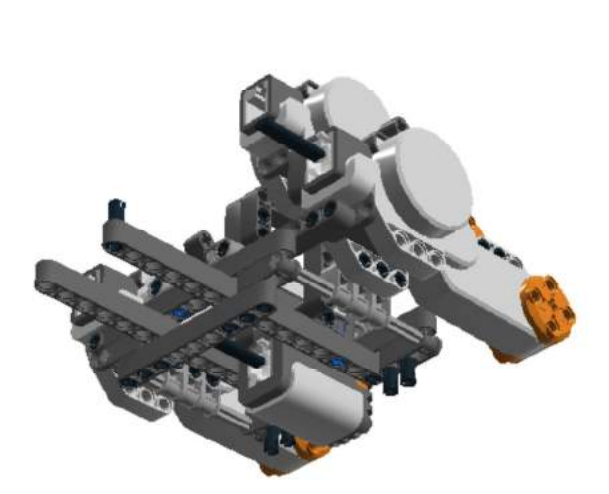

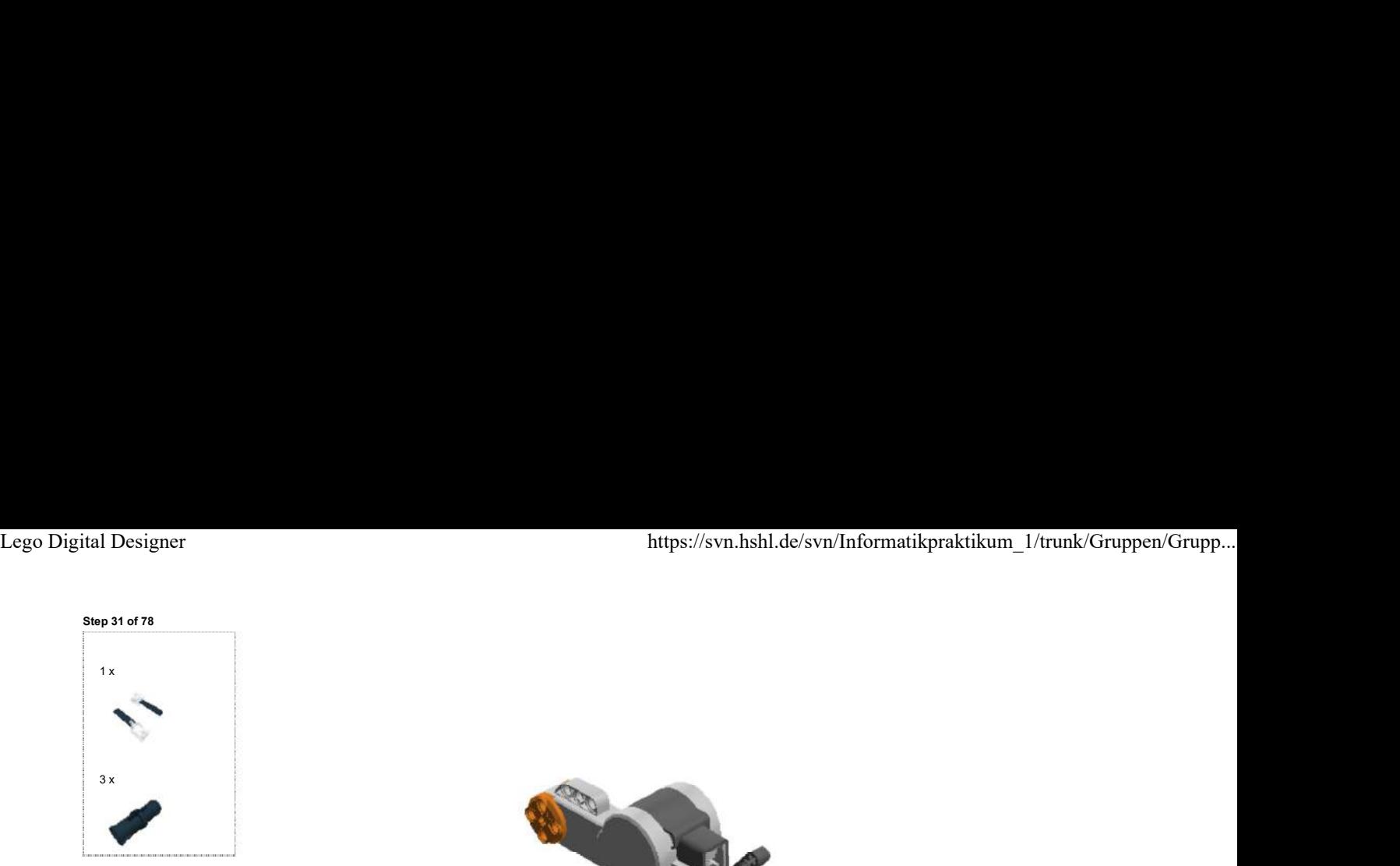

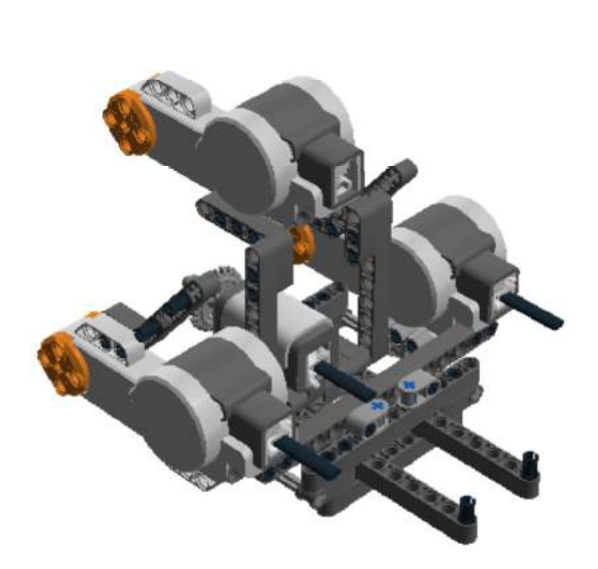

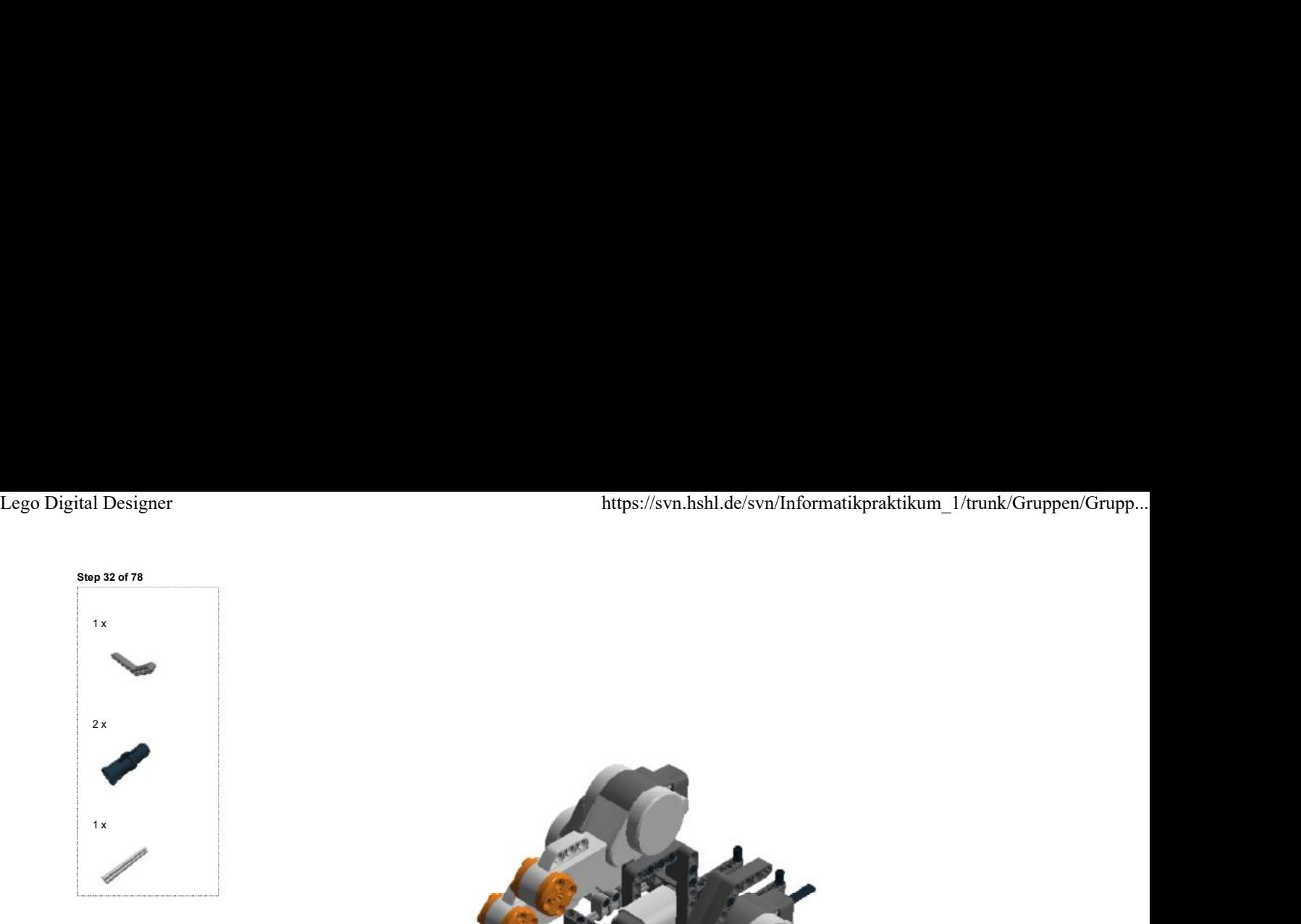

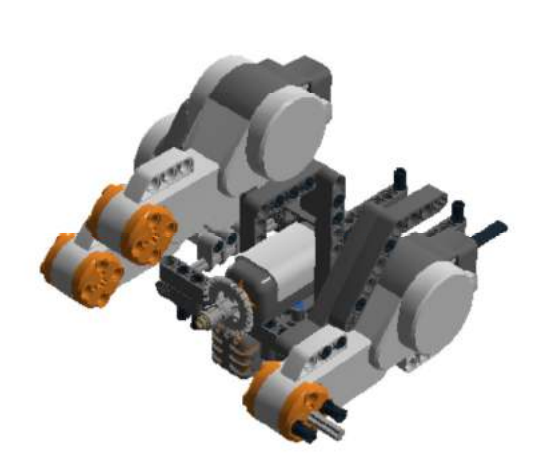

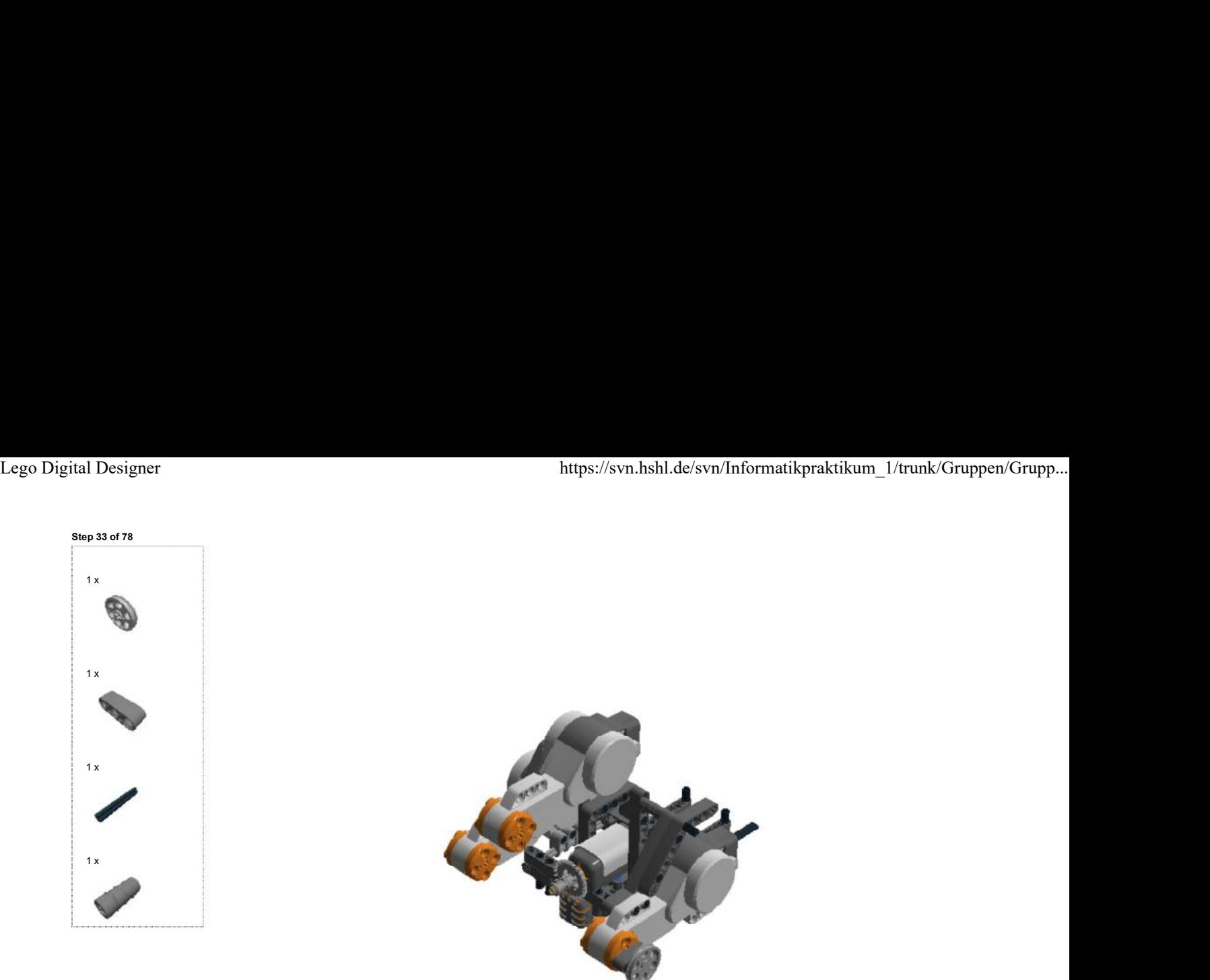

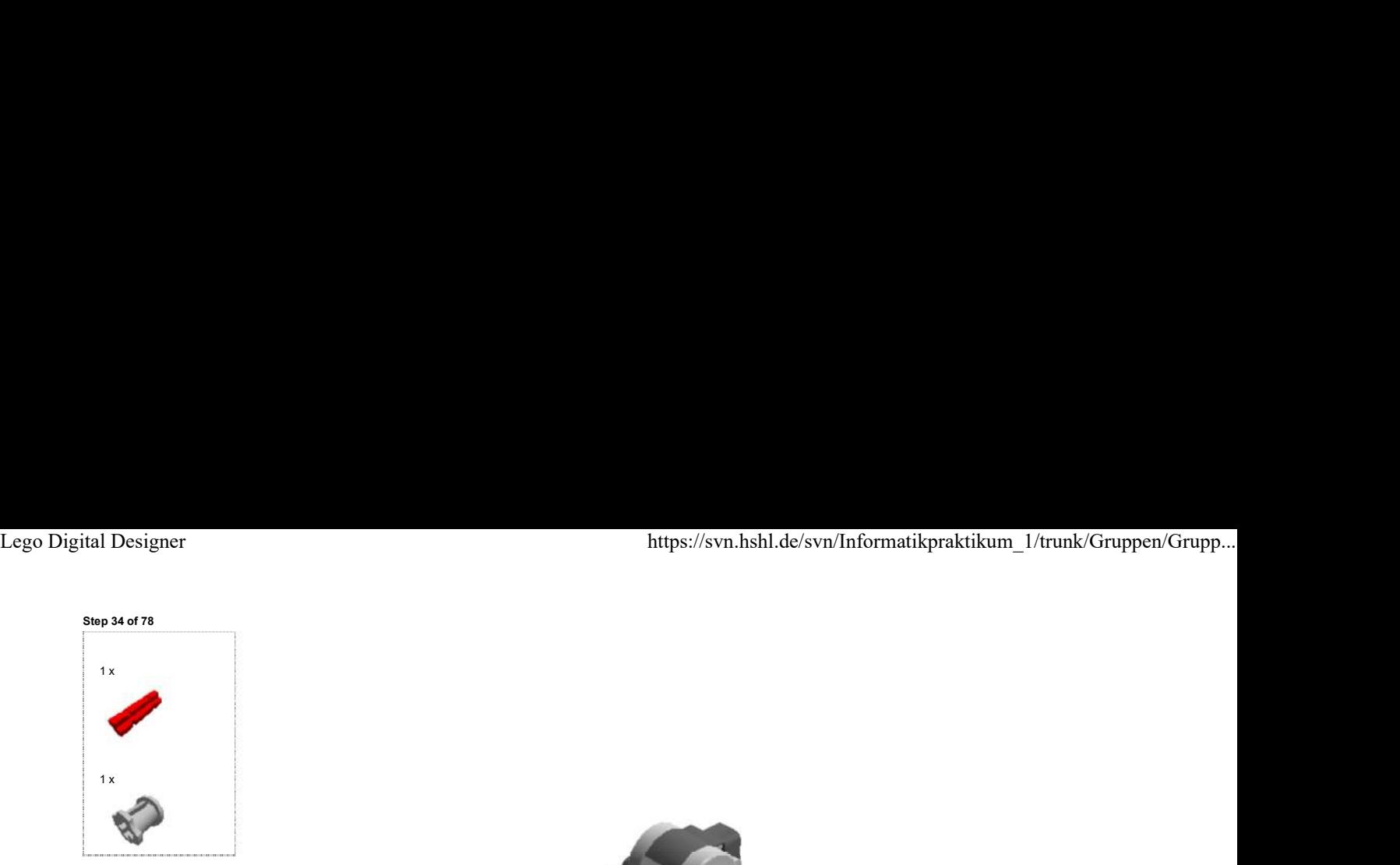

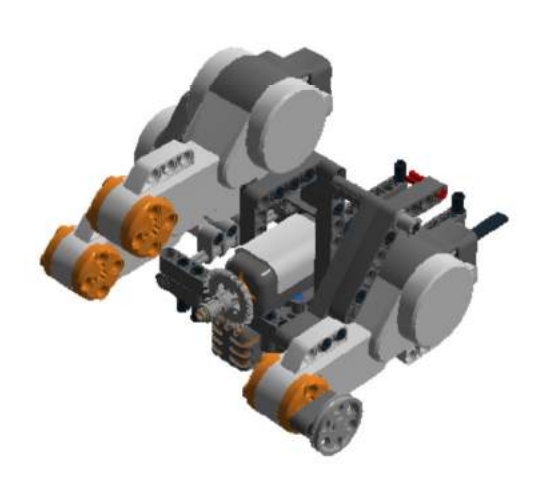

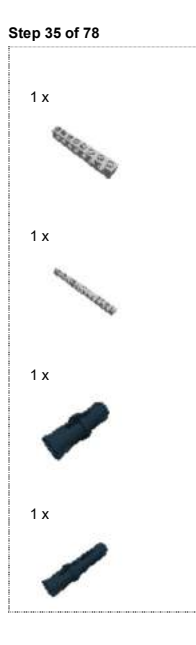

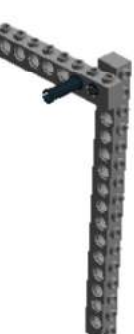
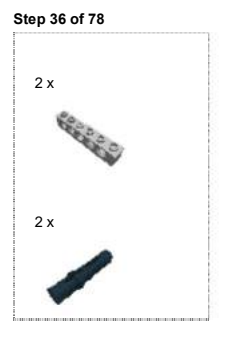

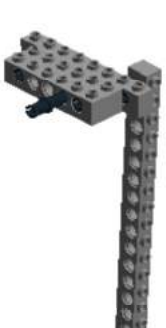

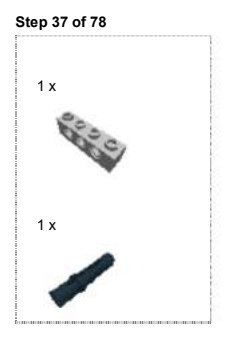

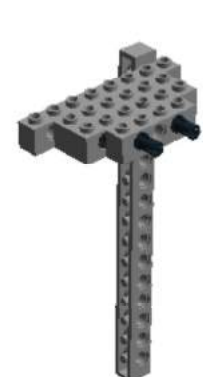

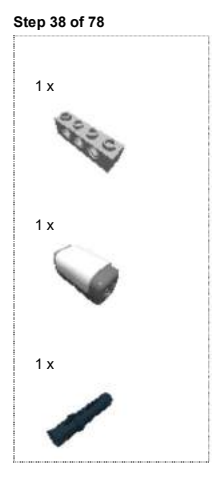

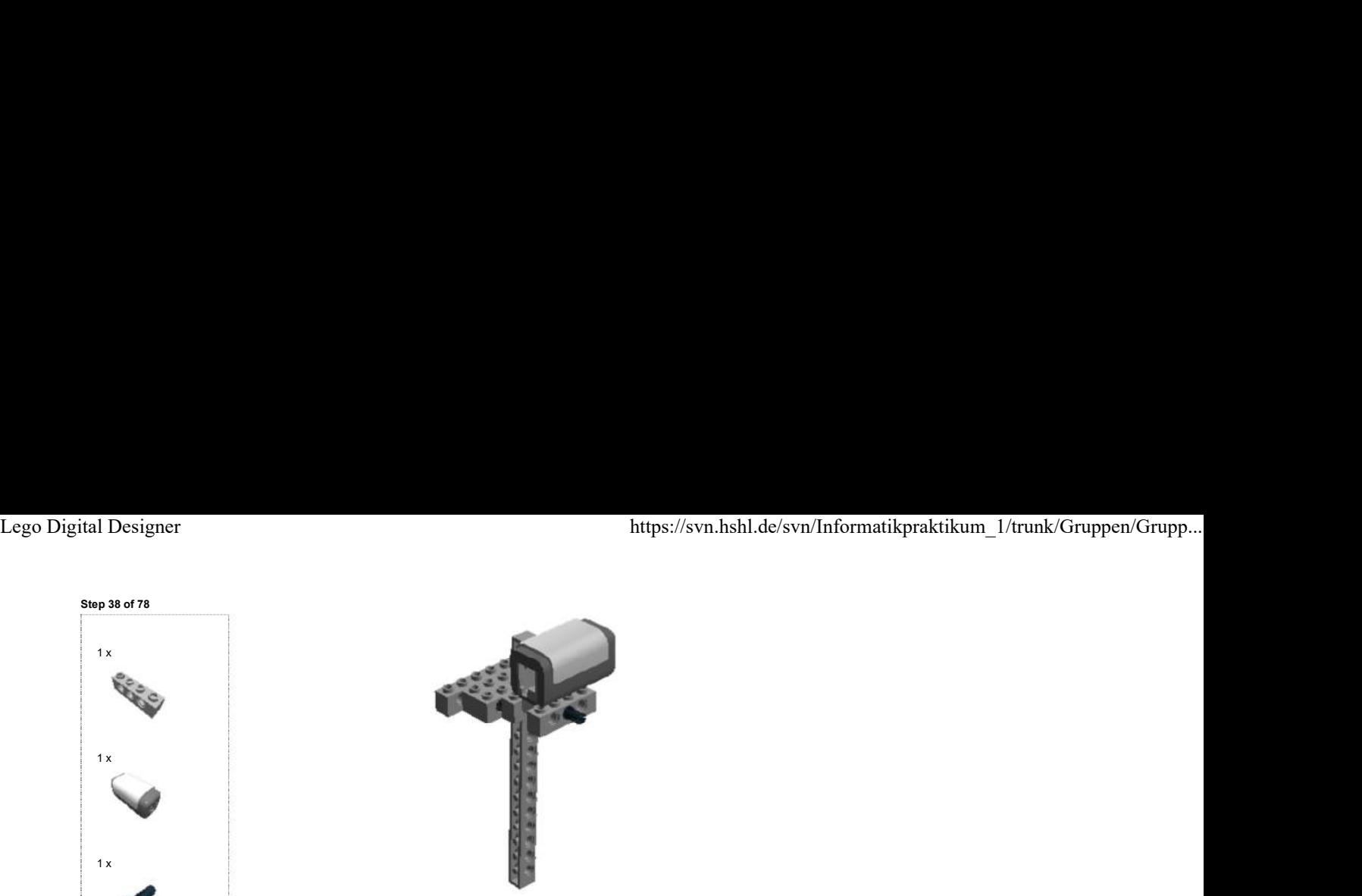

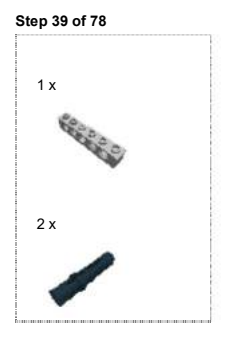

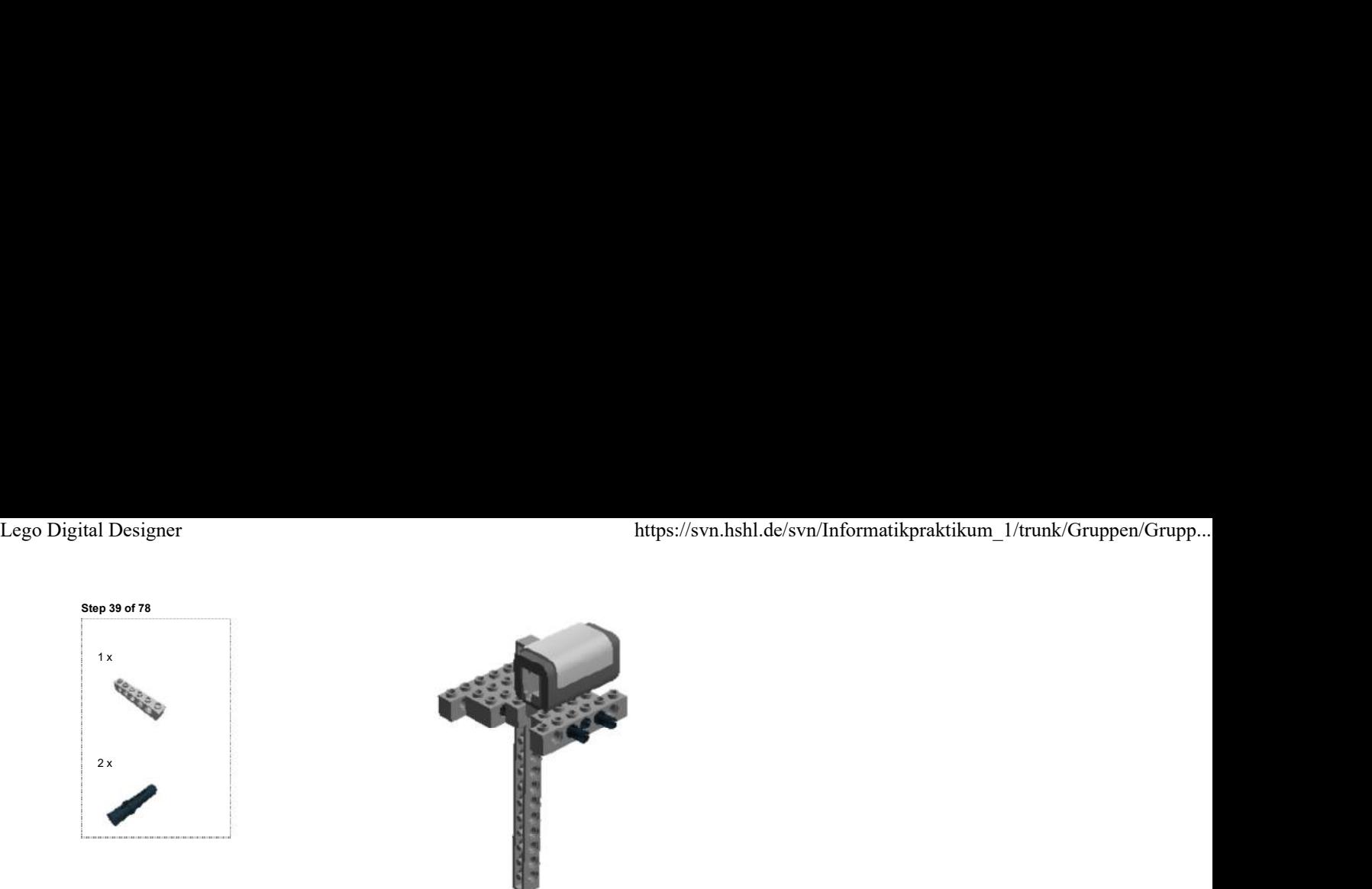

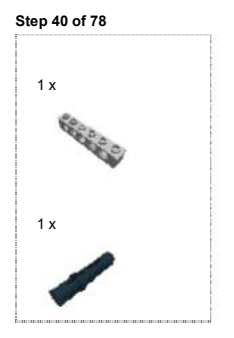

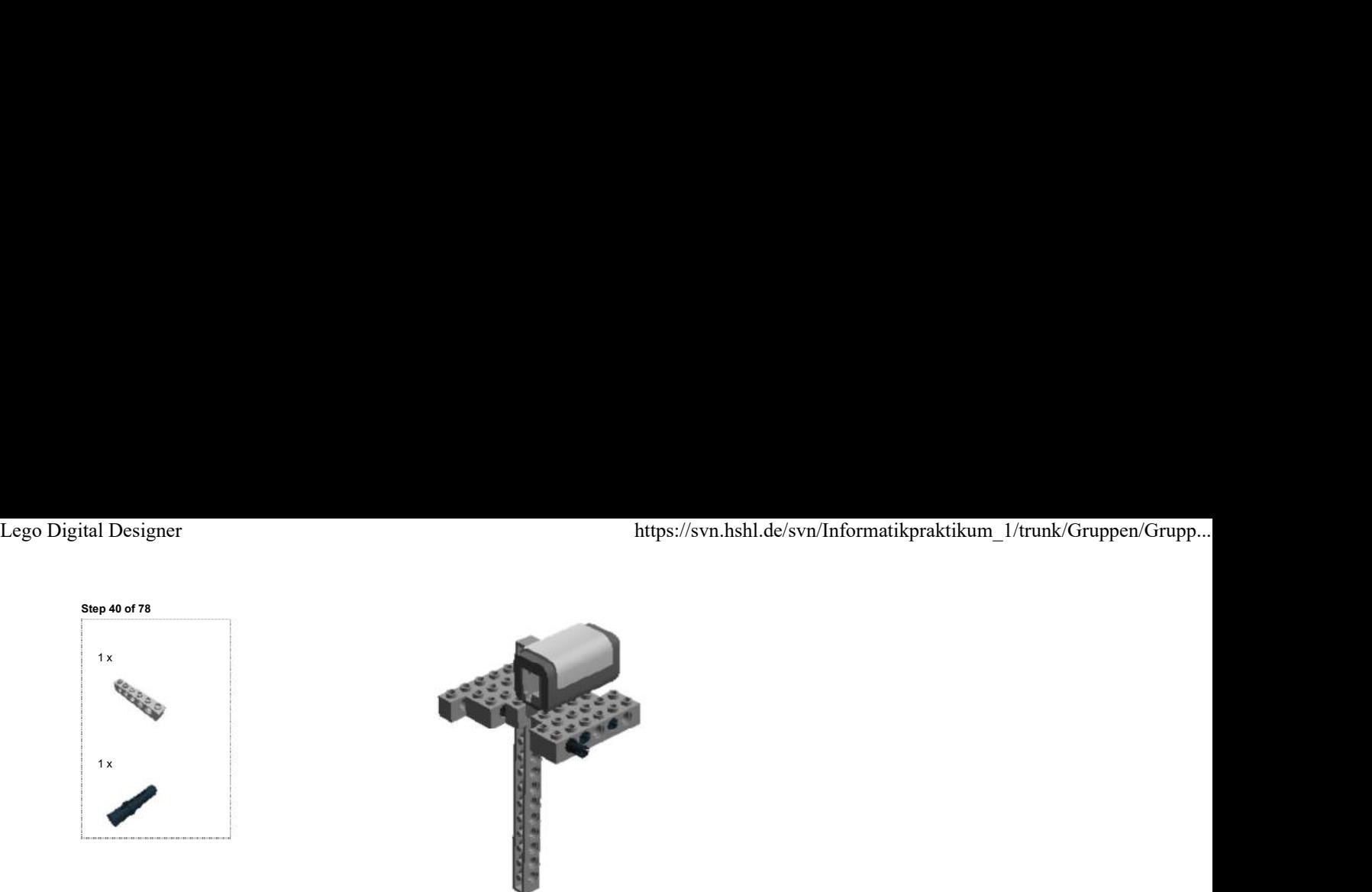

Step 41 of 78

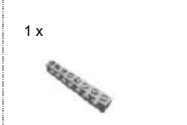

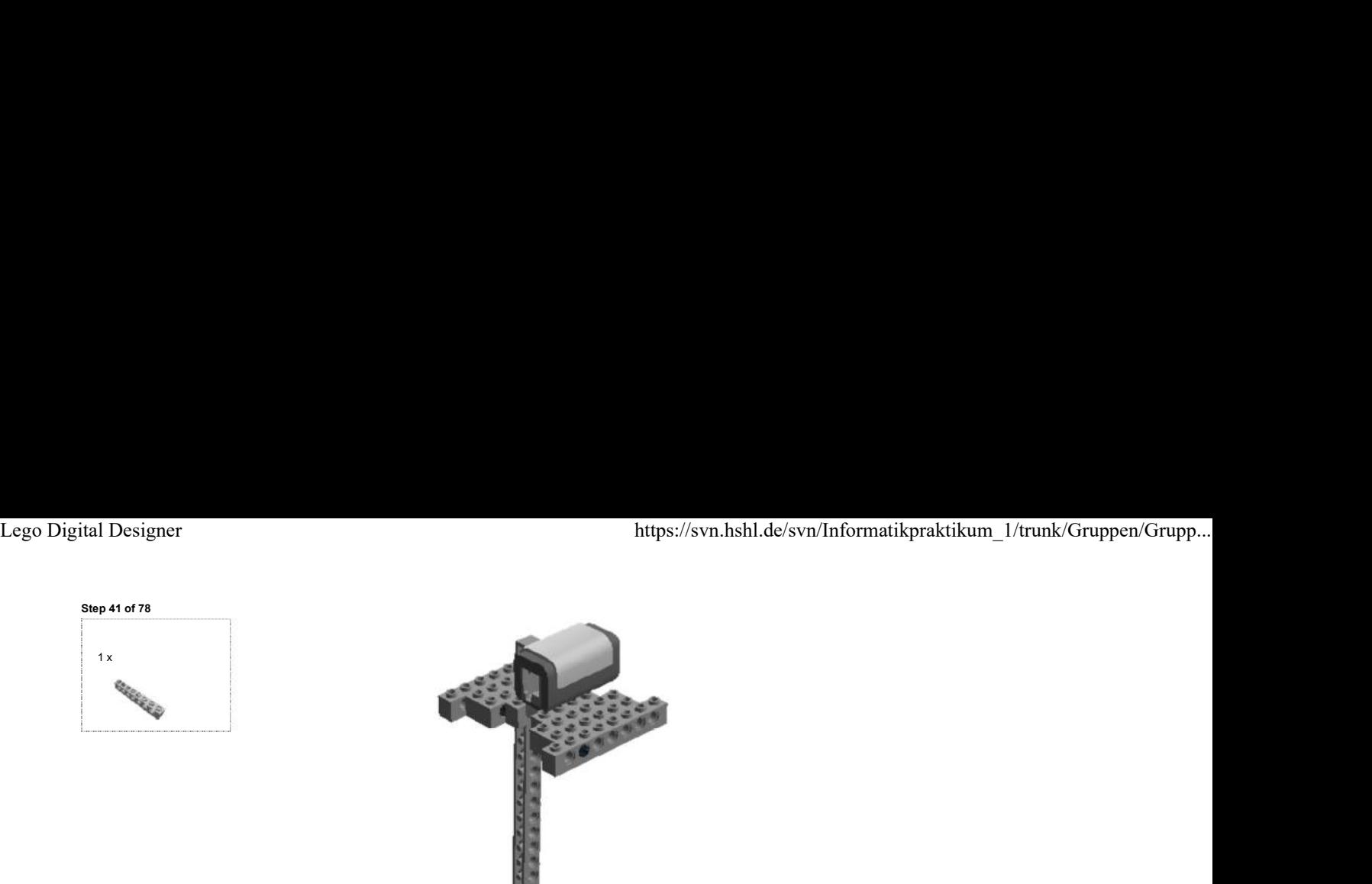

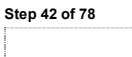

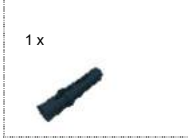

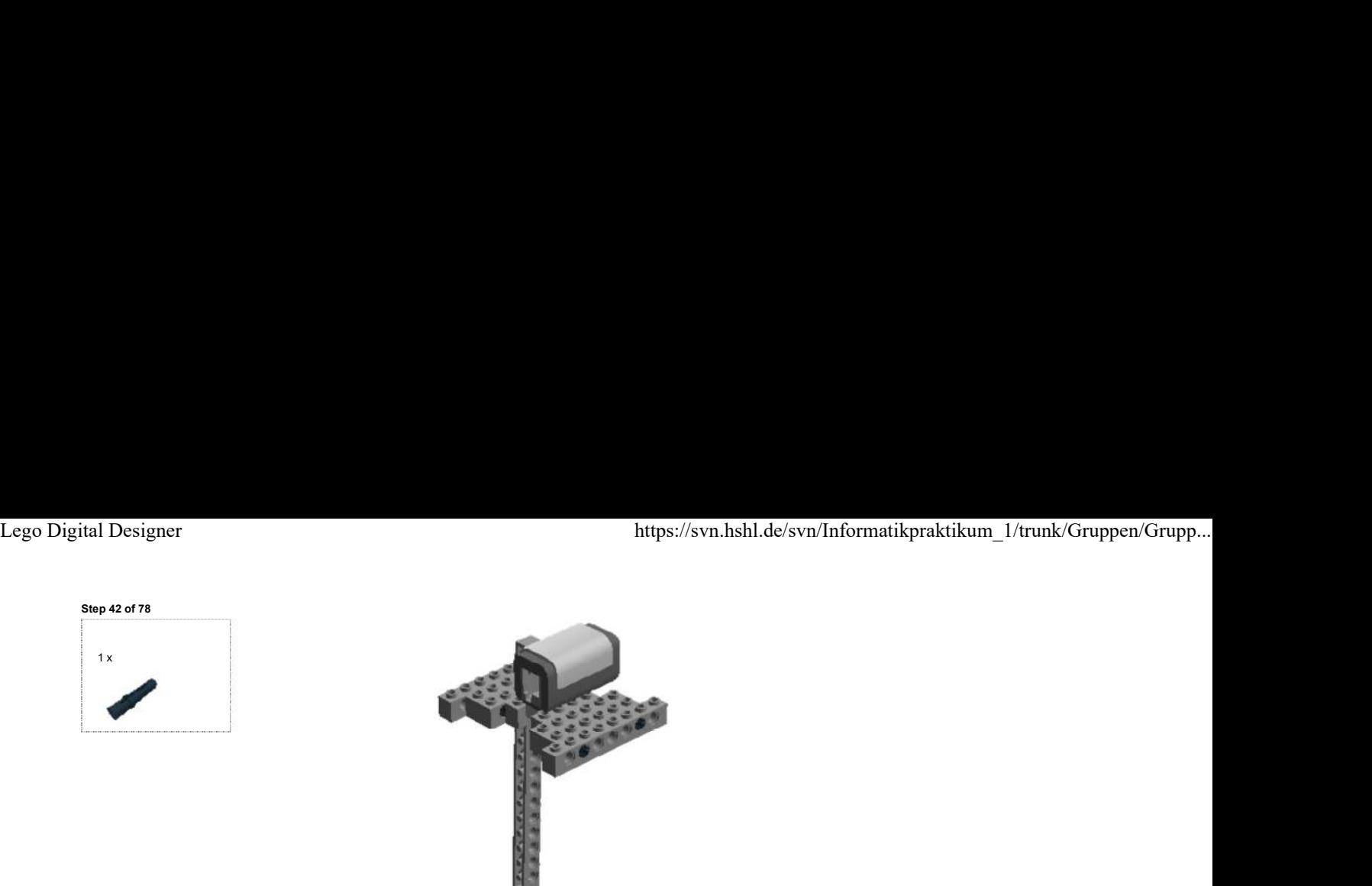

Step 43 of 78

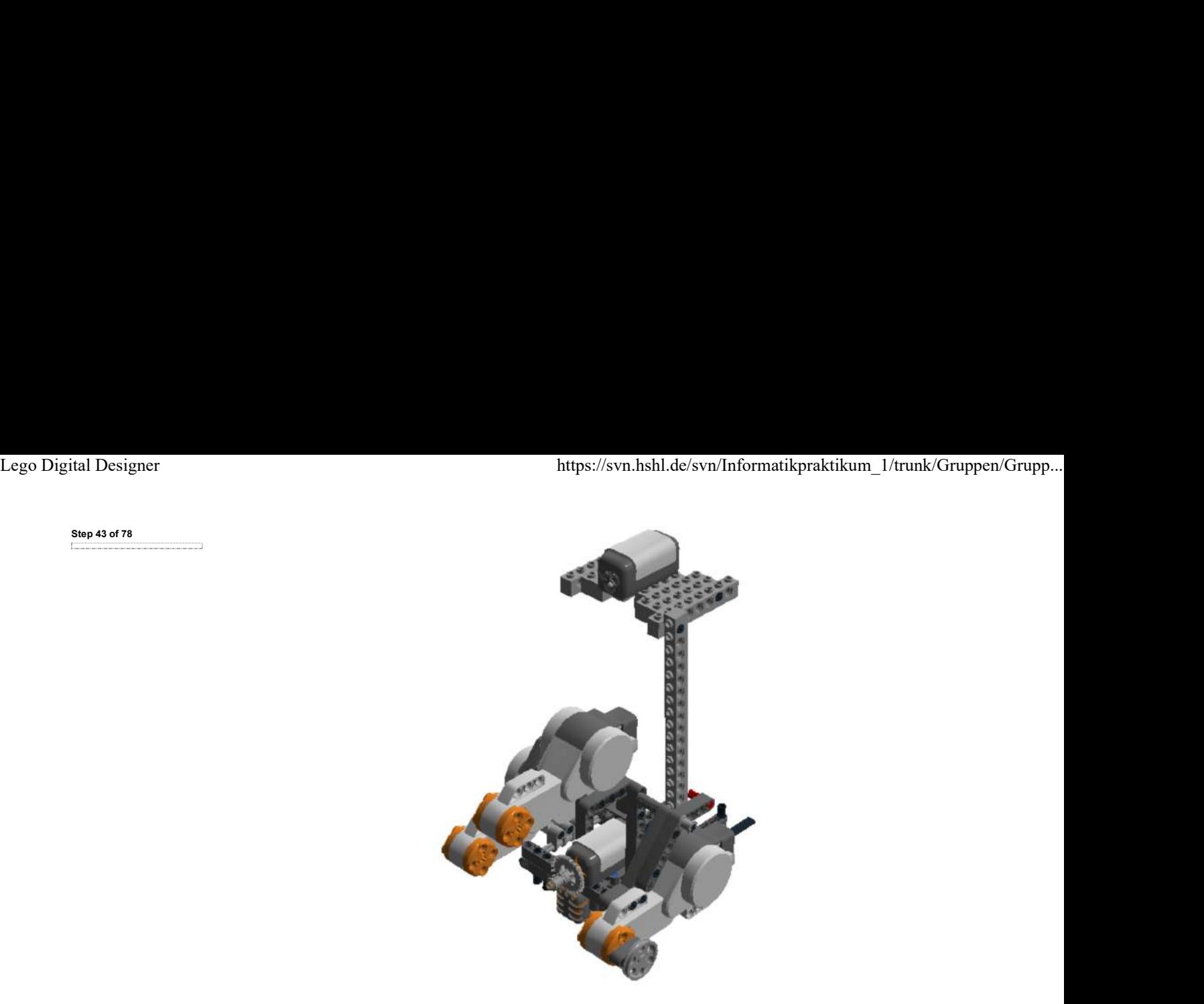

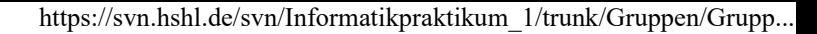

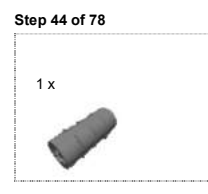

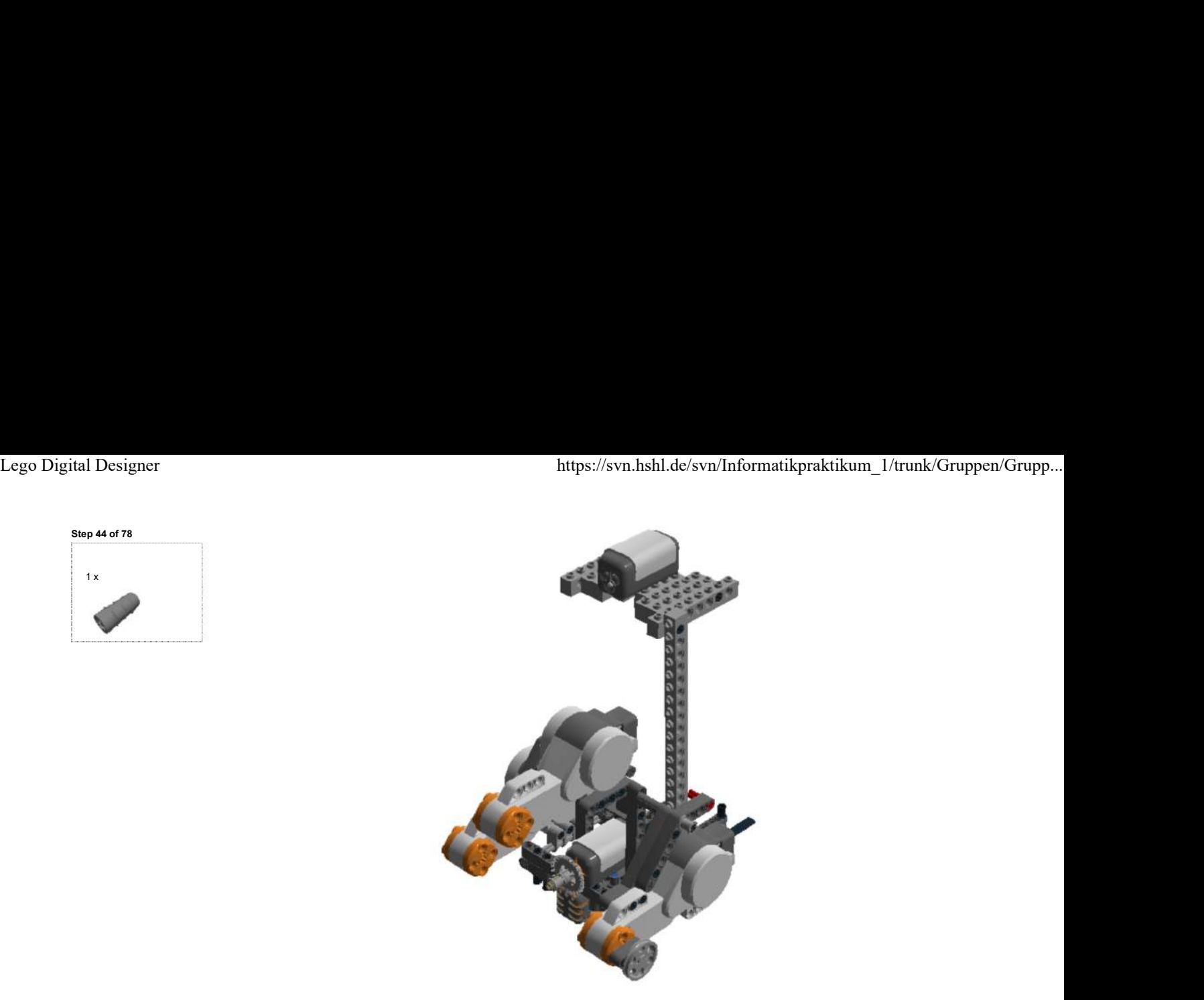

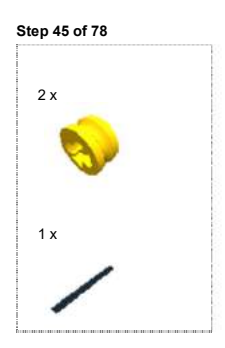

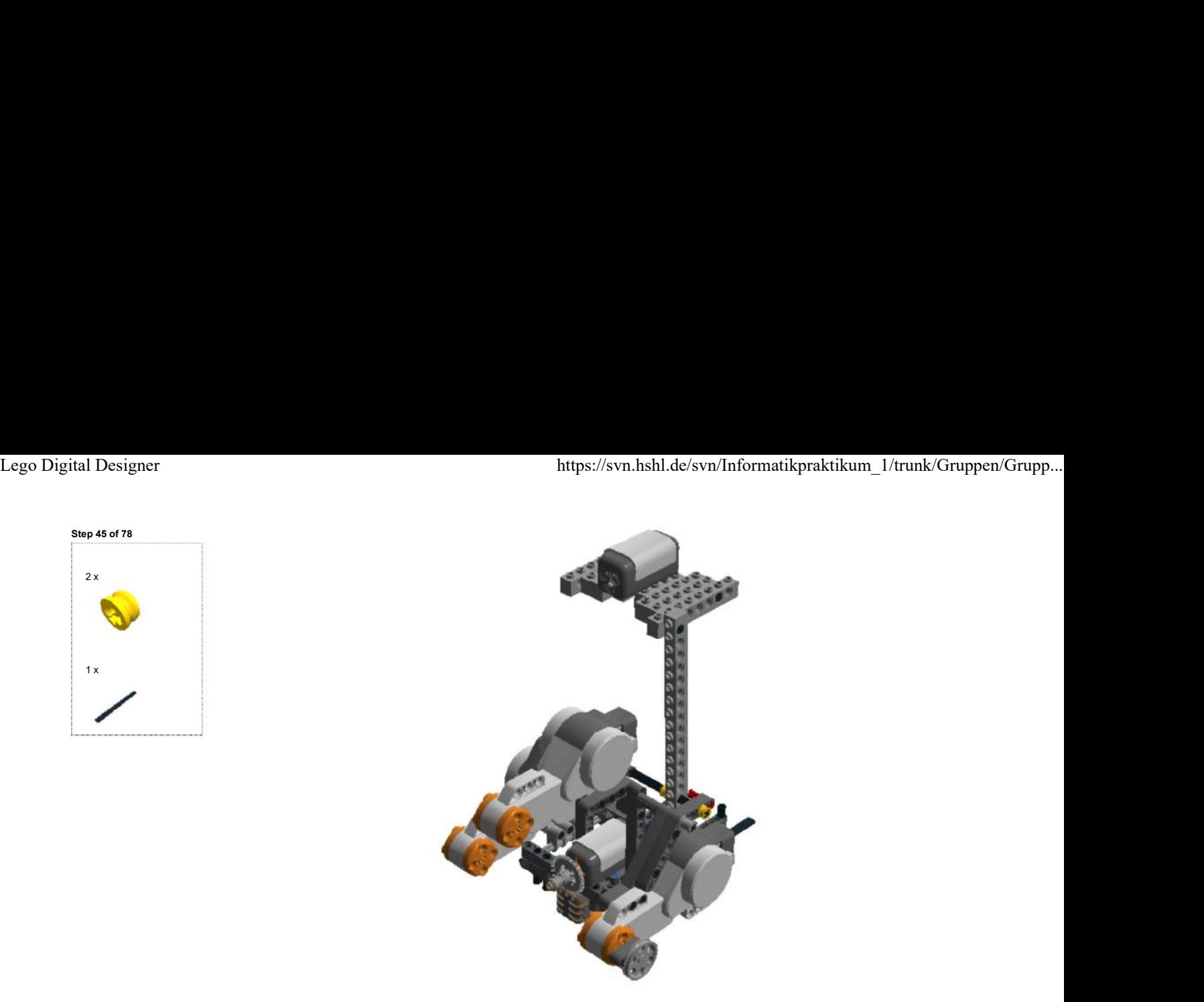

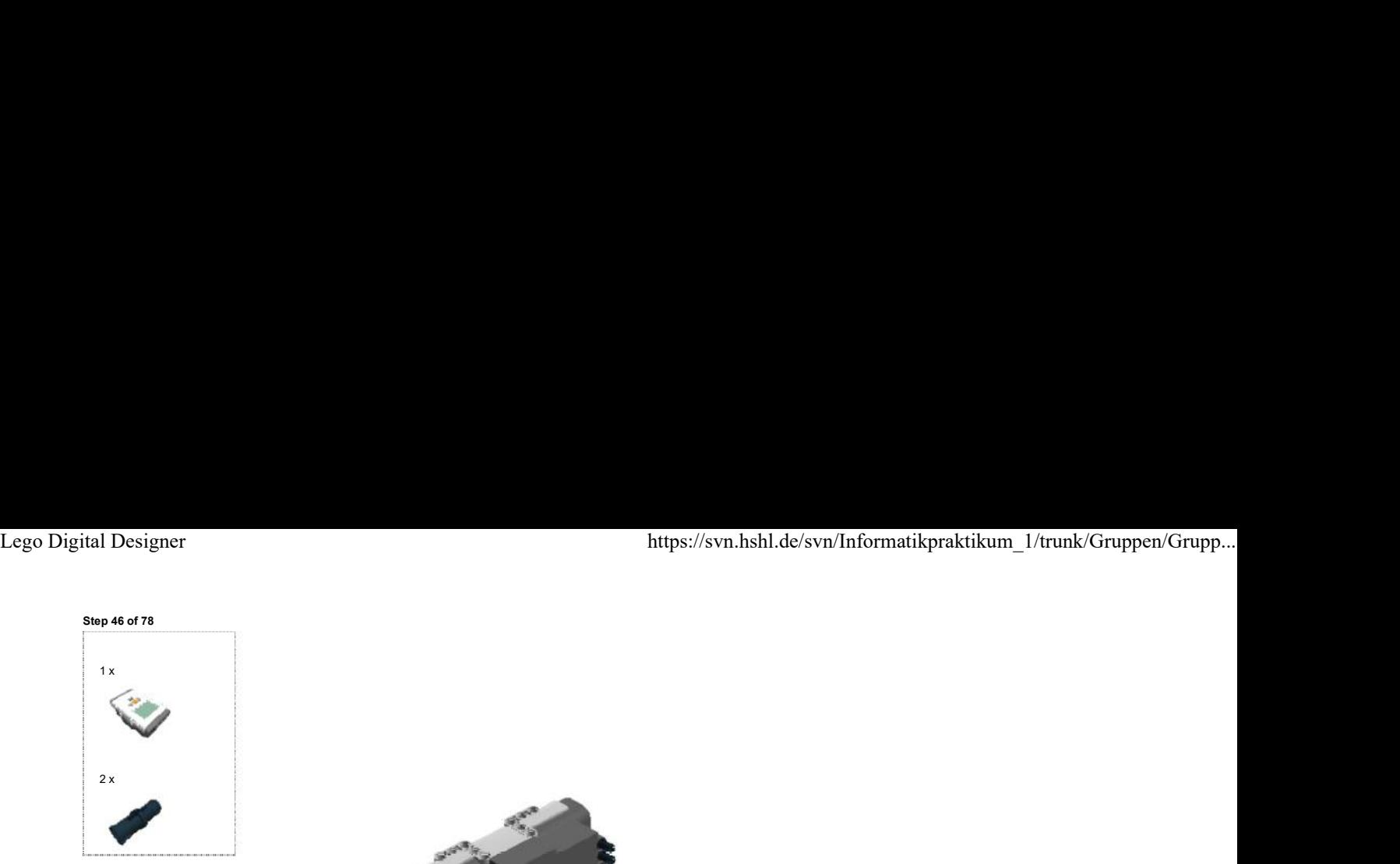

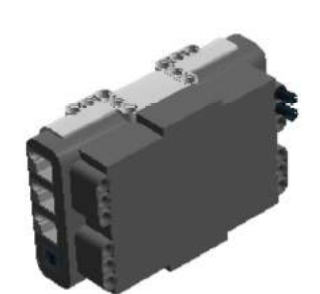

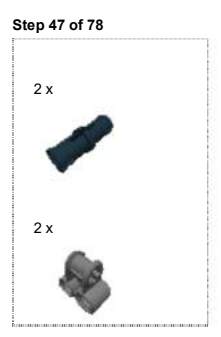

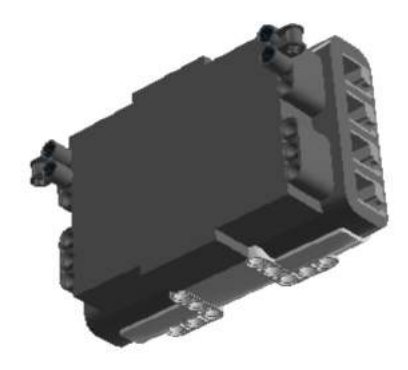

Step 48 of 78

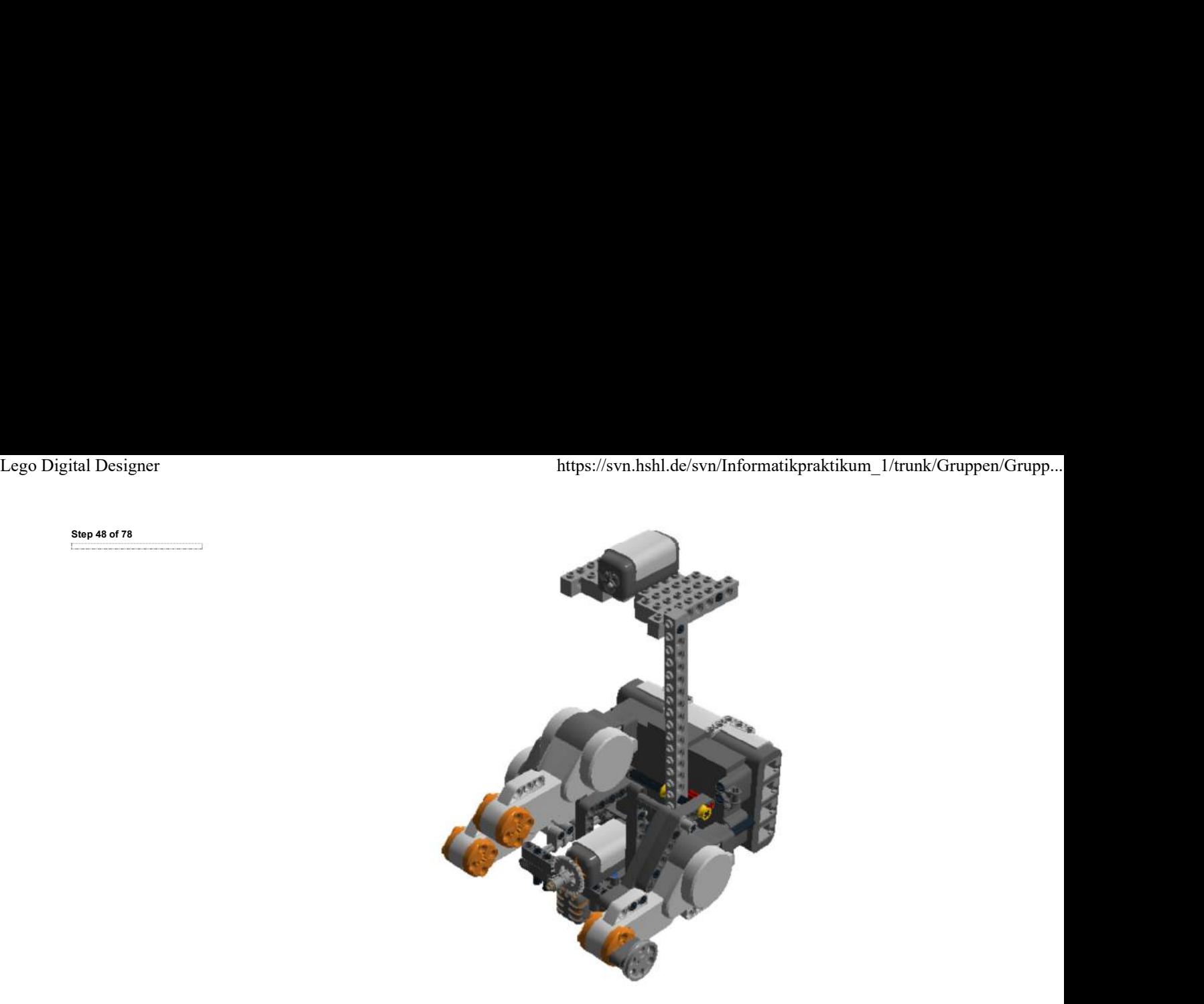

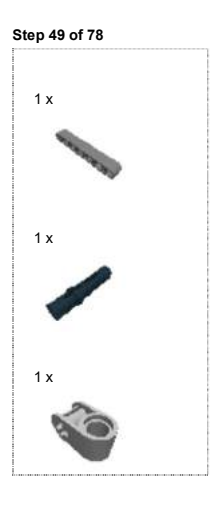

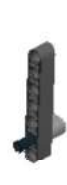

Step 50 of 78

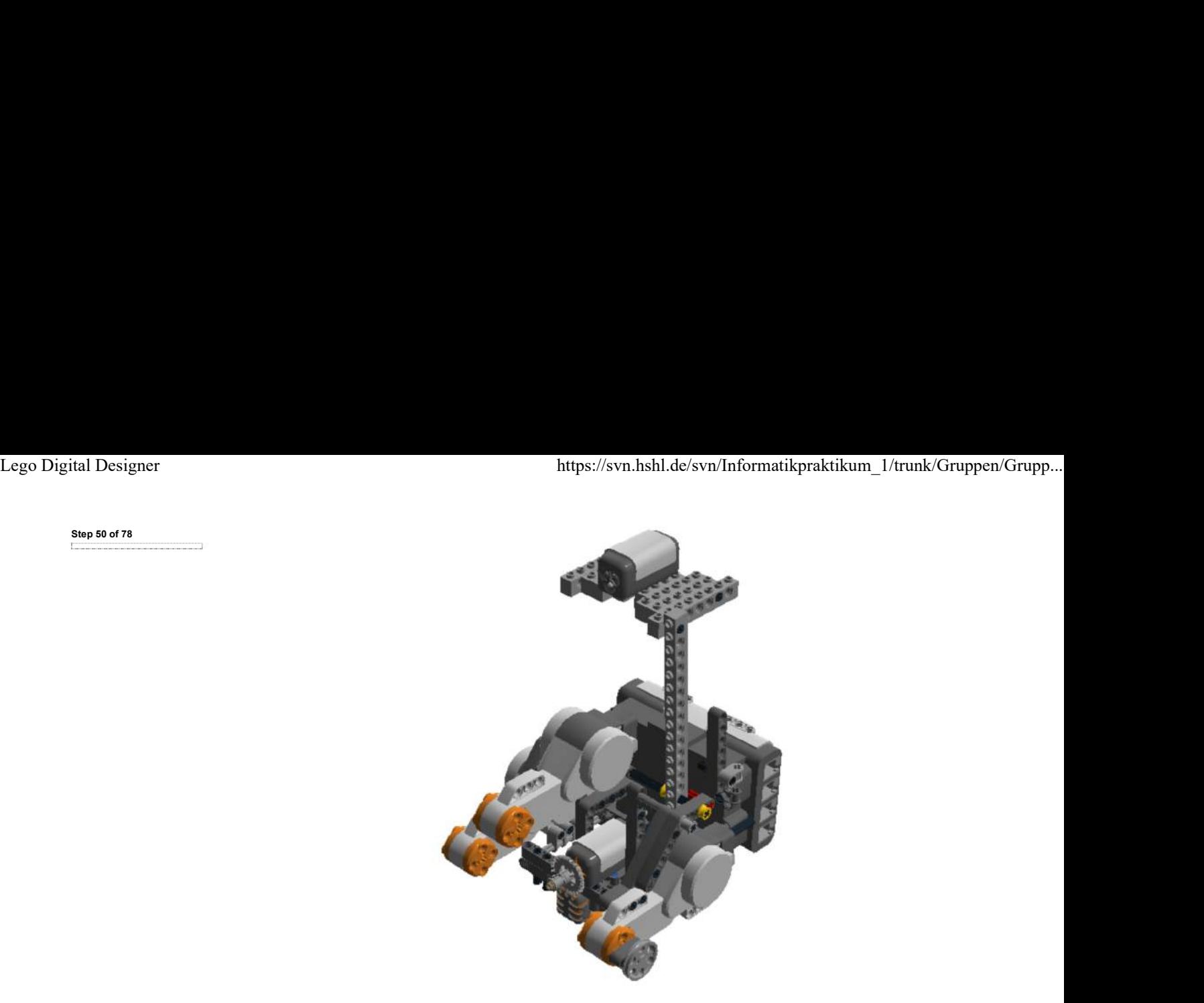

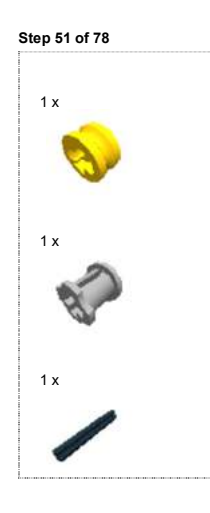

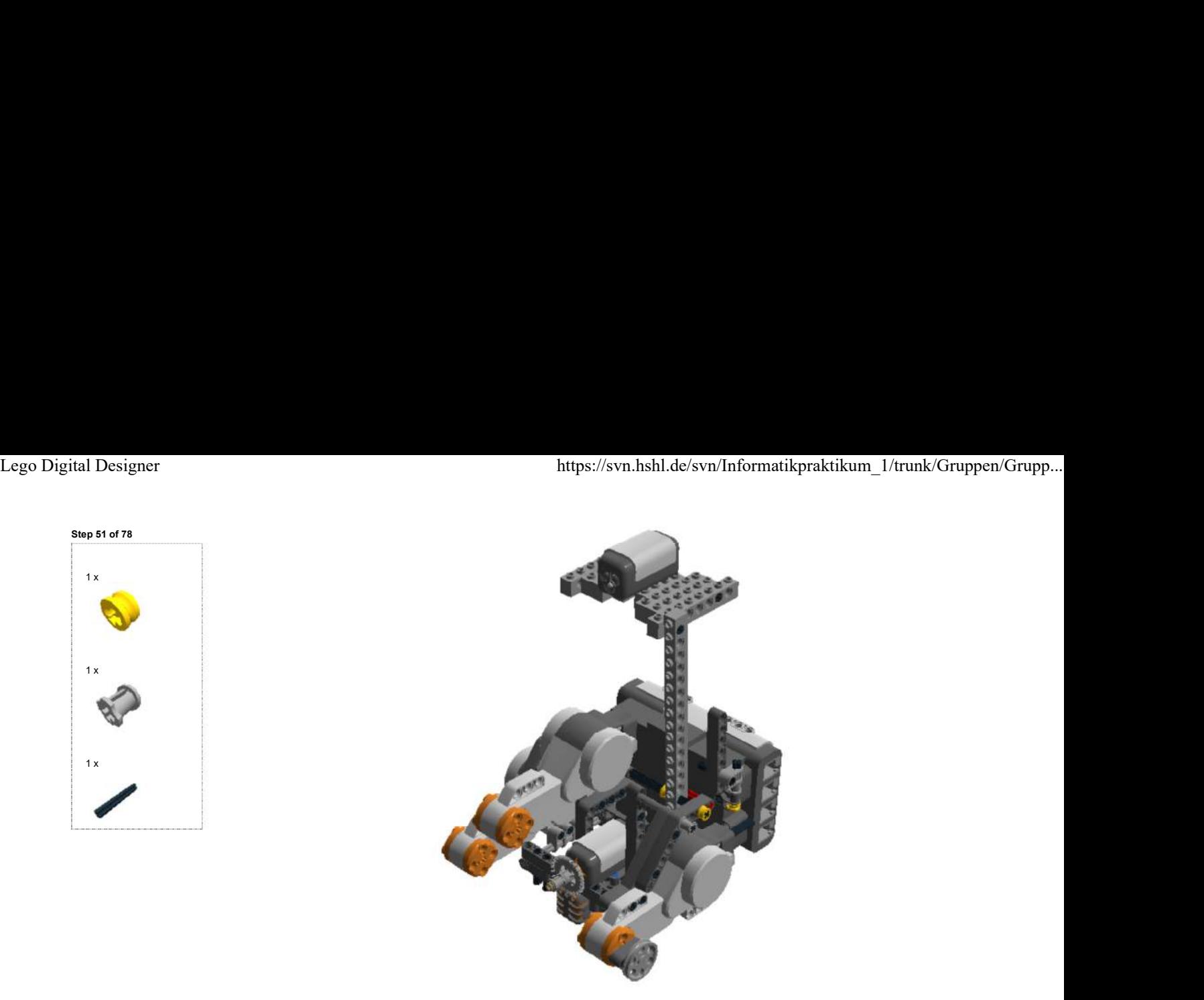

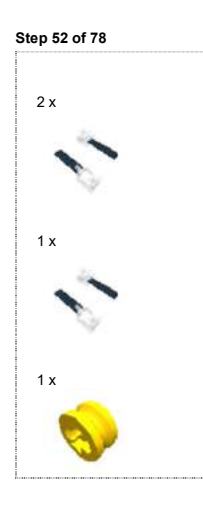

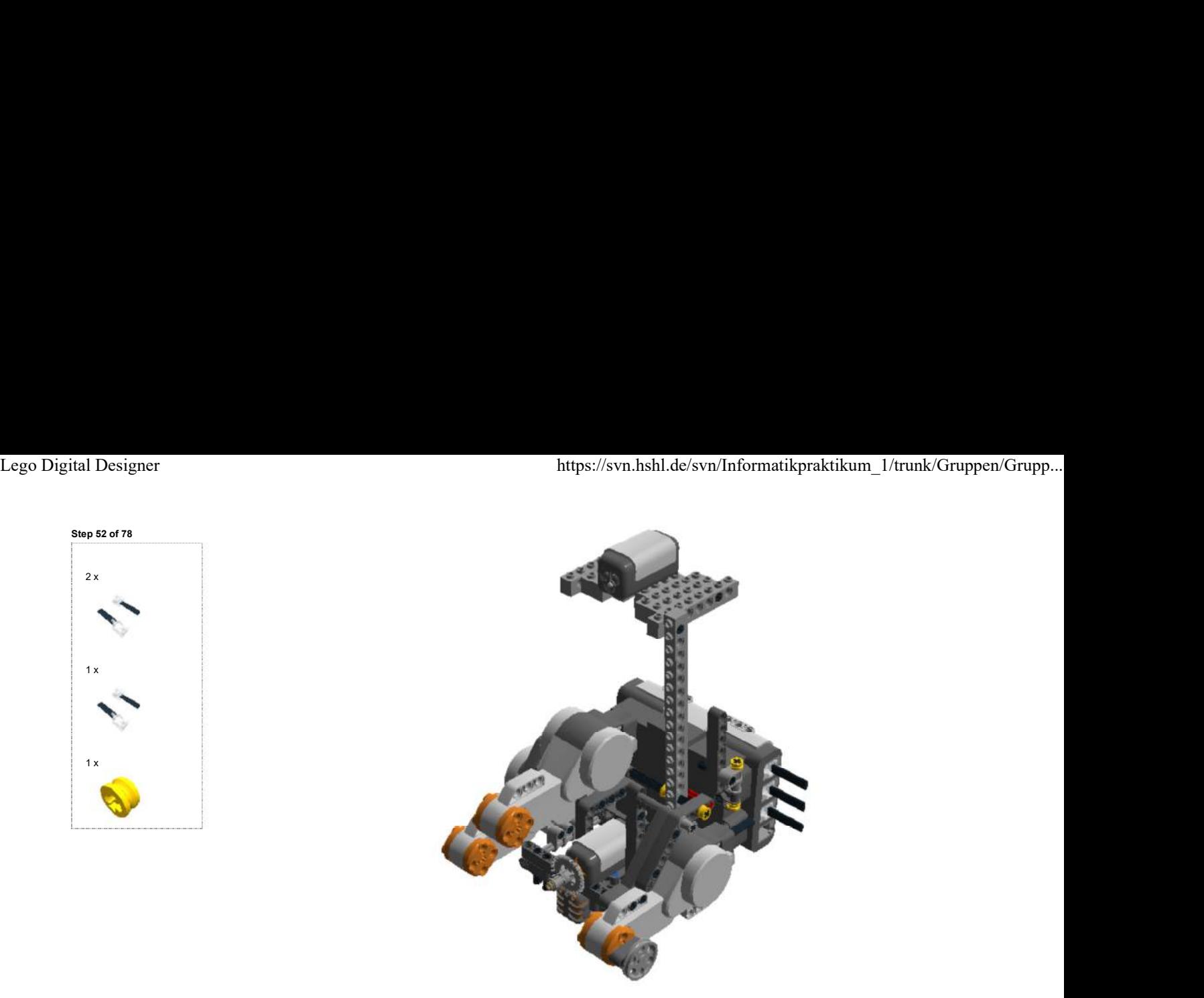

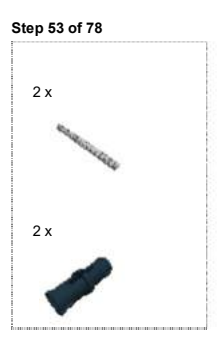

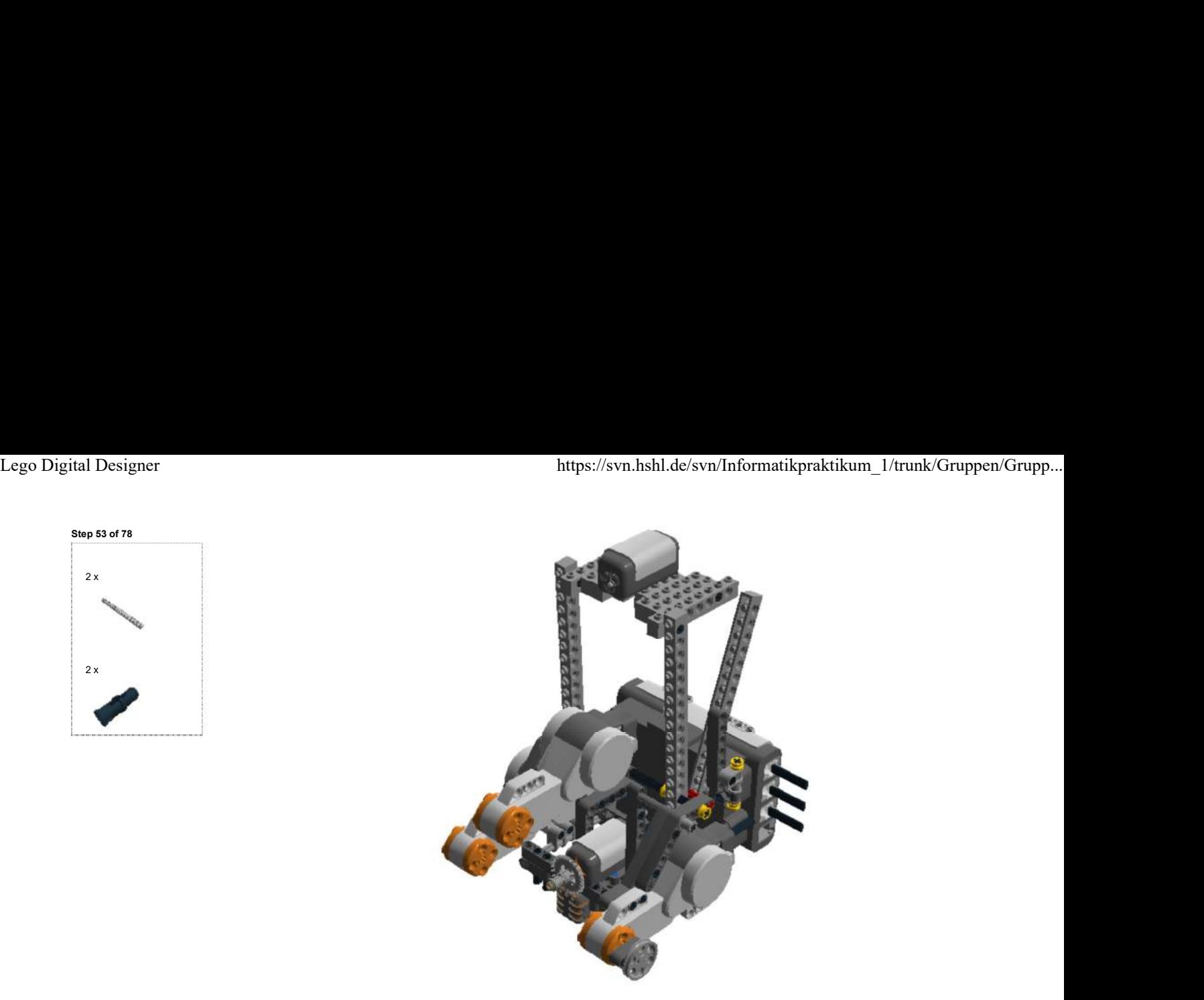

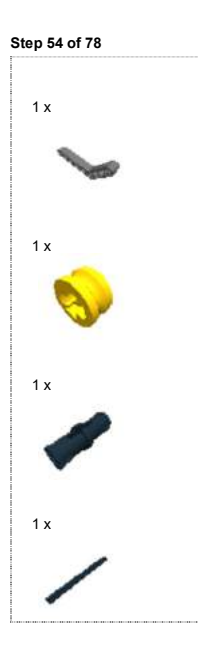

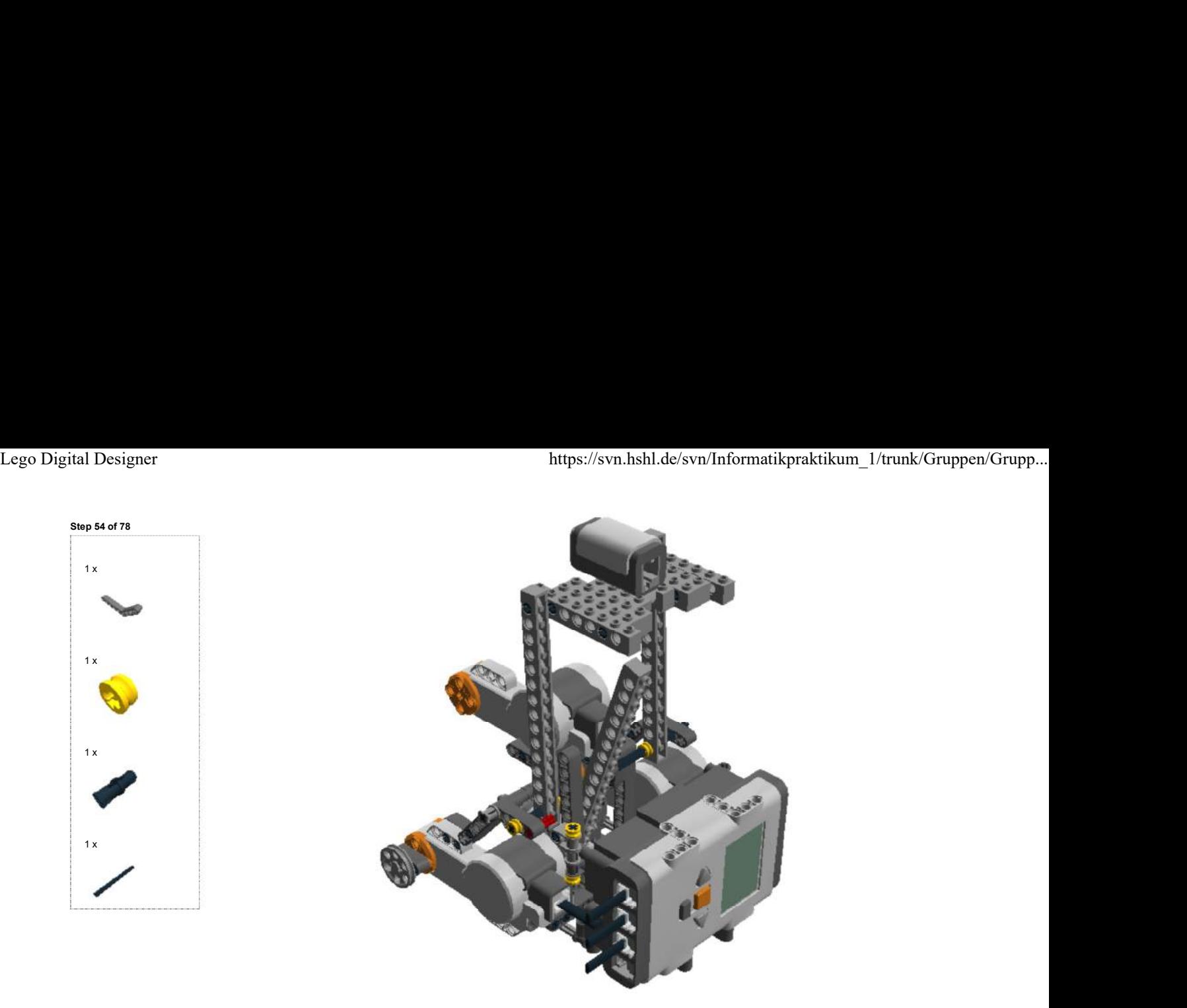

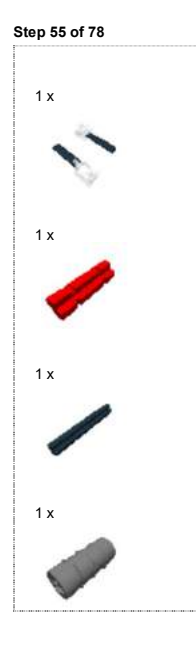

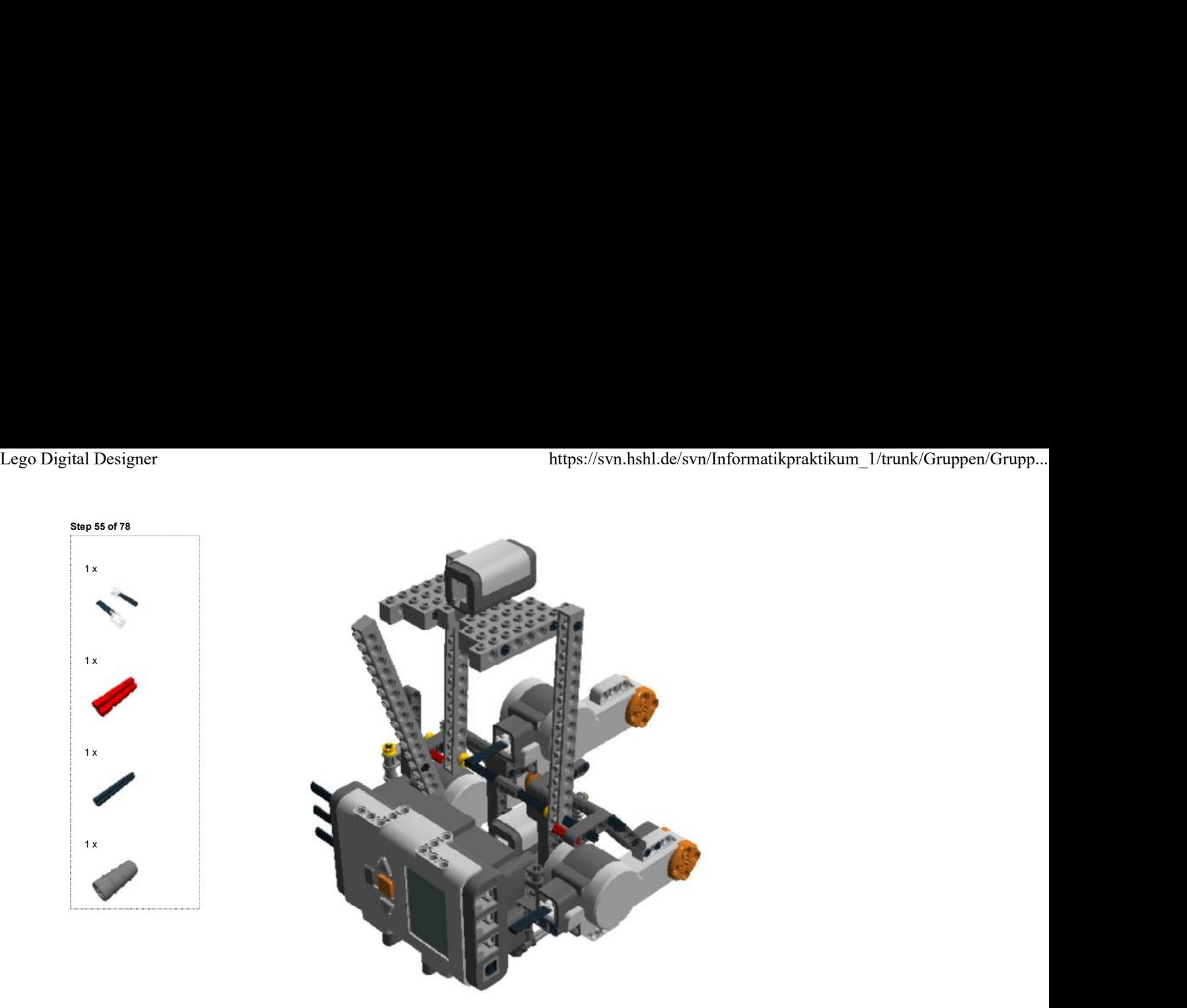

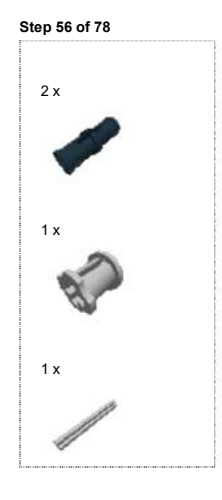

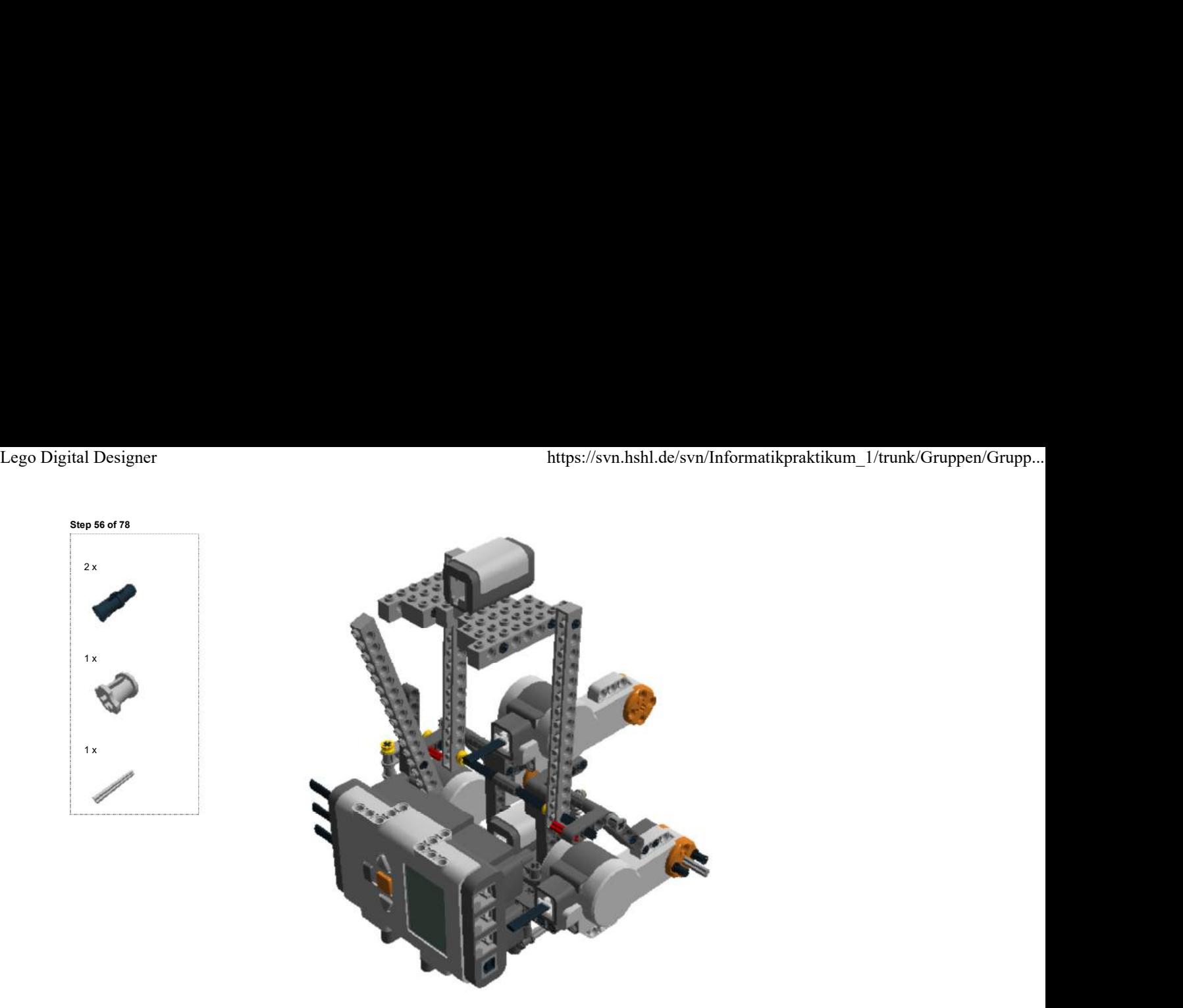

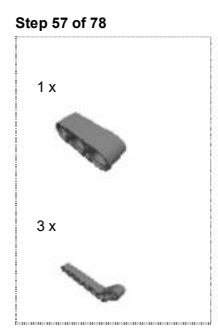

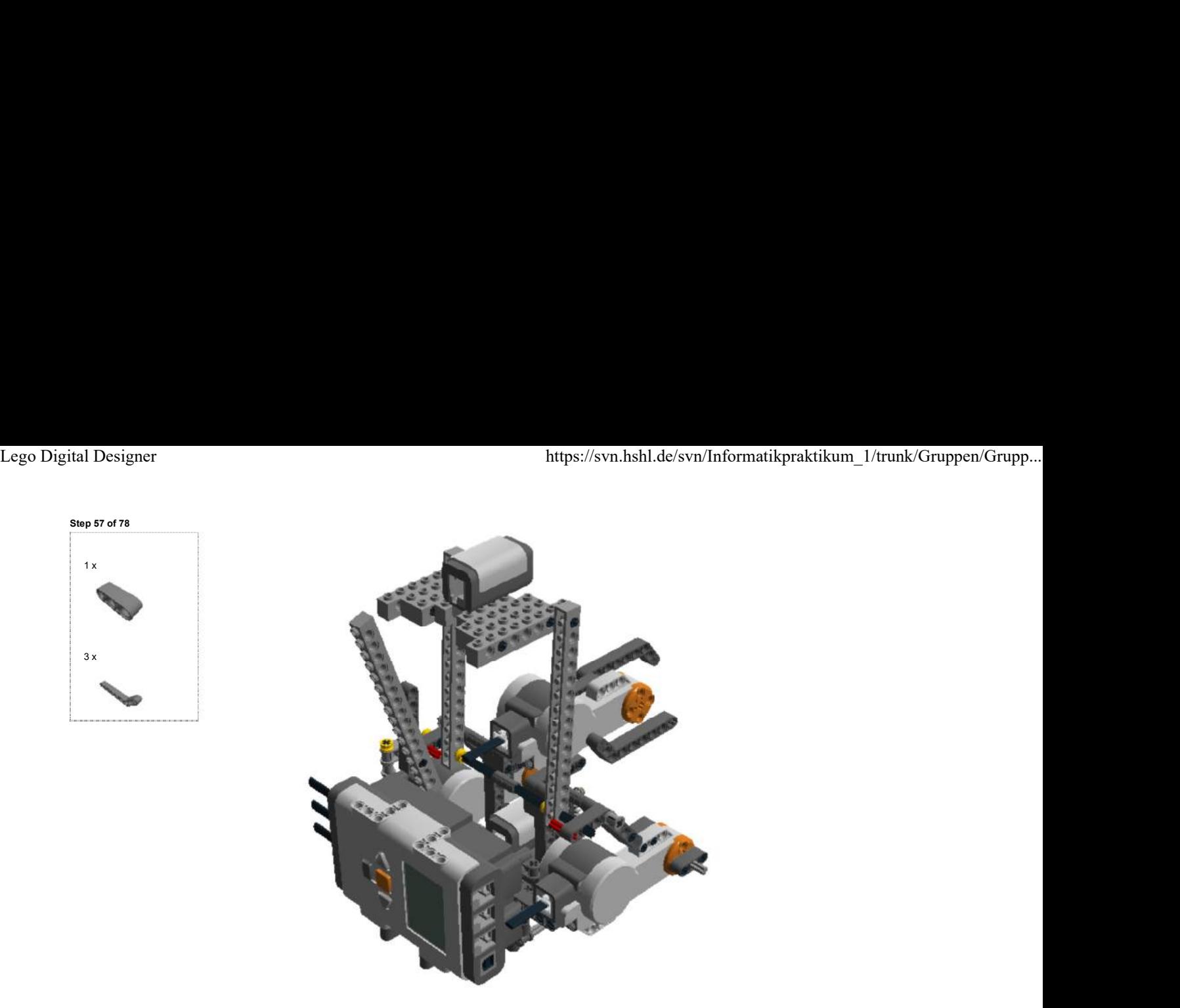

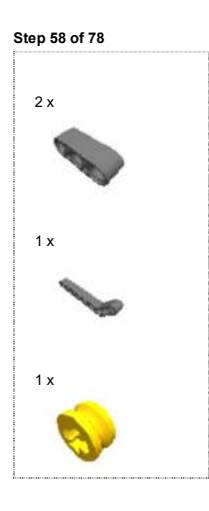

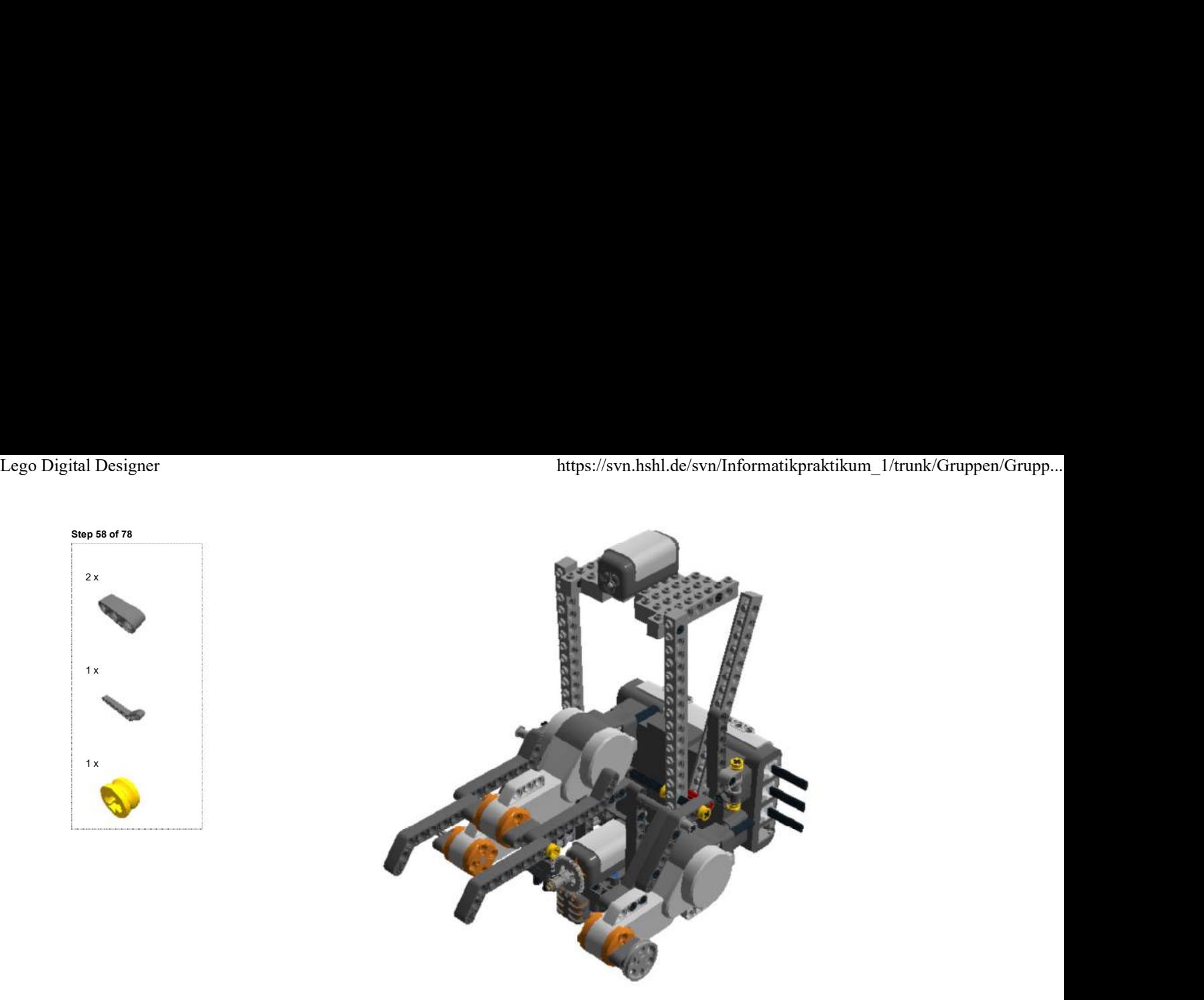

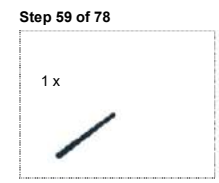

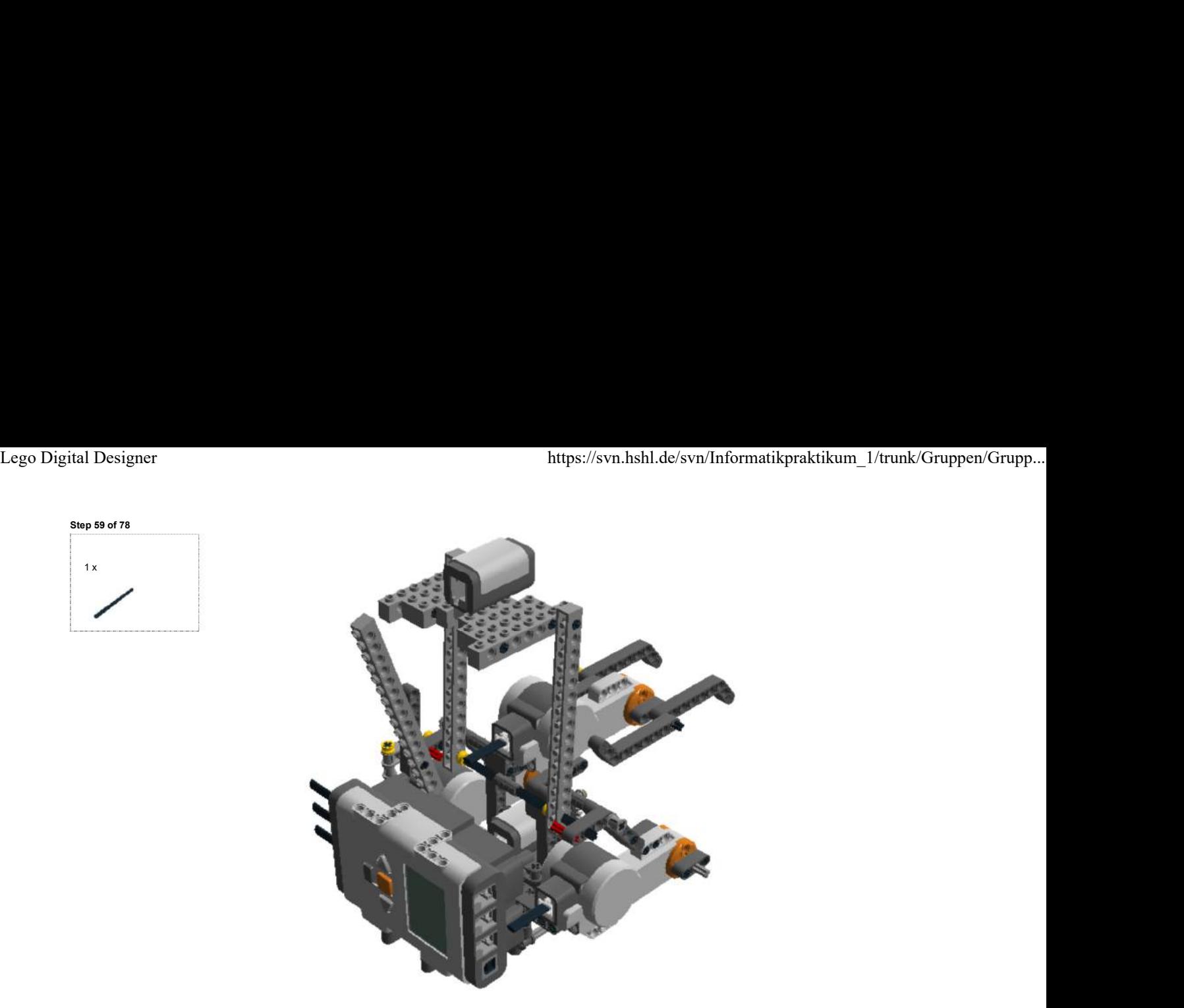

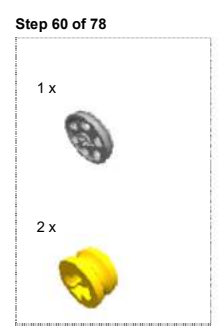

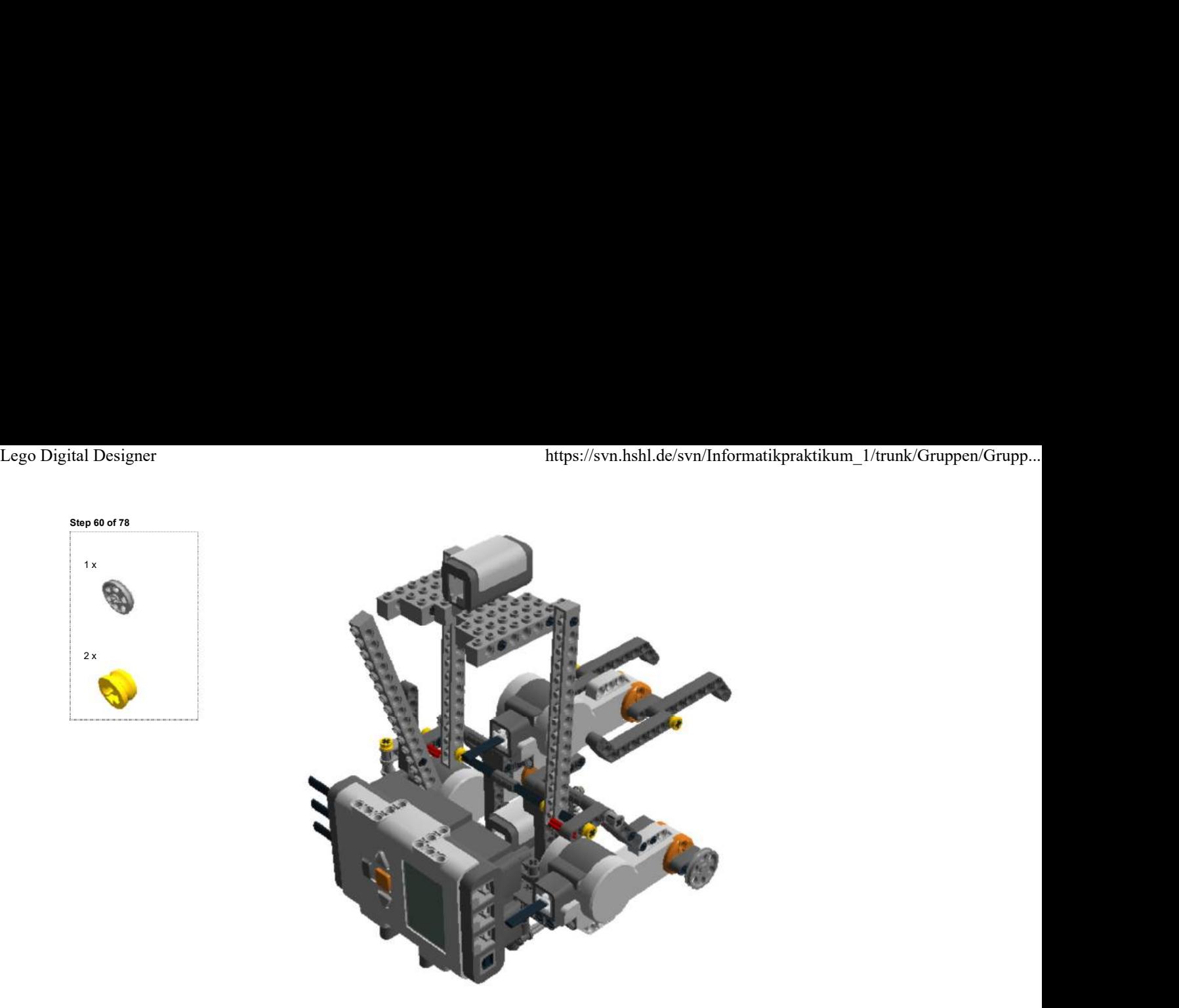

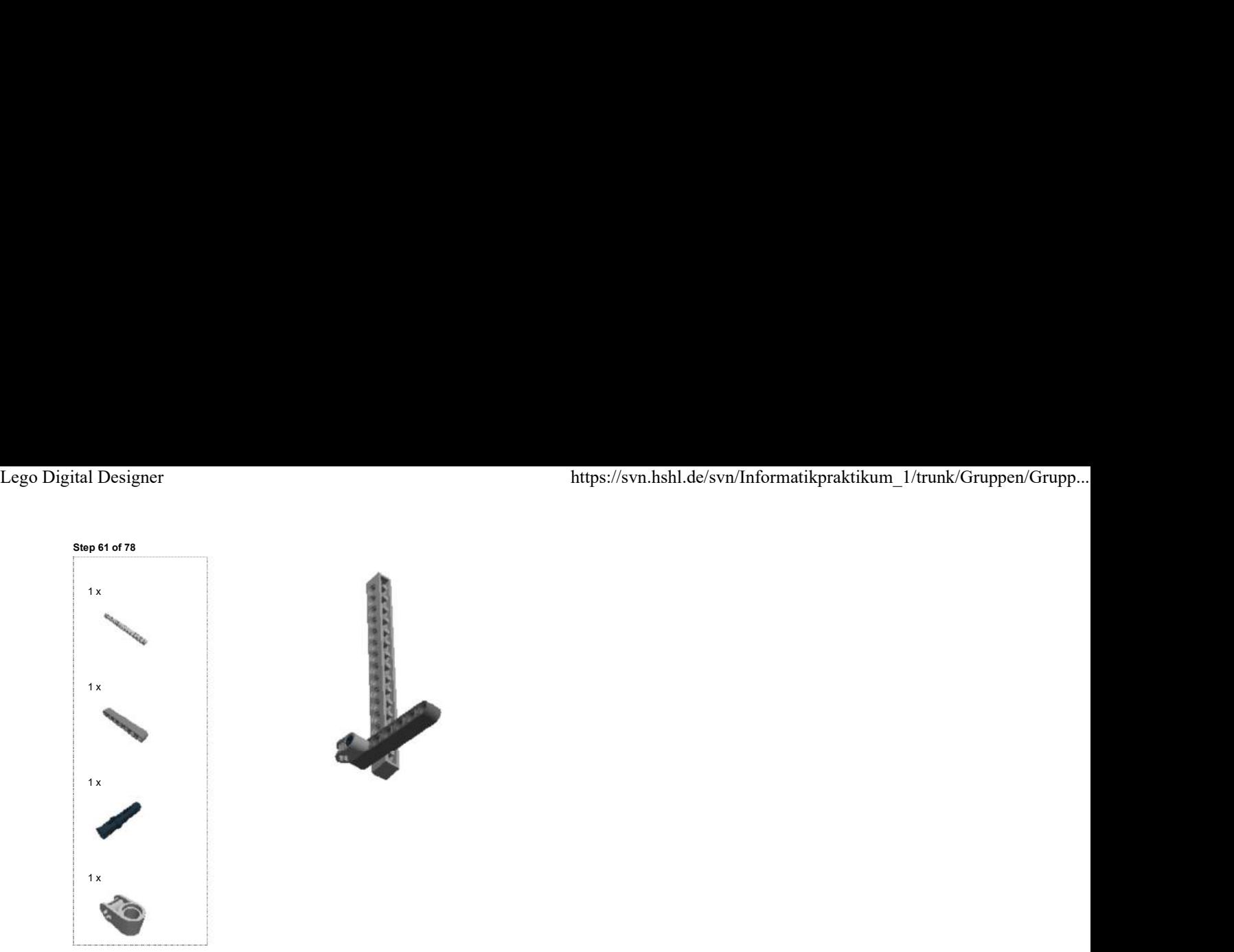

Step 62 of 78

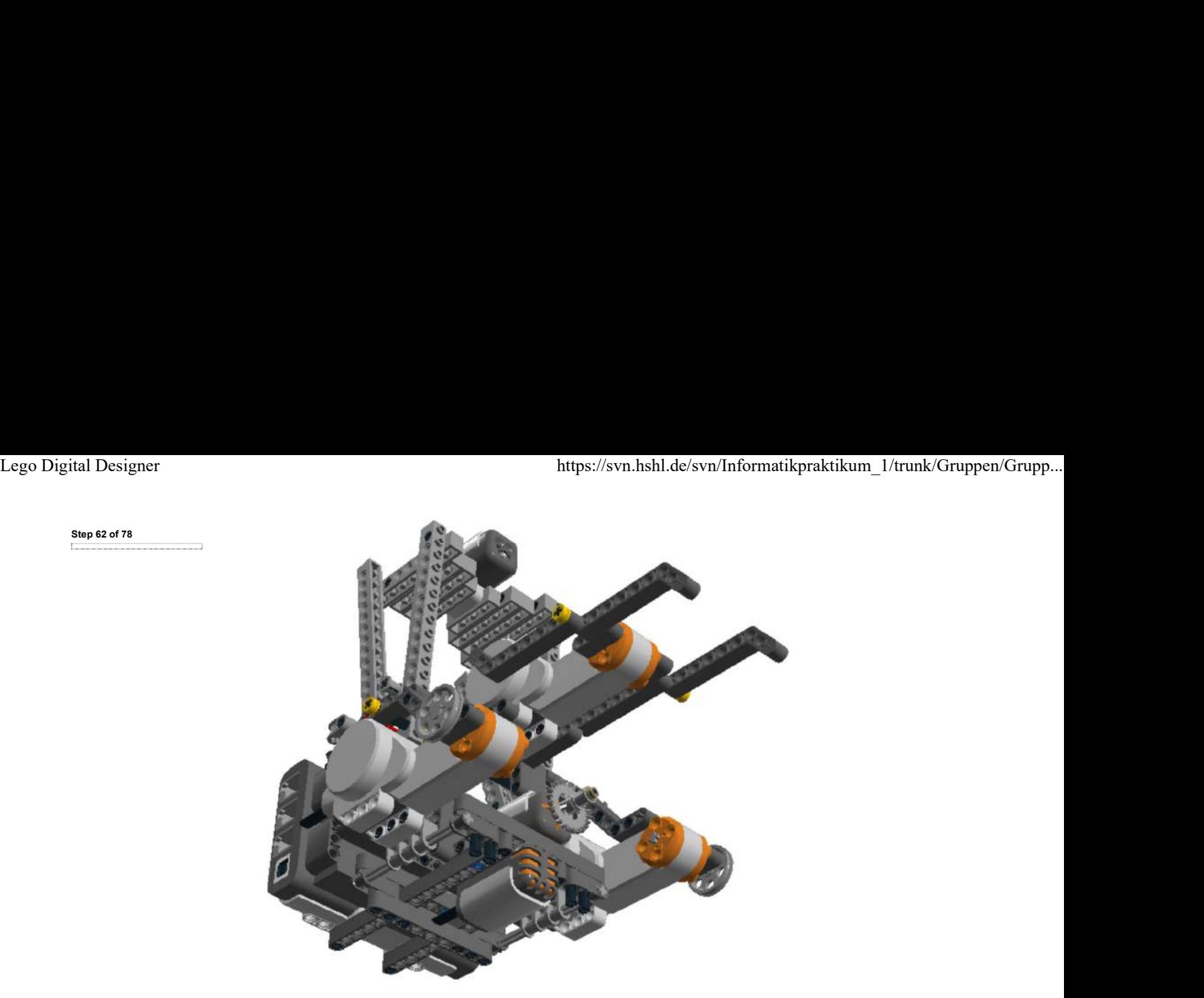

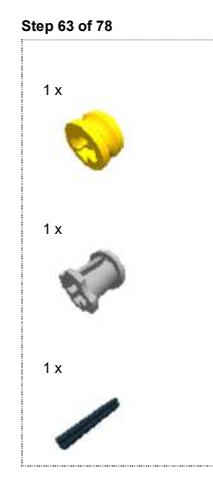

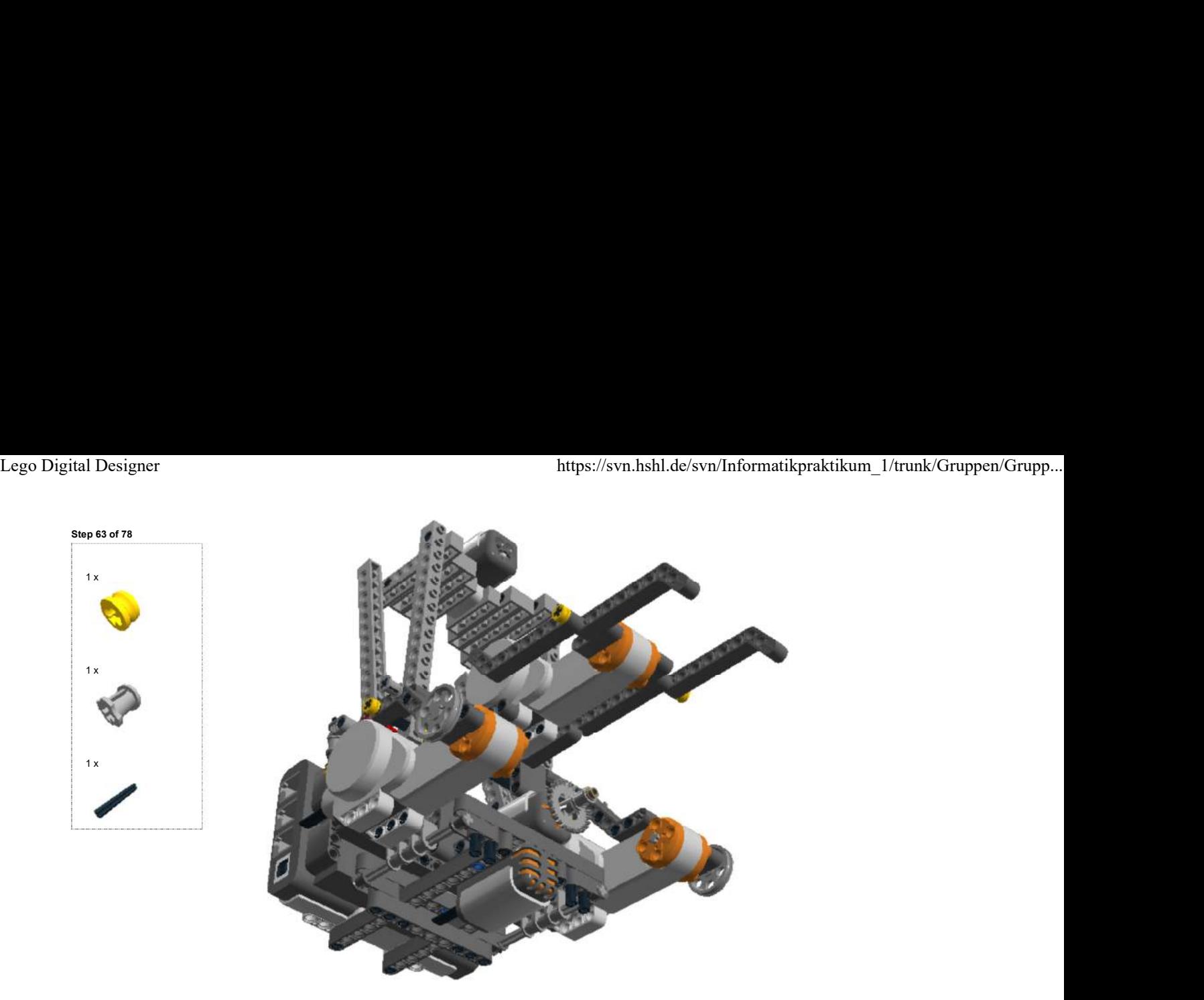

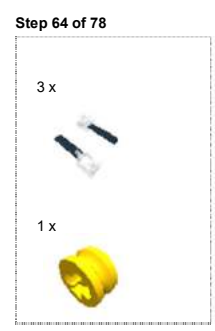

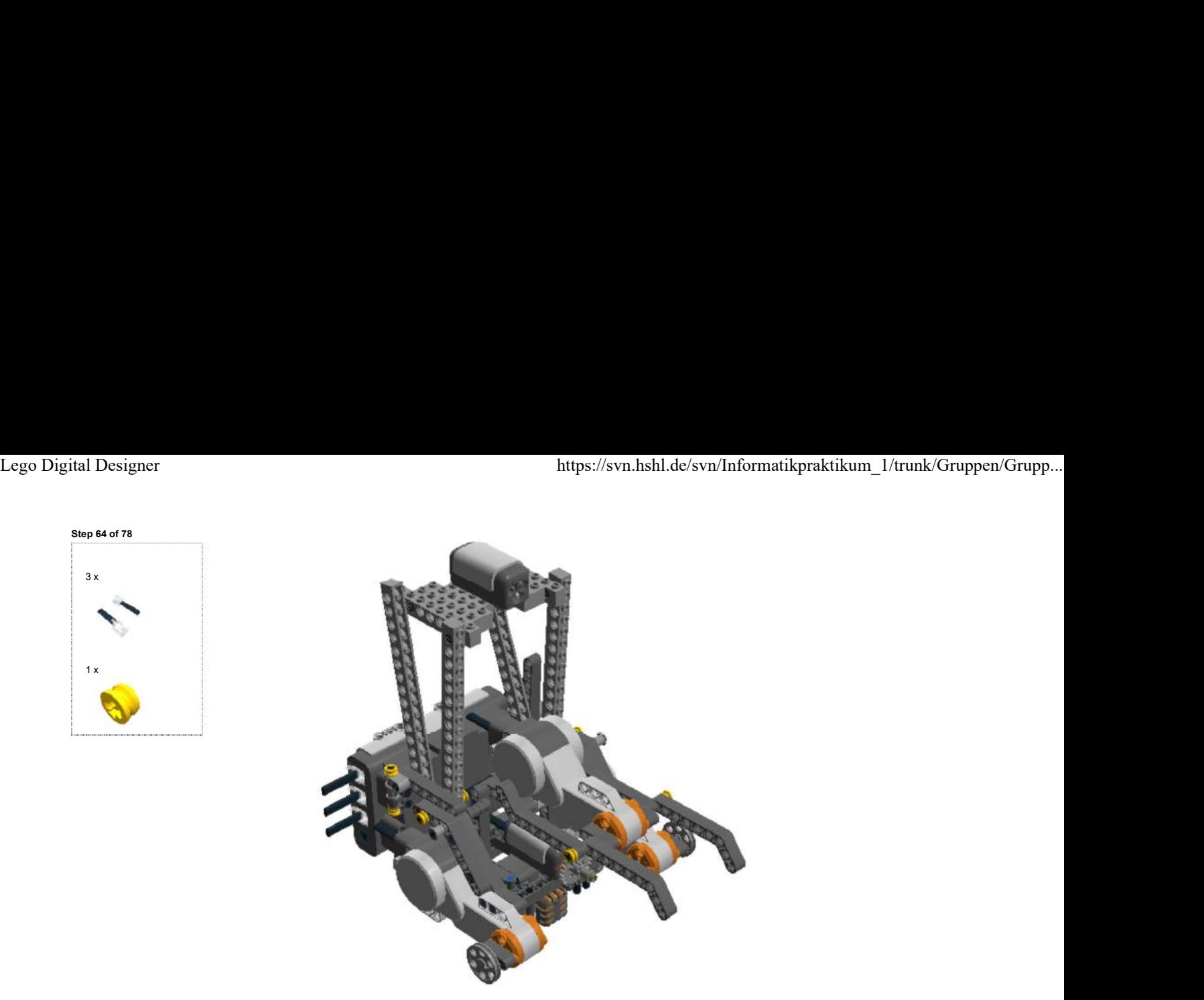

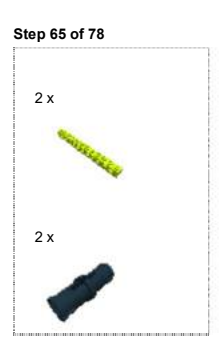

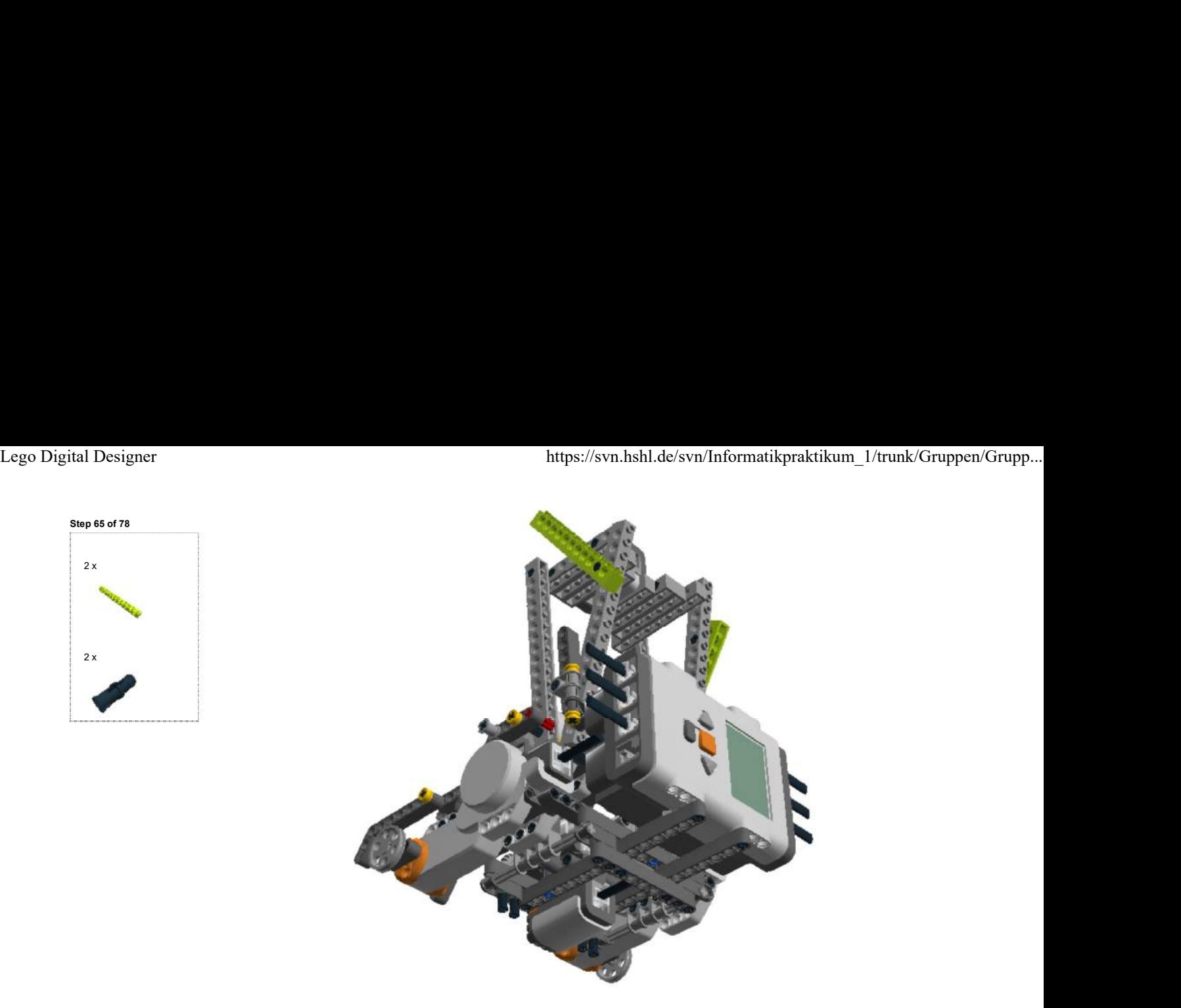

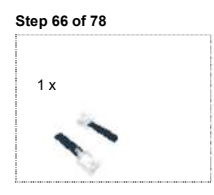

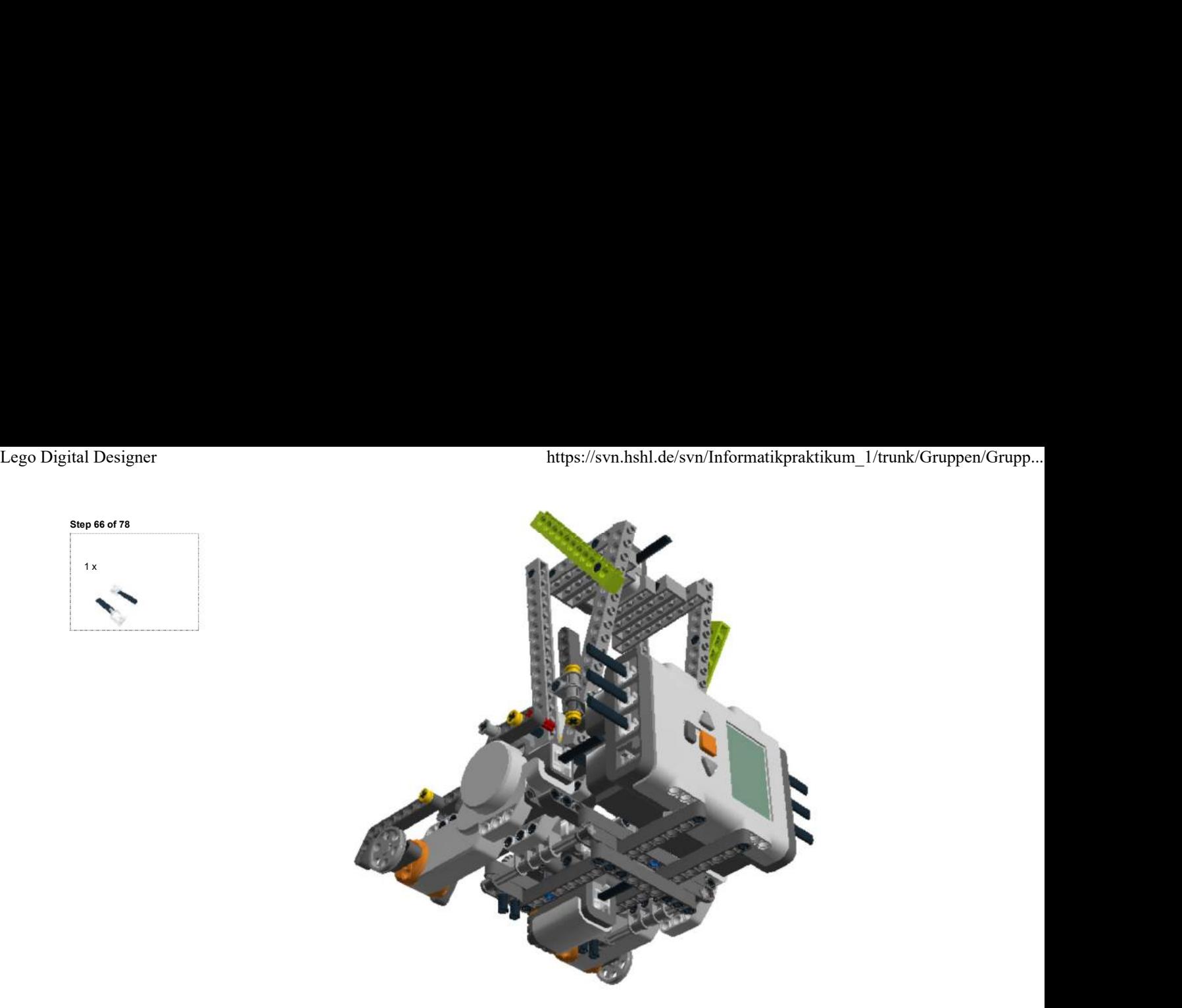

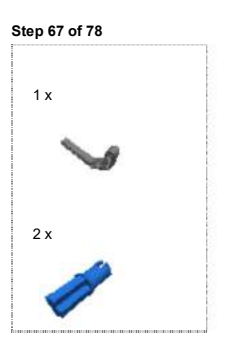

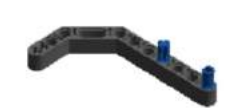

Lego Digital Designer https://svn.hshl.de/svn/Informatikpraktikum\_1/trunk/Gruppen/Grupp...<br>step 68 of 78<br>1x

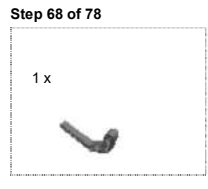

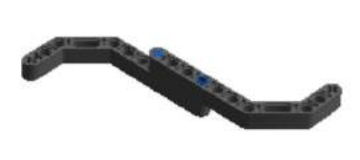

Step 69 of 78

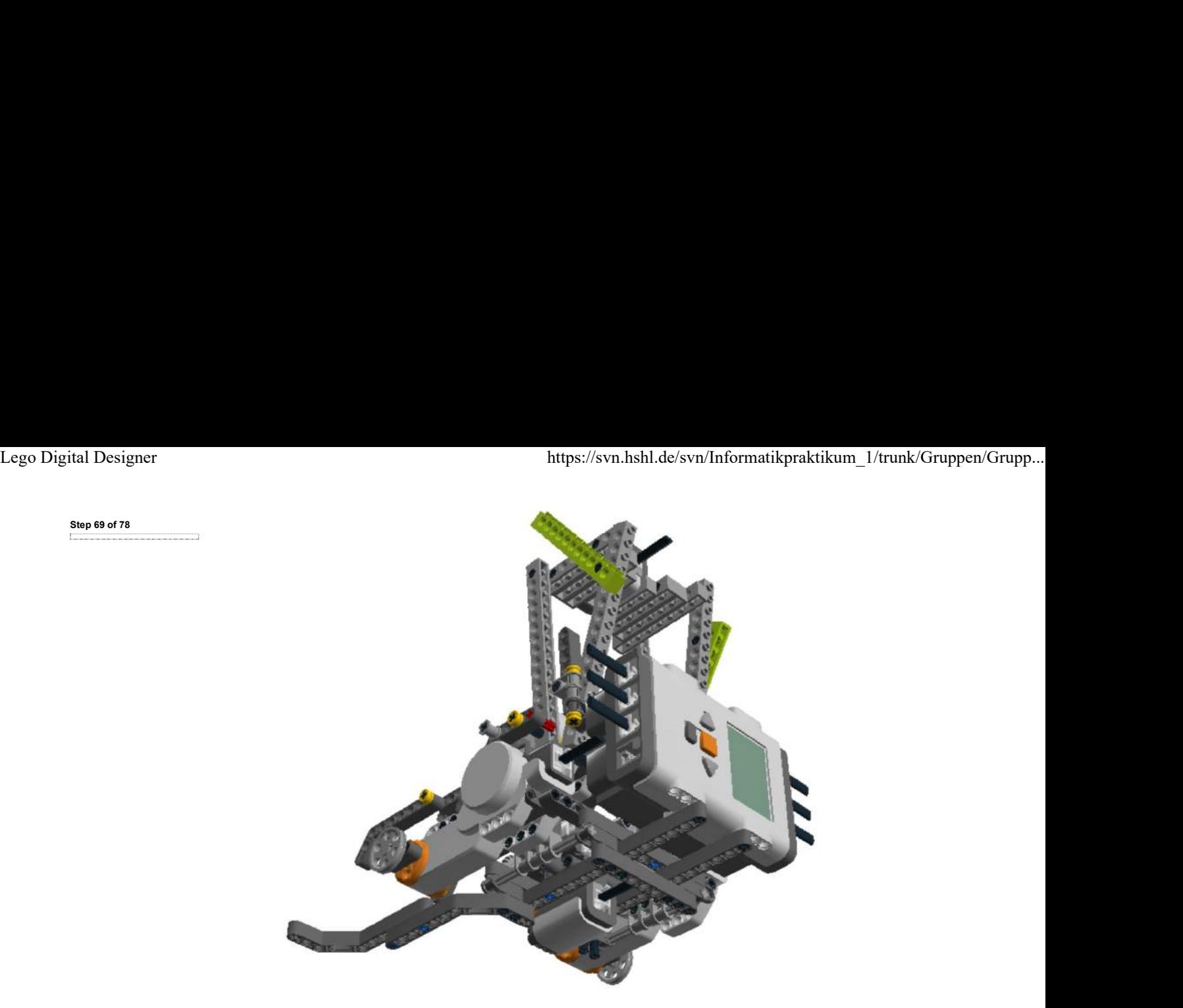

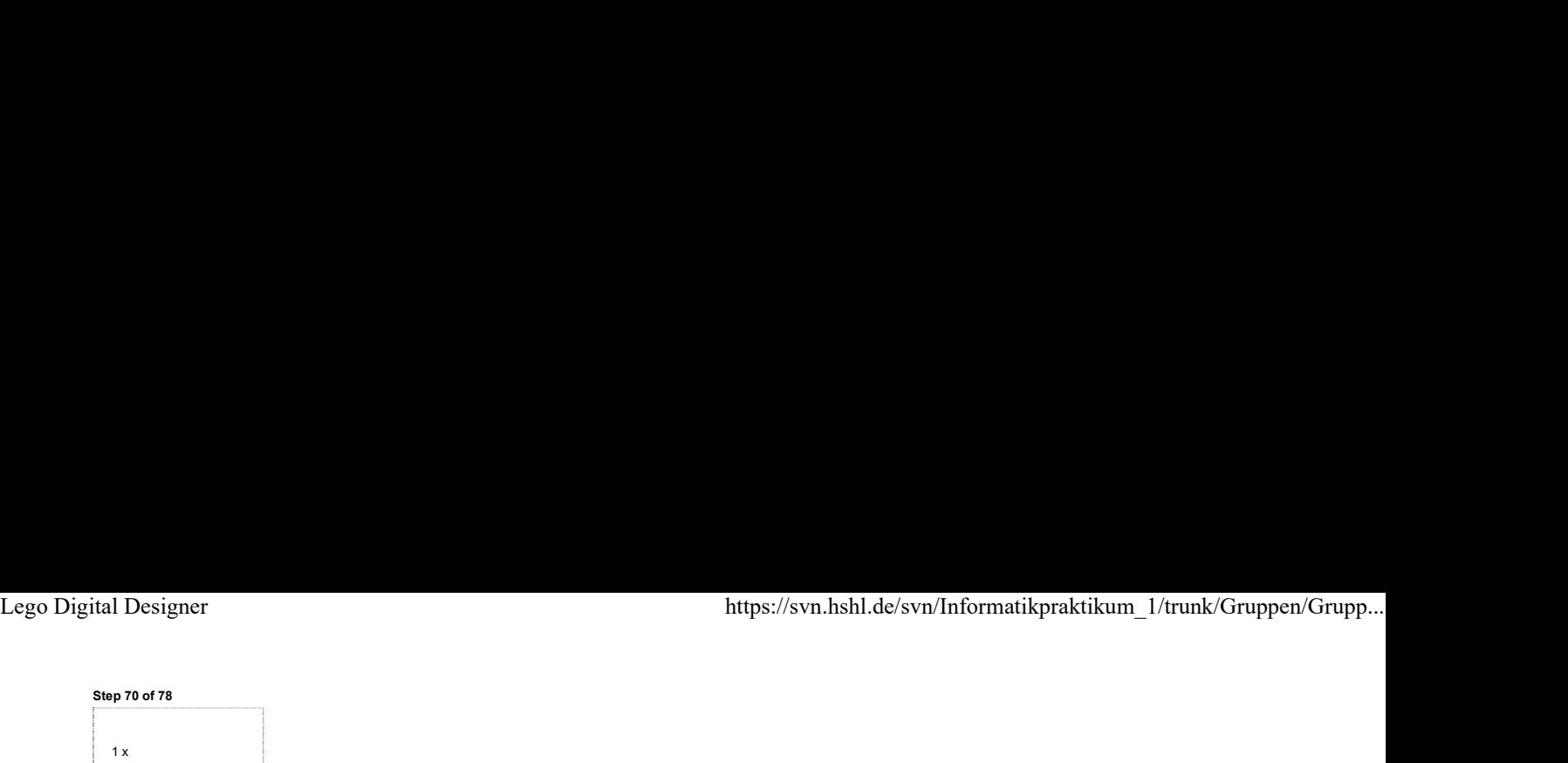

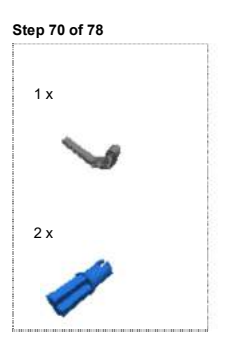

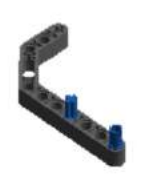

Lego Digital Designer https://svn.hshl.de/svn/Informatikpraktikum\_1/trunk/Gruppen/Grupp...<br>
step 71 of 78<br>
1x

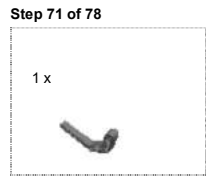

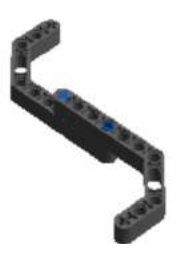
Step 72 of 78

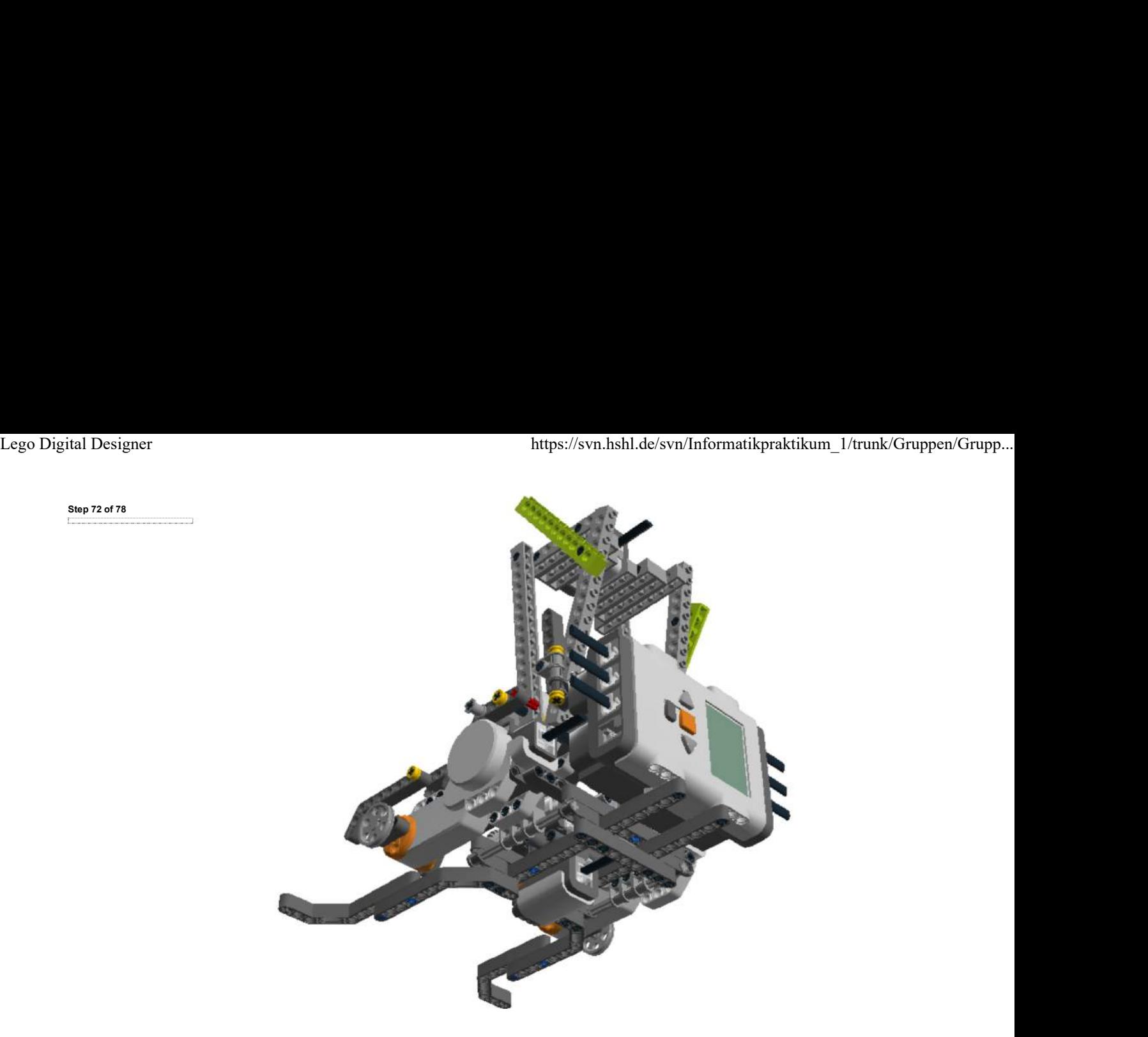

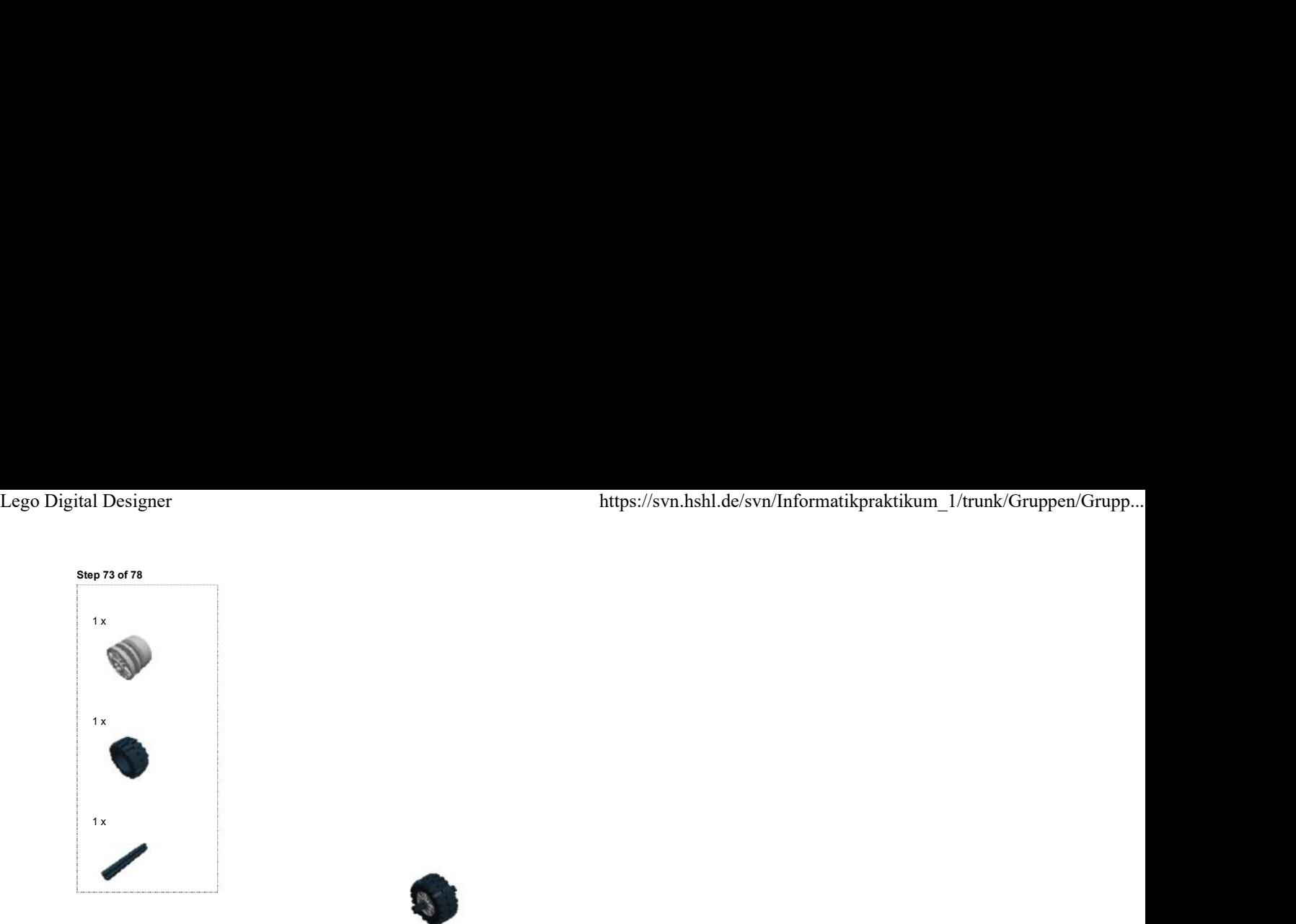

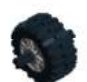

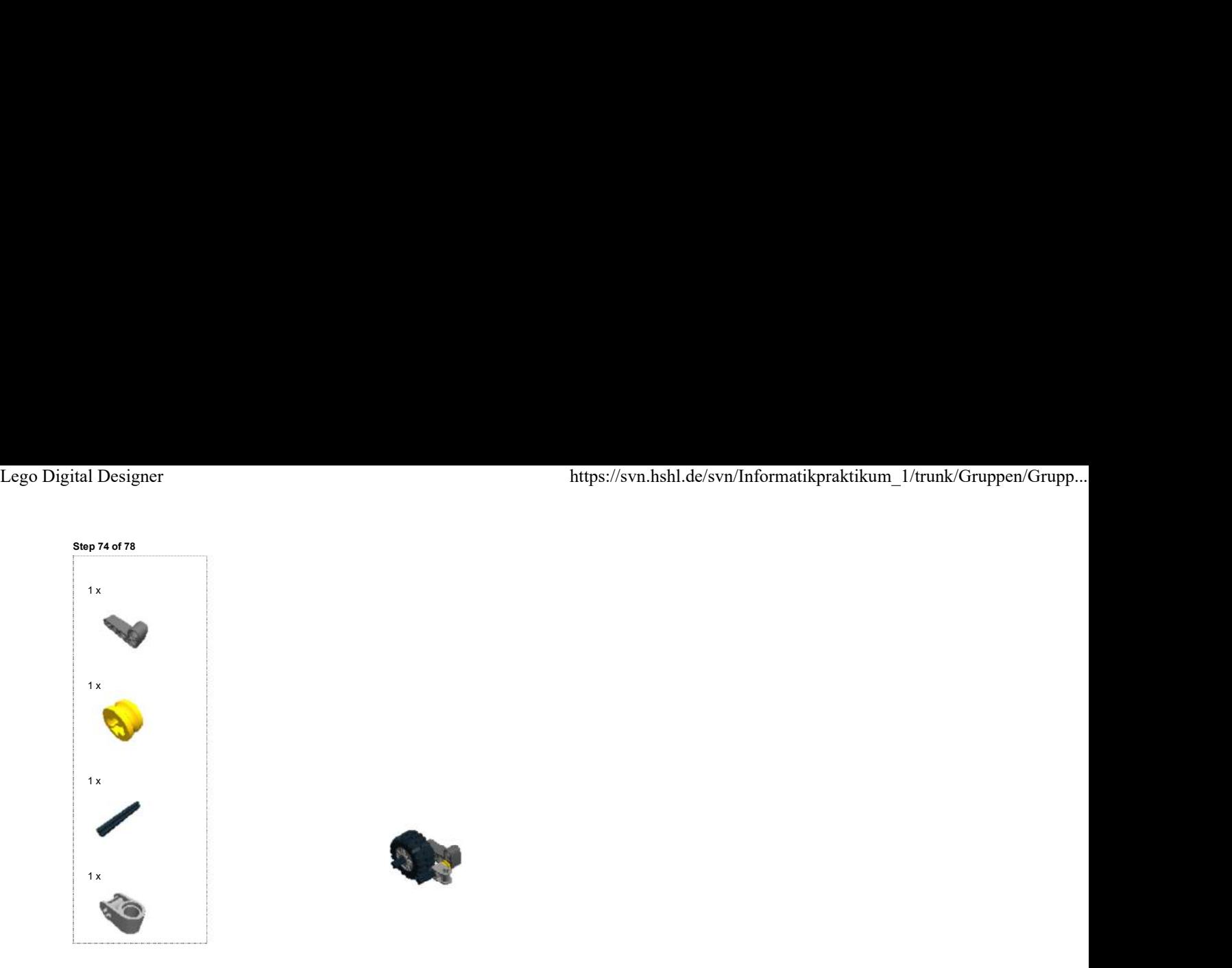

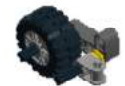

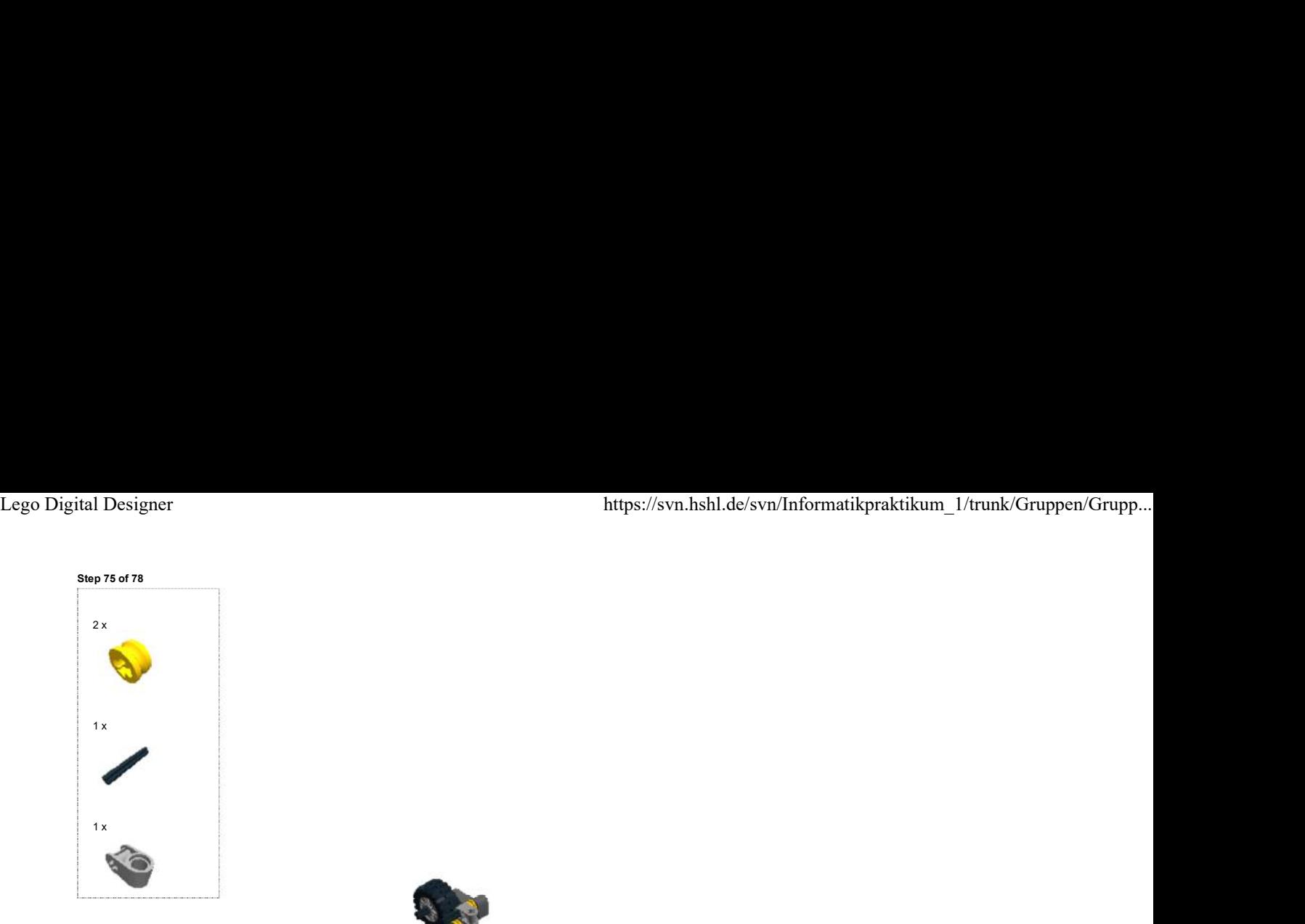

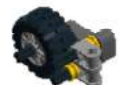

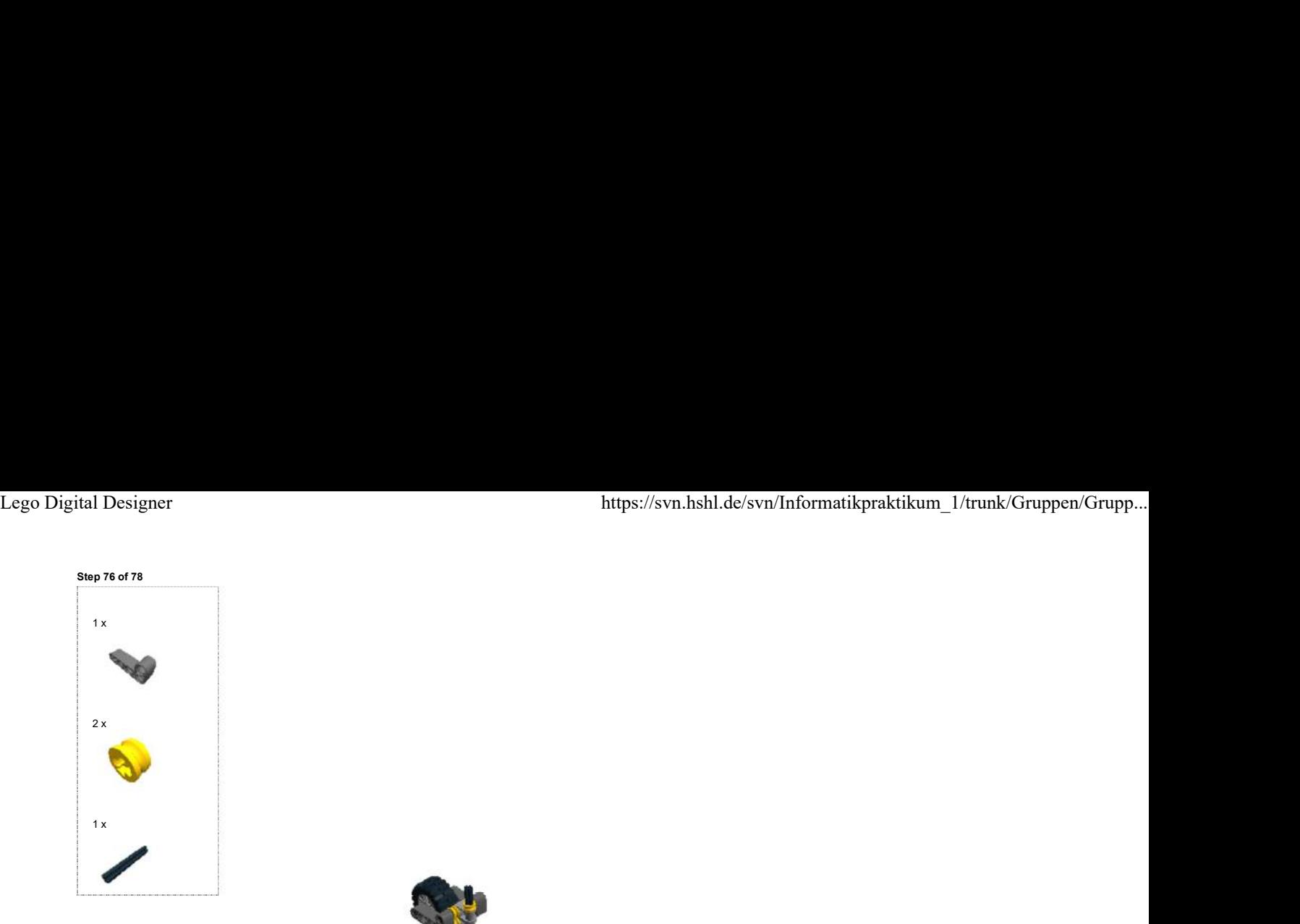

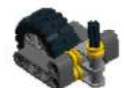

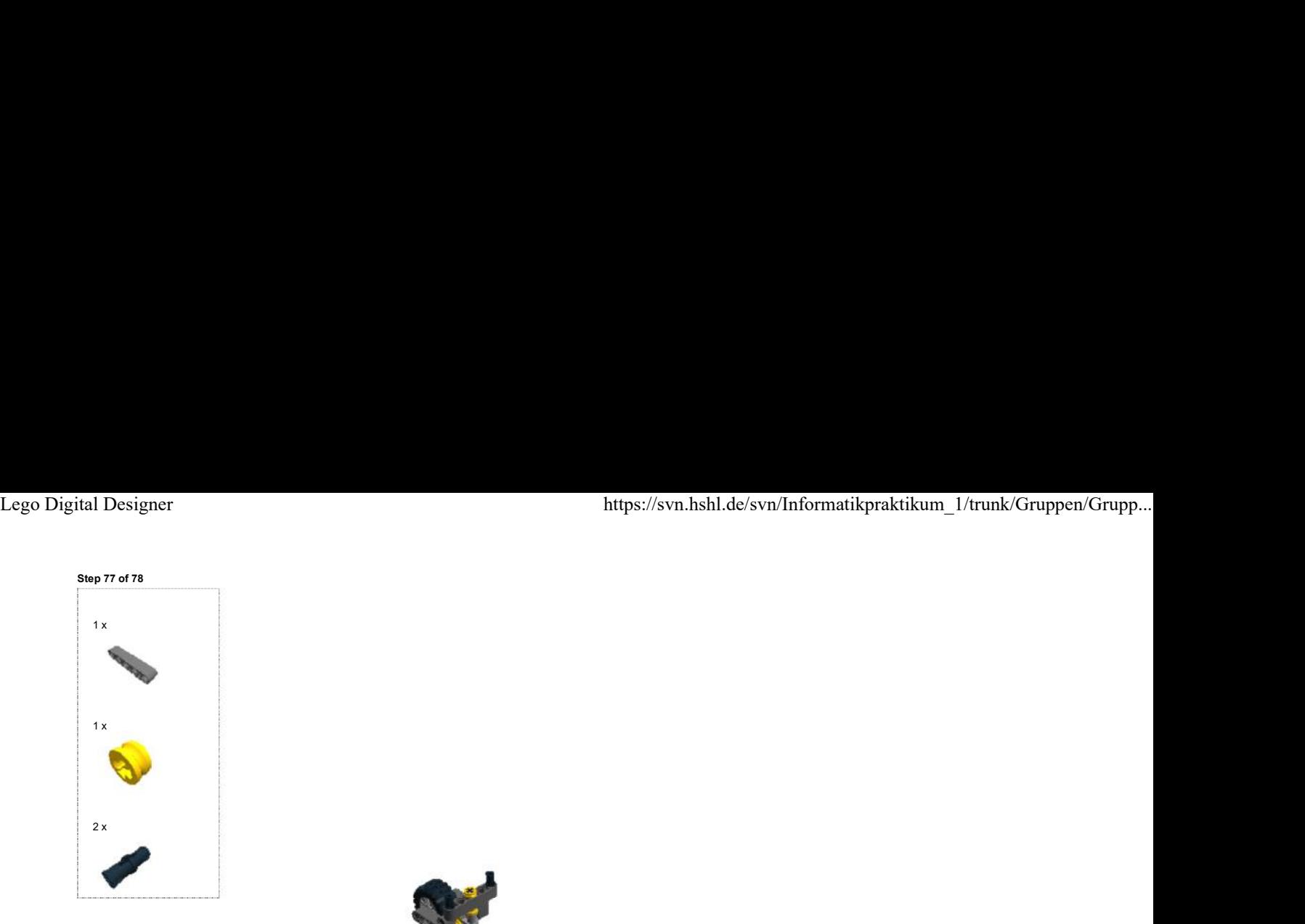

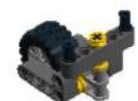

Step 78 of 78

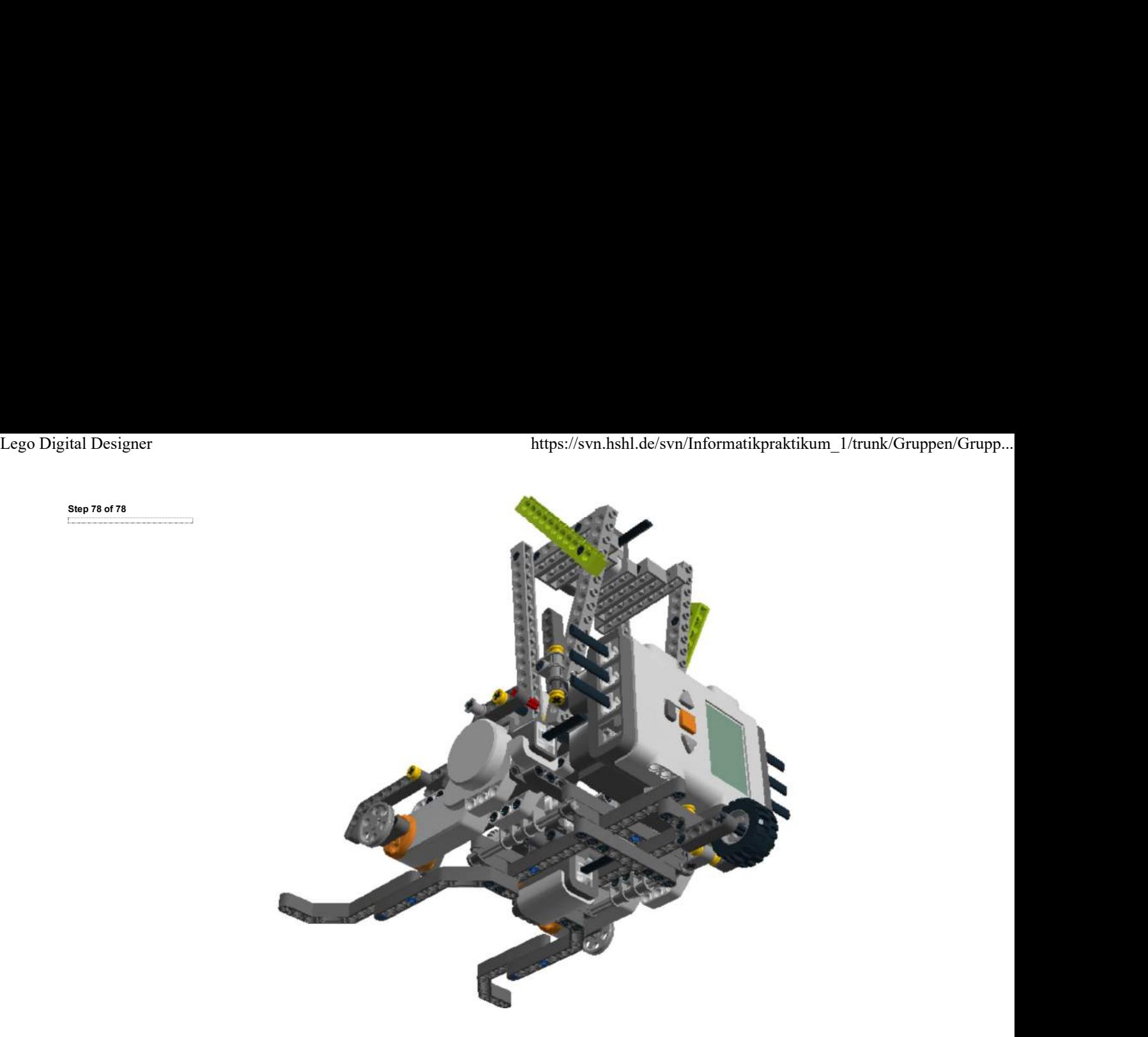

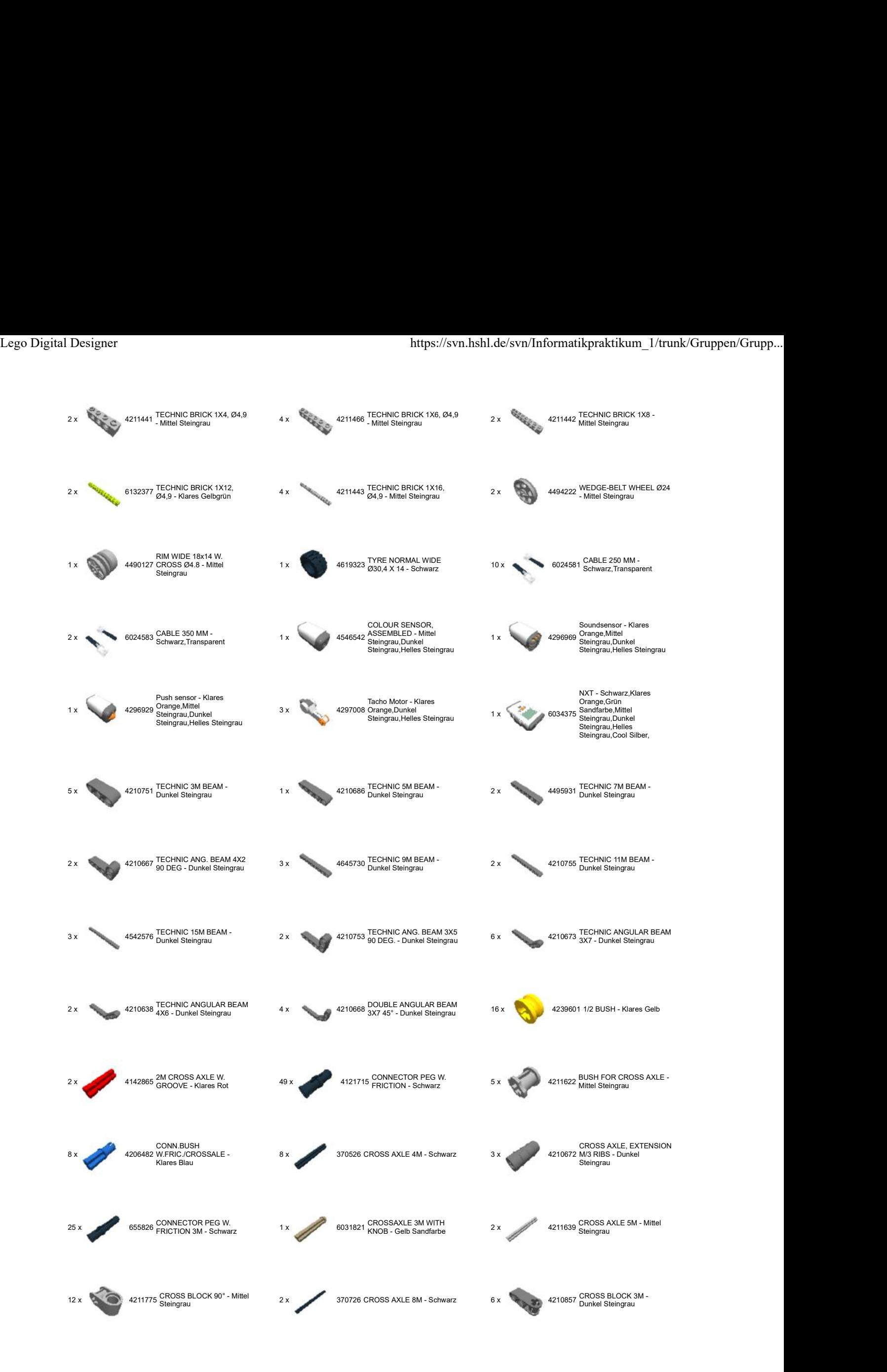

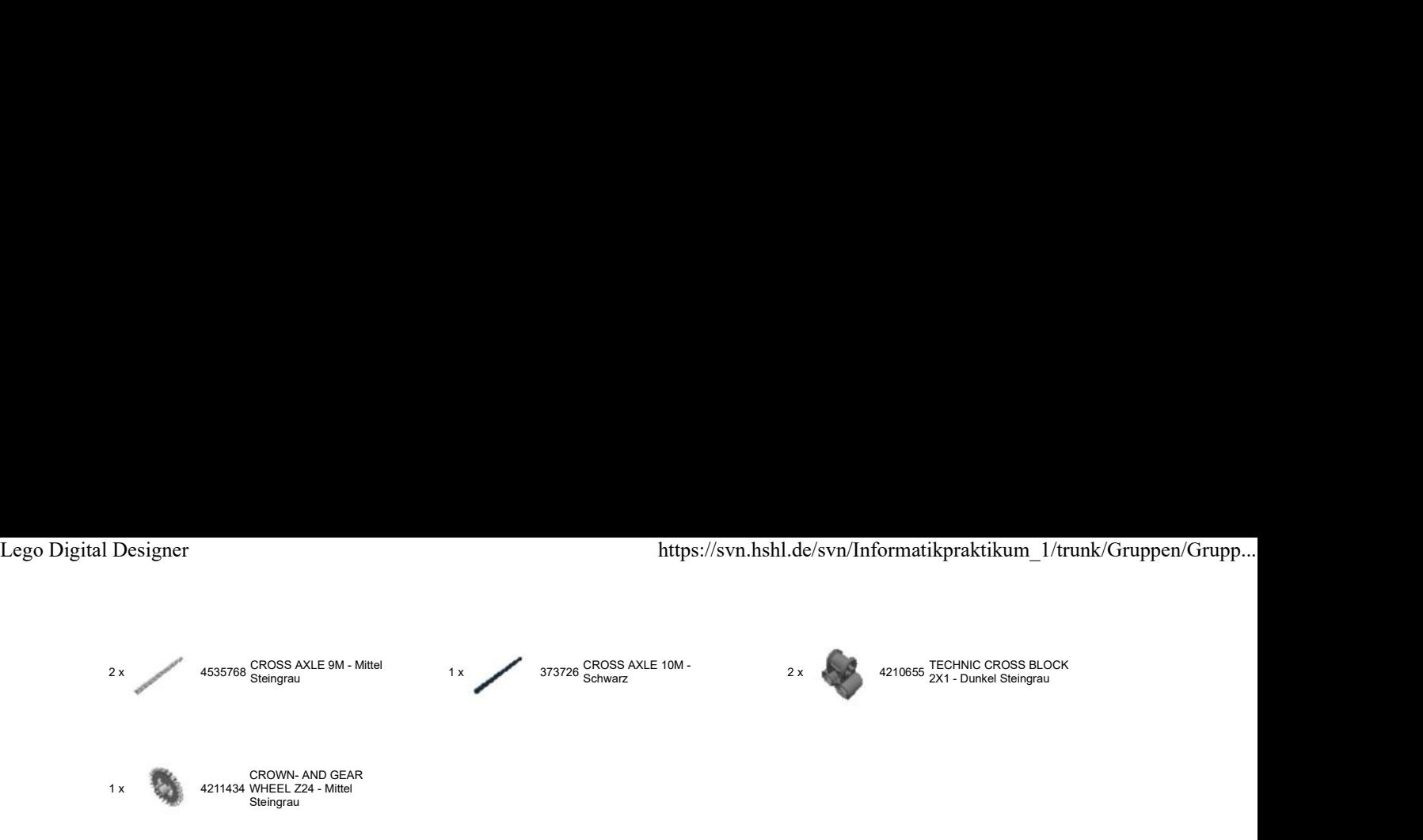

© 2012 The LEGO Group. All rights reserved. Use of the LEGO Digital Designer html print tool, signifies your agreement to the terms of use.